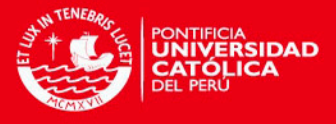

# PONTIFICIA UNIVERSIDAD CATÓLICA DEL PERÚ

## ESCUELA DE POSGRADO

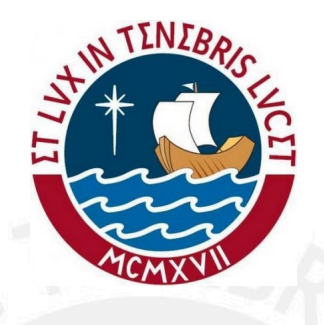

## Una aplicación de la regresión de Cox con puntos de cambio en las covariables

## TESIS PARA OPTAR POR EL GRADO DE MAGISTER EN **ESTADÍSTICA**

Presentado por:

Lucía Inés Trujillo Angeles

Asesora: Dra. Elizabeth Doig Camino

Miembros del jurado: Dr. Giancarlo Sal y Rosas Celi Dr. Luis Valdivieso Serrano

Lima, Diciembre 2014

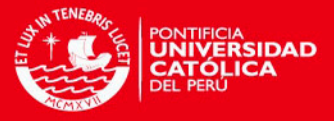

# Dedicatoria

A la reina Valentina

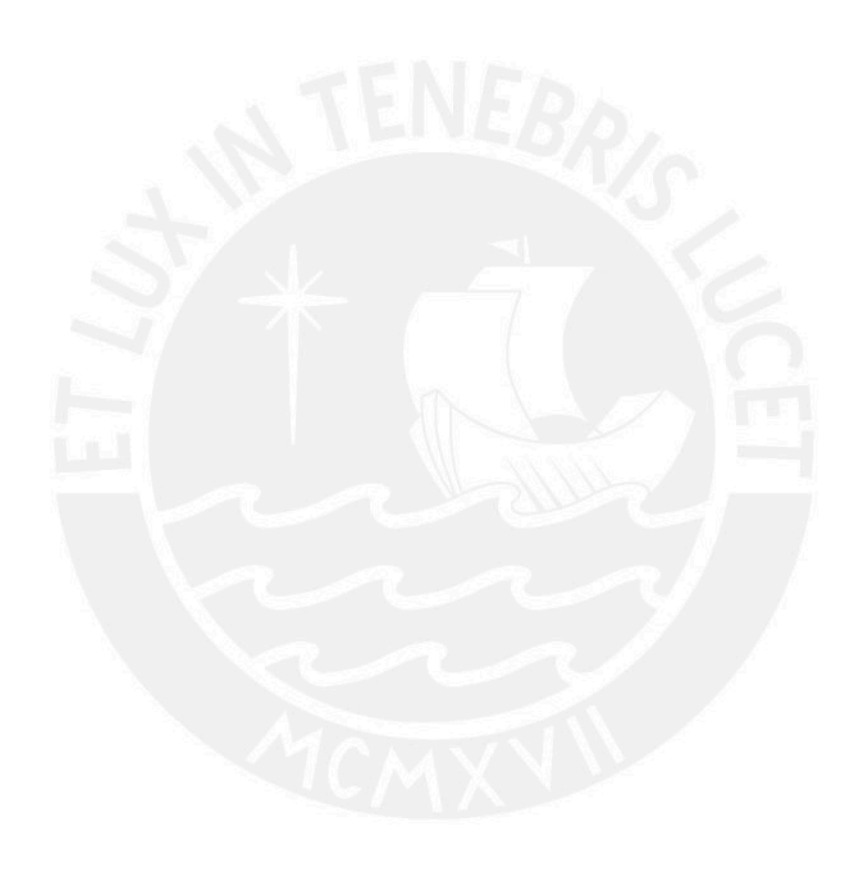

ii

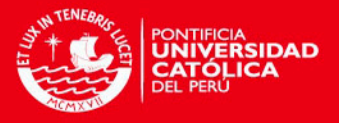

# Agradecimentos

Un agradecimiento sincero a la profesora Elizabeth Doig por su empuje, orientación y buena disposición durante todo el proceso de realización de la tesis. Sin su apoyo y sus consejos no hubiera podido culminar el desarrollo del estudio.

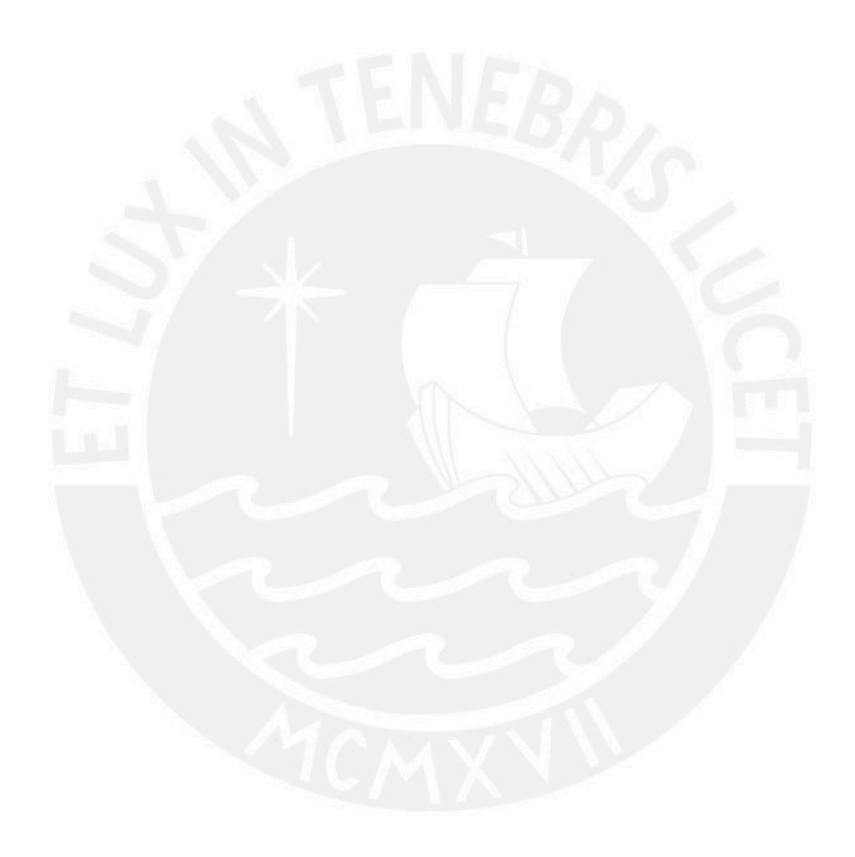

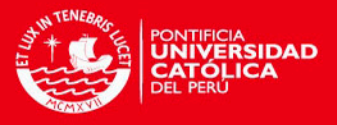

## Resumen

El siguiente trabajo de tesis, estudiará el modelo de regresión de Cox con puntos de cambio en las covariables propuesto por [Jensen y Lutkebohmert](#page-72-0) [\(2008\)](#page-72-0), realizando el desarrollo y la aplicación para una base de líneas móviles postpago. El objetivo es obtener los parámetros de las covariables y el nuevo parámetro en el modelo que es el punto de cambio, para analizar la manera como estas covariables tienen influencia en la desactivación de una línea a solicitud del cliente.

Palabras-clave: Modelo de regresión de Cox, Modelo de riesgos proporcionales, Análisis de supervivencia, residuos de martingala, procesos de conteo, punto de cambio.

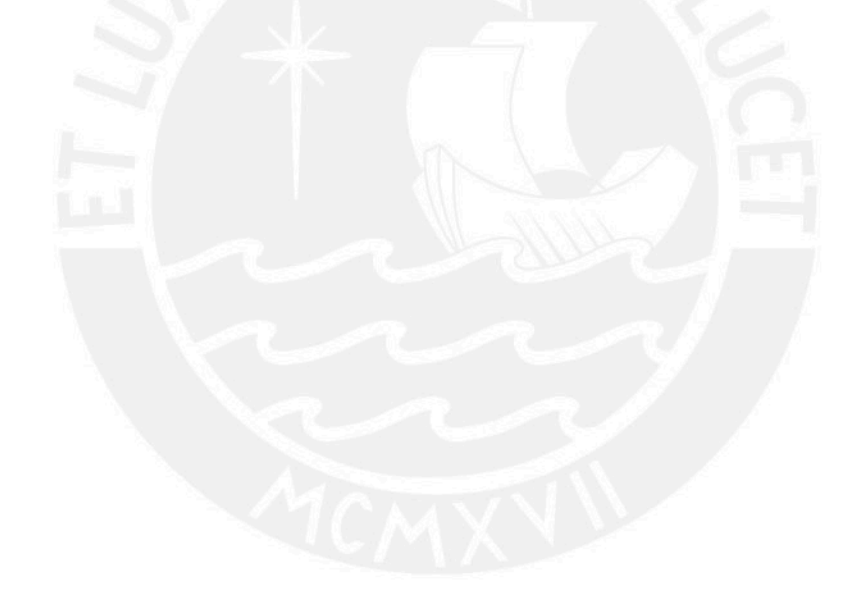

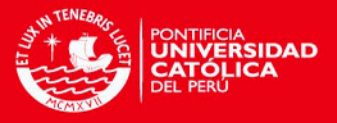

## Abstract

The following thesis will study the Cox regression model with change-points in the covariates proposed by [Jensen y Lutkebohmert](#page-72-0) [\(2008\)](#page-72-0), completing the development and implementation for a postpaid mobile lines. The goal is to obtain the parameters of the covariates and the new parameter of the model which is the change-point, for analyzing the way how the covariates influence the deactivation of mobile line upon client request.

Keywords: Cox's regression model, Proportional Hazards Models, Survival Analisys, Martingale Residuals, Counting Process, Change-point.

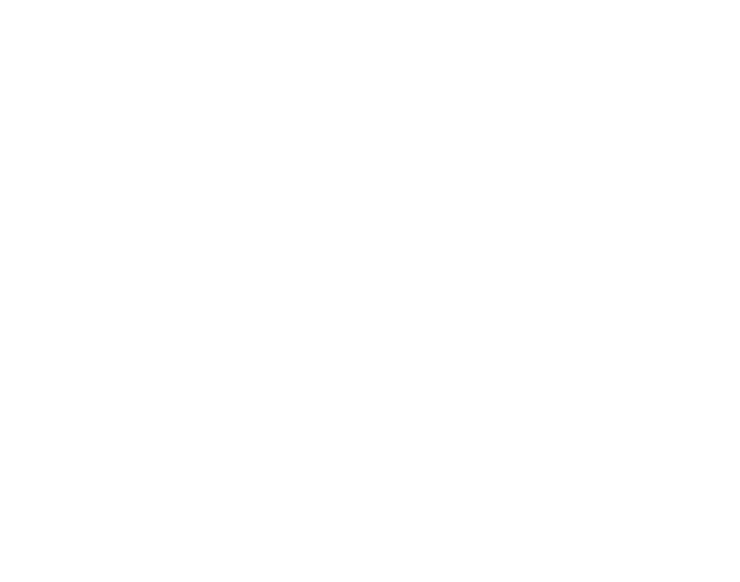

v

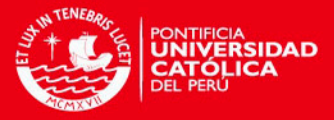

# $\acute{I}$ ndice general

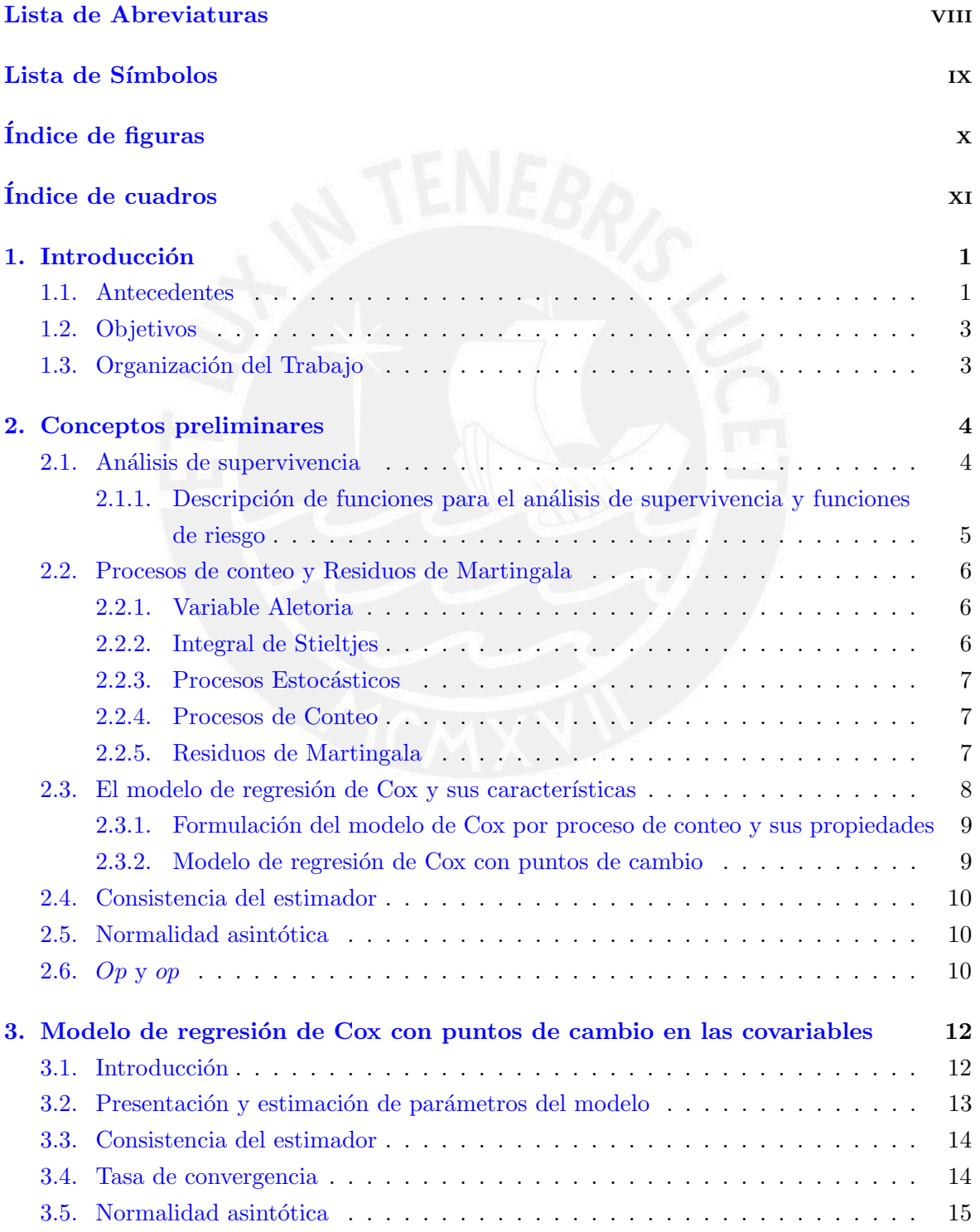

vi

ÍNDICE GENERAL

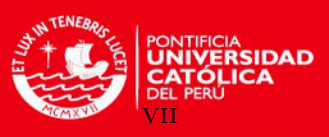

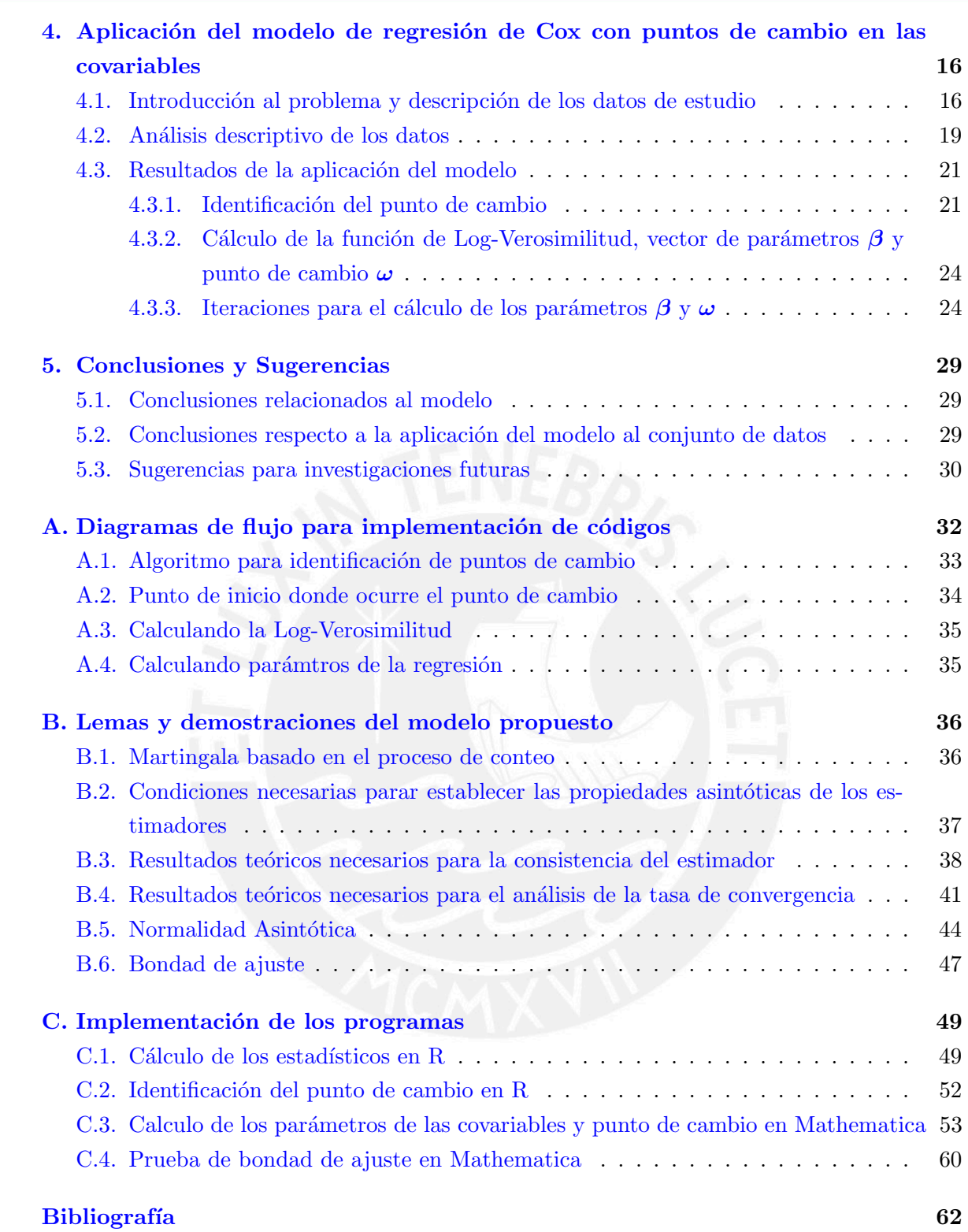

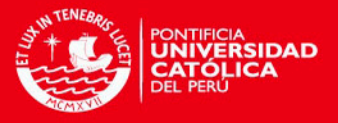

# <span id="page-7-0"></span>Lista de Abreviaturas

- INEI Instituto Nacional de Estadística e Informática.
- OSIPTEL Organismo Supervisor de Inversión Privada en Telecomunicaciones.
- Mb Megabytes.
- Minutos.

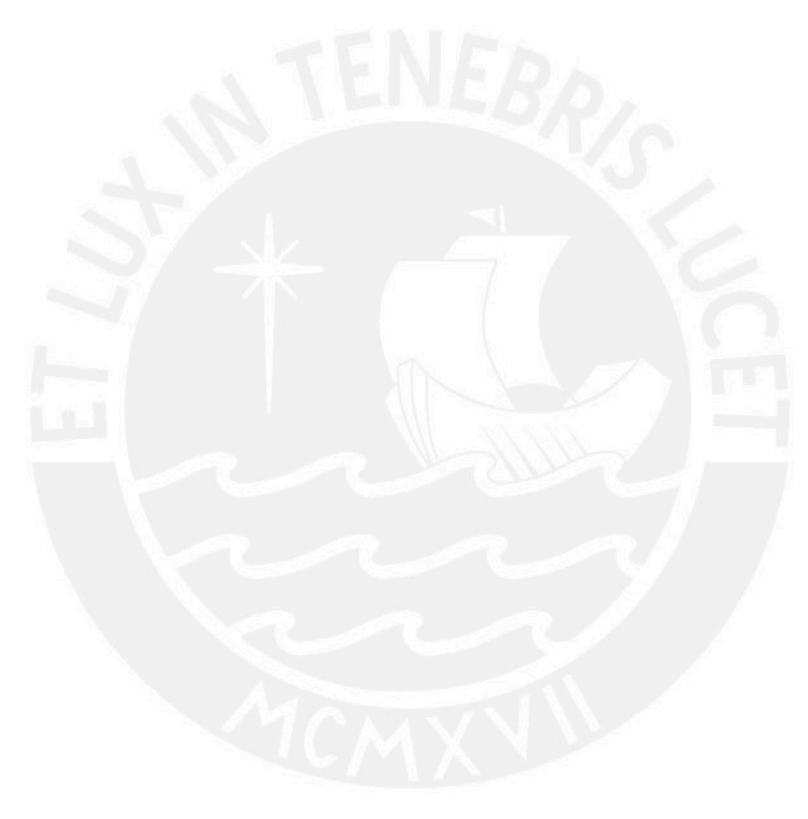

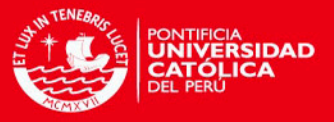

# <span id="page-8-0"></span>Lista de Símbolos

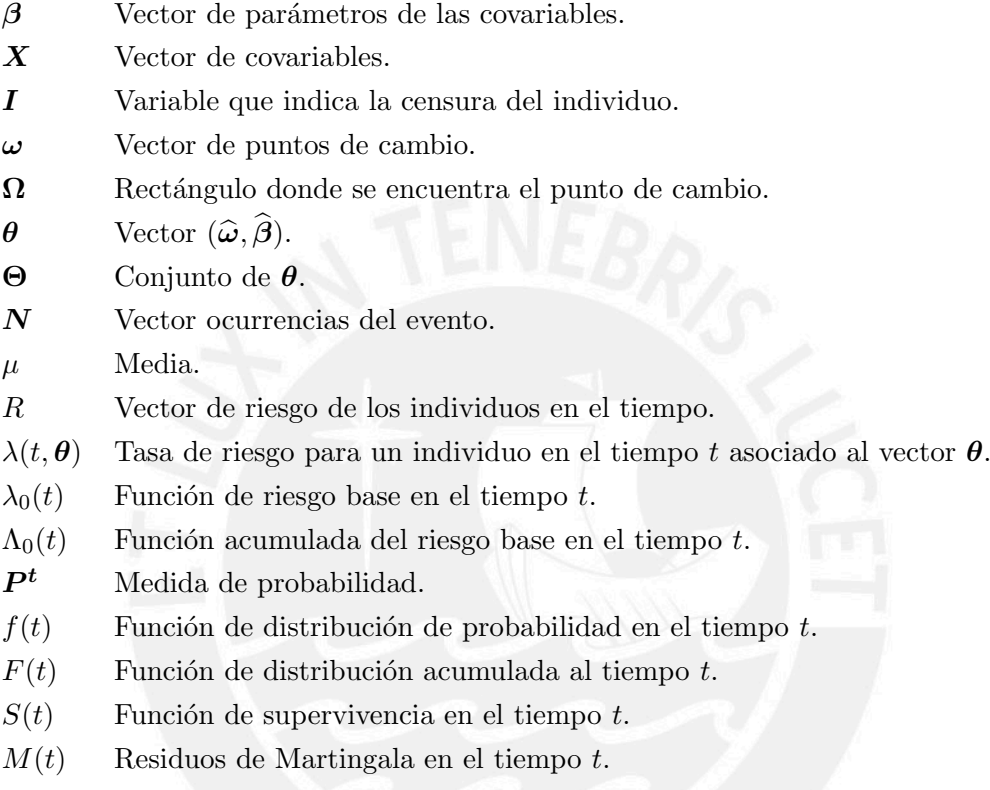

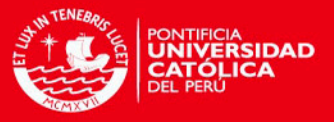

# <span id="page-9-0"></span> $\operatorname{\acute{e}t}$  indice de figuras

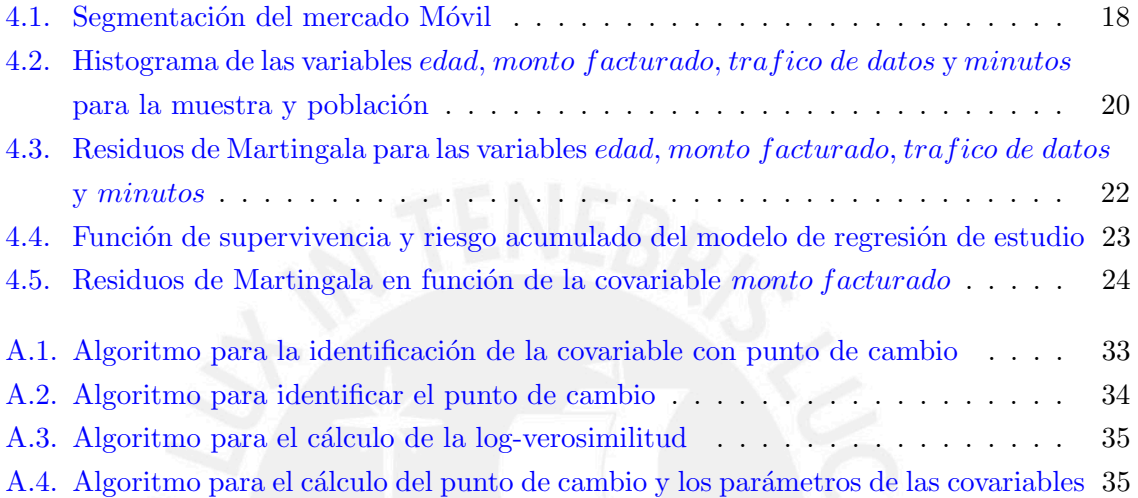

x

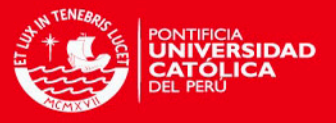

# <span id="page-10-0"></span>Índice de cuadros

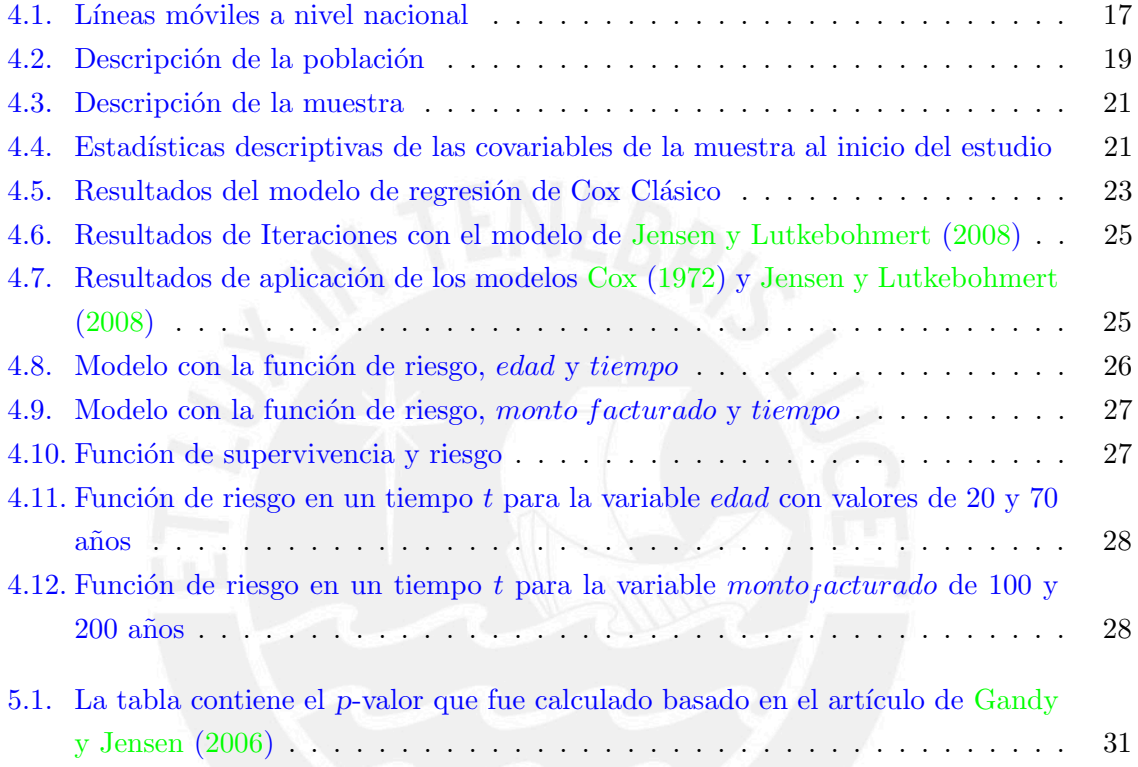

xi

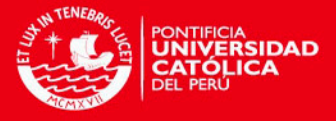

### <span id="page-11-0"></span>Capítulo 1

## Introducción

El efecto de las covariables tienen un comportamiento diferente a lo largo del tiempo de observación del sujeto, esta característica no se refleja en el modelo de regresión de [Cox](#page-72-2) [\(1972\)](#page-72-2), por lo que se propone estudiar el modelo de [Jensen y Lutkebohmert](#page-72-0) [\(2008\)](#page-72-0), donde se observa la influencia de las covariables con puntos de cambios dentro de los par´ametros de la regresión en el tiempo.

#### <span id="page-11-1"></span>1.1. Antecedentes

Cuando se estudia el modelo de regresión de Cox clásico, asumimos que la influencia de la covariable es constante en el tiempo; sin embargo, cuando se analizan diferentes tipos de registros de eventos, esta asunción no encaja con algunas de las covariables de estudio, pues se observa que ´estas tienen un comportamiento diferente en los cortes de tiempo para la observación del ensayo. Es a partir de esto donde el concepto de punto de cambio en la covariable interviene en el modelo de regresión de Cox; pues se especifica un umbral desconocido. Es decir, el parámetro de regresión puede cambiar a lo largo del intervalo de una covariable y la función de regresión subyacente es continua pero no diferenciable.

Estudios previos se desarrollaron intentando plasmar la idea del punto de cambio dentro del modelo de regresión de Cox, en [Luo y Boyett](#page-73-0)  $(1997)$  se desarrolló el siguiente modelo:

$$
\lambda(t) = \lambda_0(t) \exp \left\{ \beta_0 I_{\{X \le \theta_0\}} + \alpha_0 Z \right\}
$$

Con covariables unidimensionales que no dependen del tiempo, X y Z, en donde interviene la constante  $\beta_0$  según el comportamiento de X al alcanzar cierto umbral. En el modelo anterior las dos covariables no son dependientes del tiempo.

[K. Liang y Liu](#page-72-4) [\(1990\)](#page-72-4) propusieron:

$$
\lambda(t) = \lambda_0(t) \exp\left\{ (\beta + \theta I_{\{t \le \tau\}}) Z + \gamma X \right\}
$$

Donde el punto de cambio se daba en un tiempo desconocido  $\tau$ , en ambos modelos se observa que dependiendo del objeto de estudio se tiene que distinguir entre los puntos de cambio que se producen en las covariables y de aquellos que se producen en el tiempo.

[Pons](#page-73-1) [\(2003\)](#page-73-1) introduce el modelo

$$
\lambda(t) = \lambda_0(t) \exp \left\{ \alpha' \mathbf{X}_1(t) + \beta' \mathbf{X}_2(t) \mathbf{I}_{\{X_3 \leq \omega\}} + \gamma' \mathbf{X}_2(t) \mathbf{I}_{\{X_3 > \omega\}} \right\}
$$

1

**TESIS PUCP** 1. Introducción

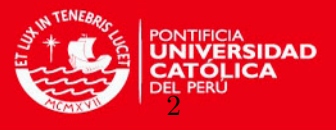

Donde por la influencia de una covariable  $X_3$  se genera un salto en  $\omega$ . [Kosorok y Song](#page-72-5)  $(2007)$  demostraron que el estimador del parámetro de punto de cambio es *n*-consistente, estableciendo consistencia y convergencia débil de los estimadores no paramétricos de máxima verosimilitud.

En [Gandy et al.](#page-72-6) [\(2005\)](#page-72-6) se propone el siguiente modelo:

$$
\lambda(t,\boldsymbol{\theta}) = \lambda_0(t)R(t)\exp\left\{\boldsymbol{\beta}_1'\mathbf{X}_1(t) + \beta_2X_2 + \beta_3(X_2 - \boldsymbol{\omega})\right\}
$$

En el cual se admite una covariable que depende del tiempo  $X_1(t)$ , otra que no depende  $X_2$  además permite un punto de cambio en  $\omega$ .

El modelo de estudio propuesto por [Jensen y Lutkebohmert](#page-72-0) [\(2008\)](#page-72-0) es una extensión del modelo previo en el cual se permite m´as de un punto de cambio en el modelo, y la posibilidad de que todas las covariables sean dependientes del tiempo y que el proceso de conteo pueda saltar más de una vez, es el que se muestra a continuación:

$$
\lambda(t,\boldsymbol{\theta}) = \lambda_0(t)R(t)\exp\left\{\boldsymbol{\beta}_1'\mathbf{X}_1(t) + \boldsymbol{\beta}_2'\mathbf{X}_2(t) + \boldsymbol{\beta}_3'\left(\mathbf{X}_2(t) - \boldsymbol{\omega}\right)\right\}
$$

Con  $\boldsymbol{\omega} \in \boldsymbol{\Omega} \subset \mathbb{R}^m$  y  $\boldsymbol{\beta} = (\boldsymbol{\beta}')$  $_{1}^{\prime},\boldsymbol{\beta}_{2}^{\prime}$  $_{2}^{\prime},\boldsymbol{\beta}_{3}^{\prime}$  $\binom{a}{3}^{\prime} \in B \subset \mathbb{R}^{p+2m}$  Donde:

- $p:$  Cantidad de covariables ordinarias
- $m:$  Cantidad de puntos de cambio
- $\bullet$   $\omega$ : Vector de puntos de cambio
- $\theta$ : Vector de parámetros de la regresión
- $\lambda_0(t)$ : Riesgo base
- $\boldsymbol{\theta} = \left\{\boldsymbol{\omega}', \boldsymbol{\beta}'\right\}$
- $R(t)$ : Vector de riesgo que toma solo valores de 0 y 1 para indicar que el sujeto está en riesgo o no. Los autores prefieren utilizar a la función  $R(t)$  debido a que permite simpli-ficar los cálculos. En el modelo que construye [Cox](#page-72-2) [\(1972\)](#page-72-2) no considera a la función  $R(t)$ pero si incluye la diferencia entre el conjunto de individuos que están o no en riesgo para la realización de los cálculos.

La diferencia de este modelo con los mencionados en [Pons](#page-73-1) [\(2003\)](#page-73-1), [Kosorok y Song](#page-72-5) [\(2007\)](#page-72-5), es que la función es continua en el vector de punto de cambio, por lo tanto estos puntos de cambio son caracterizados como puntos de cambios suaves, en [Chappell](#page-72-7) [\(1989\)](#page-72-7) nos dice que los cambios suaves son mas apropiados que los saltos.

El trabajo de aplicación del modelo se basa en el tiempo de supervivencia de una base de líneas telefónicas móviles y se busca conocer la probabilidad de pérdida de un cliente en base al estudio de la influencia de las covariables. Para ello se considerará el modelo de [Jensen y](#page-72-0) [Lutkebohmert](#page-72-0) [\(2008\)](#page-72-0) como una opción para el estudio de este problema de investigación en el cual definimos a la línea como el objeto de estudio y la pérdida del cliente como el evento de interés.

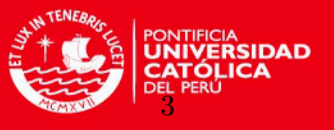

En base a mi experiencia por el trabajo que realizo con las líneas telefónicas móviles he observado que varias de las covariables que influyen en la desactivación de la línea son cambiantes en el tiempo y presentan puntos de quiebre, por lo cual se considera apropiado realizar el estudio con el modelo propuesto por [Jensen y Lutkebohmert](#page-72-0) [\(2008\)](#page-72-0)

### <span id="page-13-0"></span>1.2. Objetivos

El objetivo general de la tesis es estudiar las propiedades y aplicar el modelo de regresión de Cox con puntos de cambio en las covariables [\(Jensen y Lutkebohmert](#page-72-0) [\(2008\)](#page-72-0) ) a una base de usuarios de líneas telefónicas móviles y así identificar las covariables que impactan en la cancelación de la línea móvil. Los objetivos específicos son:

- Revisar la literatura acerca de los conceptos previos necesarios para el estudio del modelo.
- Estudiar la teoría del modelo de regresión de Cox con puntos de cambio en las covariables.
- Implementar el modelo haciendo uso tanto del software R como de Mathematica según sea necesario.
- Realizar la aplicación del modelo a una base de clientes de líneas telefónicas móviles.

#### <span id="page-13-1"></span>1.3. Organización del Trabajo

En el capítulo [2,](#page-14-0) se presentan conceptos previos al estudio del modelo, en el capítulo [3](#page-22-0) se desarrolla el modelo de regresión de Cox con puntos de cambio en las covariables, en el capítulo [4](#page-26-0) se realiza la aplicación del modelo, finalmente se discuten algunas conclusiones obtenidas durante el estudio en el cap´ıtulo [5.](#page-39-0) En los anexos se presentan algunas pruebas de los resultados teóricos que se requieren para la aplicación del modelo así también los algoritmos y los códigos utilizados para la implementación.

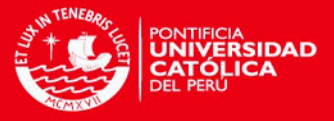

## <span id="page-14-0"></span>Capítulo 2

## Conceptos preliminares

En el siguiente cap´ıtulo, se presentan conceptos previos al estudio del modelo, la siguiente teoría es necesaria para entender los pasos usados en el modelo de regresión de Cox con puntos de cambio en las covariables.

#### <span id="page-14-1"></span>2.1. Análisis de supervivencia

Según [Cox y Oakes](#page-72-8) [\(1984\)](#page-72-8) el análisis de supervivencia centra el interés en el estudio del tiempo de ocurrencia de un evento de uno o más individuos, para lo cual se define un evento de interés y un punto de inicio del estudio, el grupo de individuos será evaluado durante este tiempo hasta que ocurra el evento esperado.

El tiempo puede ser medido en días, meses, años, etc.; es decir, desde el inicio del estudio del individuo, hasta que ocurra el evento. El evento será, el hecho de interés que se espera observar.

Existen diferentes campos de aplicación para el análisis de supervivencia como son el estudio del tiempo de vida de una máquina, el tiempo en que una persona permanece haciendo uso de un servicio determinado, el tiempo en que un estudiante permanece en la universidad hasta que decide abandonarla, etc.

Puede ocurrir que durante la investigación, el tiempo hasta que ocurre el evento sea desconocido, estos casos serán conocidos como datos censurados.

Se definen 3 tipos de censura. Censuramiento a la derecha o tipo I es cuando el tiempo de supervivencia es superior o igual al tiempo definido para el estudio, mientras que en el censuramiento a la izquierda o tipo II, el tiempo de ocurrencia real del evento es menor o igual al tiempo observado. Finalmente el censuramiento aleatorio o tipo III cada individuo entra en el estudio de manera aleatoria y maneja un modo propio de censura.

Algunas de las circunstancias por las cuales podemos tener censuramiento son las siguientes:

- 1. No ocurre el evento de interés en el objeto de observación y acaba el tiempo de estudio establecido.
- 2. Que el individuo abandone el estudio antes que este acabe.
- 3. Que un evento ajeno al evento de estudio ocurra y se pierda el individuo.

De acuerdo a esta descripción previa, se procederán a definir las funciones principales para la medición cuantitativa del estudio.

4

### <span id="page-15-0"></span>2.1.1. Descripción de funciones para el análisis de supervivencia y funciones de riesgo

Para realizar un análisis cuantitativo de los datos que disponemos, debemos llevar esta información a variables que nos ayudarán a construir el modelo, por lo que definiremos las notaciones y conceptos.

T es una variable aleatoria positiva que representa el tiempo hasta que ocurre el evento de interés y está definida en el intervalo  $[0, \infty)$ . La función de distribución acumulada de T está definida como:

$$
F(t) = P(T \le t), \ t \ge 0
$$

Donde  $F(t)$  es la probabilidad de que un individuo muera antes del tiempo t. Dado que es acumulada, se puede obtener la función de distribución del tiempo, para el caso de que  $T$ sea continua, será la derivada:

$$
f(t) = \lim_{\Delta t \to 0} \frac{P(t \le T \le t + \Delta t)}{\Delta t} = \frac{dF(t)}{dt}
$$

A partir de lo definido, se usará  $S(t)$  como la función de supervivencia del individuo, que es la probabilidad que un individuo sobreviva al tiempo  $t$  o más y se formula como sigue:

$$
S(t) = P(T > t) = 1 - P(T \le t) = 1 - F(t) = \int_{t}^{\infty} f(\mu) d\mu, \ t \ge 0
$$

La función  $S(t)$  es monótona decreciente; si un  $\mu > t$  entonces  $S(\mu) \leq S(t)$ . Además  $S(t) \leq 1$ .

La función de riesgo  $\lambda(t)$  es la tasa instantánea de falla u ocurrencia del evento esperado en el intervalo [t, t +  $\Delta t$ ], dado que el individuo está vivo hasta el tiempo t. De manera específica,  $\lambda(t)$  es definida como:

$$
\lambda(t) = \lim_{\Delta t \to 0} \frac{P(t \leq T < t + \Delta t | T \geq t)}{\Delta t}
$$

A la vez puede ser expresada con las funciones descritas en lineas previas:

$$
\lambda(t) = \frac{f(t)}{S(t)} = -\frac{dS(t)/dt}{S(t)} = -\frac{dlog(S(t))}{dt}
$$

También definimos la función de riesgo acumulada  $\Lambda(t)$  como:

$$
\Lambda(t) = \int_0^t \lambda(\mu)d\mu = -logS(t)
$$

De la expresión anterior, puede obtener la función de supervivencia, a partir de la función de riesgo o de la función de riesgo acumulada, mediante la siguiente fórmula:

$$
S(t) = \exp\left\{ \int_0^t \lambda(\mu) d\mu \right\} = \exp\left\{ -\Lambda(t) \right\}
$$

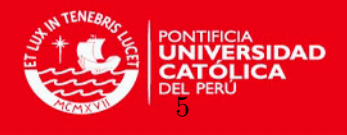

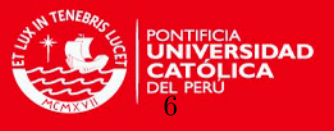

#### <span id="page-16-0"></span>2.2. Procesos de conteo y Residuos de Martingala

Las martingalas y los procesos de conteo son herramientas básicas en el análisis ma-temático de supervivencia y otros procesos estocásticos. En [Fleming y Harrington](#page-72-9) [\(1991\)](#page-72-9) y [Andersen et al.](#page-72-10) [\(1993\)](#page-72-10) encontramos la teoría necesaria para entender el modelo de [Jensen y](#page-72-0) [Lutkebohmert](#page-72-0) [\(2008\)](#page-72-0) que está basado en estos dos conceptos.

#### <span id="page-16-1"></span>2.2.1. Variable Aletoria

Se asume que  $\Omega$  es el espacio de probabilidad de un evento aleatorio, con cada resultado denotado por ω, F y P son el σ-algebra del evento y la medida de probabilidad de Ω respectivamente.

Una función real Z definida sobre  $\Omega$  es llamada variable aleatoria si:

$$
Z \le x \equiv \{ \omega \in \Omega : Z(\omega) \le x \in F, \forall x \}
$$

Esto es, Z es el mapeo medible de  $(\Omega, F, P)$  de la recta real equipada con la  $\sigma$ -algebra de Borel B

#### <span id="page-16-2"></span>2.2.2. Integral de Stieltjes

La integral de Stielties es una generalización de la integral de Riemann. Es una integral de una función según otra función; en la construcción de sumas para distintas particiones se emplea, en lugar de la amplitud de cada subintervalo,  $(t_i - t_{i-1})$ , la diferencia de valor de la función según la cual se integra entre los extremos del subintervalo  $(N(t_i) - N(t_{i-1}))$ . Cuando esta función es la identidad, la integral de Stielties es una integral de Riemann.

Casos particulares:

- $\blacksquare$  Si la función es escalonada, la integral de Stieltjes es una suma.
- Si la función es diferenciable, la integral de Stieltjes se transforma en una integral de Riemann.
- Si la función es diferenciable a tramos, la integral de Stieltjes se puede calcular como una suma despu´es de transformar cada tramo a una integral de Riemann.

Se cita el siguiente ejemplo:

Se define una partición P de un intervalo como una selección de puntos  $T = \{t_1, t_2, ..., t_m\}.$ La integral de Stieltjes se define como:

$$
\theta(f, P, T, N) = \sum_{i=1}^{m} f(t_i) (N(t_i) - N(t_{i-1}))
$$

La función  $f$  es integrable según  $N$  en  $[a, b]$  y la integral es  $\int_a^b f(t)dN(t)$  si para todo  $\epsilon > 0$  existe una partición suficientemente fina, tal que para cualquier otra partición P más fina que ésta y cualquier elección de  $T$  se cumpla que:

$$
|\theta(f, P, T, N) - \int_a^b f(t)dN(t)| < \epsilon
$$

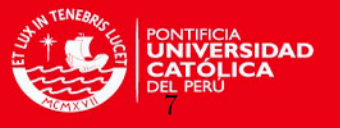

#### <span id="page-17-0"></span>2.2.3. Procesos Estocásticos

En [Andersen et al.](#page-72-10) [\(1993\)](#page-72-10) se define a un proceso estocástico, como una familia de variables aleatorias  $\{X = X(t) : t \in \Gamma\}$ , indexadas por un conjunto Γ, todas definidos en el mismo espacio de probabilidad  $(\Omega, F, P)$ .

El conjunto Γ está asociado al tiempo tiempo y es usualmente discreto o continuo. En el presente estudio esto se restringirá a un conjunto discreto  $\Gamma = \mathbb{N}$ 

Un proceso estocástico es:

- **Integrable si, sup**<sub>0≤t ≤∞</sub> $E|X(t)| < ∞;$
- Integrable al cuadrado si,  $\sup_{0 \leq t < \infty} E \left\{X(t)\right\}^2 < \infty$ ;
- Acotada si existe una constante finita  $\gamma$  de modo que  $P\left\{\sup_{0\leq t<\infty}|X(t)|<\gamma\right\}=1$

#### <span id="page-17-1"></span>2.2.4. Procesos de Conteo

Los datos que cuentan el número de eventos de distintos tipos que se producen en el tiempo se pueden modelar con los procesos de conteo.

Un proceso puntual es una colección aleatoria enumerable de puntos en la recta real. Se considera a  $N(t)$  como el número de eventos de procesos puntuales que ocurren en el intervalo  $[0, t]$  [\(Aalen](#page-72-11)  $(1978)$ ).

Un proceso estocástico de conteo  $\mathbf{N}(t) = (N_1(t), ..., N_n(t))$  definido en el intervalo [0, t], será llamado proceso de conteo multivariado cuando se cumplan las siguientes condiciones:

- Las  $N_i$  son funciones continuas a la derecha con valor 0, en  $t = 0$  y con un número finito de pasos, cada uno positivo y de tamaño 1.
- Dos componentes del proceso  $N_i$  y  $N_j$   $(i \neq j)$  no pueden saltar al mismo tiempo

En el proceso de conteo generalmente se observa el valor  $N(t)-N(s)$ , es decir que denota, el número de eventos de cierto tipo que se producen en el intervalo  $|s, t|$ , se puede mencionar como un ejemplo del proceso de conteo a la distribución de Poisson.

Si  $N$  es un proceso de conteo,  $f$  es una función (posiblemente aleatoria) de tiempo y  $0 \leq s \leq t \leq \infty$ , luego  $\int_s^t f(\mu) dN(\mu)$  o de manera concisa  $\int_s^t f dN$ , es la representación con la integral de Stieltjes, de la suma de valores de  $f$  a los saltos de tiempo de  $N$  en el intervalo  $|s, t|$ 

#### <span id="page-17-2"></span>2.2.5. Residuos de Martingala

Sea  $X_0, X_1, X_2, \ldots$  una cadena de Markov. La cadena será una martingala si para todo  $n = 0, 1, 2, \dots$ , tenemos que  $E(X_{n+1}-X_n|X_n) = 0$ . Es decir, en promedio el valor de la cadena no varía, sin importar cual sea el valor de  $X_n$  en un momento dado.

Una de las ventajas que surgen del enfoque del análisis de supervivencia, es la posibilidad de efectuar el an´alisis de los residuos de martingala [Fleming y Harrington](#page-72-9) [\(1991\)](#page-72-9)

Los residuos son útiles para:

Validar el supuesto de riesgo proporcional.

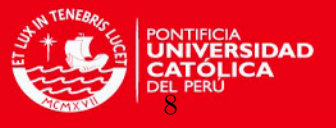

- Identificar los puntos o individuos de influencia.
- Identificar las covariables o sujetos que no están correctamente ajustados al modelo.
- Descubrir la forma funcional correcta de un predictor continuo.

Los residuos de martingala son muy asimétricos y con una cola muy larga hacia la derecha, particularmente para datos de supervivencia de un solo evento. Estos residuos son usados para estudiar la forma funcional de una variable.

El presenta trabajo hará uso de la martingala basado en un proceso de conteo para el  $i$ - $\acute{e}simo$  individuo definido como:

$$
M_i(t) = N_i(t) - \int_0^t R_i(s) \exp \{ \beta' X_i(s) \} d\widehat{\Lambda}_0(\beta, s)
$$

En donde  $N_i(t)$  indica si ocurrió el evento del sujeto i en el tiempo t,  $R_i(t)$  indica si el individuo i está en riesgo en el tiempo t, además  $\widehat{\Lambda}_0(\beta, s)$  es el estimador de Breslow definido como:

$$
\widehat{\Lambda}_0(\beta, t) = \int_0^t \frac{\sum_{i=1}^n dN_i(s)}{\sum_{i=1}^n R_i(s) \exp \{ \beta' X_i(s) \}}
$$

[Fleming y Harrington](#page-72-9) [\(1991\)](#page-72-9) muestran con mayor detalle la definición de esta martingala, en el apéndice  $\overline{B}$  $\overline{B}$  $\overline{B}$  se presenta un resumen.

#### <span id="page-18-0"></span>2.3. El modelo de regresión de Cox y sus características

El modelo de [Cox](#page-72-2) para datos censurados  $Cox$  [\(1972\)](#page-72-2) especifica que la función de riesgo como  $\lambda(t) = \lim_{\Delta t \to 0} P[T \le t + \Delta t | T > t]$ con un tiempo potencial de falla T de un individuo con vector de covariables  $\mathbf{X} = (X_1, ..., X_p)$  que dependen del tiempo tiene la forma:

$$
\lambda(t|\mathbf{X}) = \lambda_0(t) \exp\left\{\boldsymbol{\beta}' \mathbf{X}(t)\right\} ; t \ge 0
$$
\n(2.1)

Aquí  $\beta$  es un vector de dimensión p;  $\lambda_0(t)$  es la función de riesgo base desconocida. El problema estadístico es el de estimar  $\beta$  y la función  $\lambda_0$  respecto a una muestra de tamaño n, con posibles tiempos de supervivencia con censura a la derecha  $t_1, ..., t_n$  y las covariables correspondientes  $X_p = \{x_{pi}, ..., x_{pn}\}$  con p igual a la cantidad de covariables del sujeto.

El modelo de Cox tiene la propiedad de que si todas las covariables son iguales a 0, la fórmula se reduce a la función de riesgo base, por lo que esta función puede considerarse como punto de inicio, la cual no es especificada, por lo cual, el modelo de regresión de Cox, se considera semiparamétrico.

[Cox](#page-72-12) [\(1975\)](#page-72-12) propuso usar la verosimilitud parcial para estimar  $\beta$ 

<span id="page-18-1"></span>
$$
L(\boldsymbol{\beta}) = \prod_{i=1}^{n} \left\{ \frac{\exp \left\{ \boldsymbol{\beta}^{\prime} X_i(T_i) \right\}}{\sum_{j \in R_i} \exp \left\{ \boldsymbol{\beta}^{\prime} X_j(T_i) \right\}} \right\}^{\delta_i}
$$
(2.2)

Donde  $R_i = \{j : T_j \geq T_i\}$  y  $\delta_i$  es el indicador de ocurrencia del evento. En el artículo [Cox](#page-72-12) [\(1975\)](#page-72-12) derivó la ecuación [\(2.2\)](#page-18-1) como una función de verosimilitud parcial. Denotando a  $\beta$ 

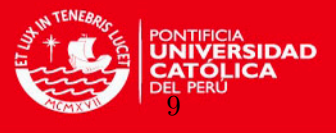

como el valor que maximiza  $(2.2)$ , entonces el estimador continuo obtenido por interpolación lineal para la función de riesgo es:

$$
\widehat{\Lambda}(t) = \sum_{T_i \le t} \frac{\delta_i}{\sum_{j \in R_i} \exp\left\{\widehat{\boldsymbol{\beta}}' X_j(T_i)\right\}}\tag{2.3}
$$

para la subyacente función acumulada de riesgo  $\Lambda_0 = \int_0' \lambda_0(s)ds$  sugerida por [Breslow](#page-72-13) [\(1974\)](#page-72-13).

#### <span id="page-19-0"></span>2.3.1. Formulación del modelo de Cox por proceso de conteo y sus propiedades

En [Andersen y Gill](#page-72-14) [\(1982\)](#page-72-14) se formula la regresión de Cox en el marco de procesos de conteo multivariado y se bosqueja como probar las propiedades asintóticas de  $\widehat{\beta}$  y  $\widehat{\Lambda}$ .

Debido al interés en las propiedades asintóticas, se considerará una secuencia de modelos indexados para  $n = 1, 2...$  Se generalizará la posibilidad de observaciones censuradas del tiempo de vida de n individuos a la observación (en el enésimo modelo) de un proceso de conteo multivariado de *n*-componentes  $\mathbf{N} = (N_1, ..., N_n)$ , donde  $N_i$  cuenta eventos observados en la vida del *i-ésimo* individuo,  $i = 1, ..., n$ , sobre un intervalo de tiempo [0, t]. Así la trayectoria de las muestras de  $N_1, ..., N_n$  son funciones escalonadas, cero en el tiempo cero  $\cos$  saltos de tamaño +1.

La asunción básica es que para cada n, N tiene un proceso aleatorio de intensidad  $\lambda =$  $(\lambda_1, ..., \lambda_n)$  de tal manera que:

<span id="page-19-2"></span>
$$
\lambda_i(t) = R_i(t)\lambda_0(t) \exp\left\{\boldsymbol{\beta}_0^{\prime} \boldsymbol{X}_i(t)\right\} \tag{2.4}
$$

Aquí $\boldsymbol{\beta}_0$ es un vector con columna fija de  $p$  componentes,  $\lambda_0$  es una función de riesgo fijo subyacente y  $R_i(t)$  es un proceso predictivo tomando valores en  $\{0,1\}$  en donde el valor de 1 indica que el i- $\acute{e}simo$  individuo está bajo observación. De tal manera que,  $N_i$  solo salta cuando  $R_i(t)$  es igual a 1. Finalmente  $\mathbf{X}_i = (X_{i1},...,X_{ip})$  es el vector de covariables de tamaño p para el  $i$ - $\acute{e}simo$  individuo.

#### <span id="page-19-1"></span>2.3.2. Modelo de regresión de Cox con puntos de cambio

Los modelos con puntos de cambio, fueron desarrollados, basándose en observaciones en donde un valor está fuera de los intervalos regulares. De manera general se puede describir a los puntos de cambio como un proceso aleatorio indexado durante el tiempo que se observa y se quiere investigar si se produce un cambio en la distribución de los elementos aleatorios. Como se mencionó en la sección [1.1,](#page-11-1) los puntos de cambio fueron introducidos en el modelo de Cox primero con [K. Liang y Liu](#page-72-4) [\(1990\)](#page-72-4) en el modelo:

$$
\lambda(t) = \lambda_0(t) \exp\left\{ (\beta + \theta I_{\{t \leq \tau\}}) X + \gamma' Z \right\}
$$

Donde X y Z son las covariables unidimensionales del modelo y según el valor de  $\tau$ hará que la variable de punto de cambio  $\theta$  intervenga en el modelo.

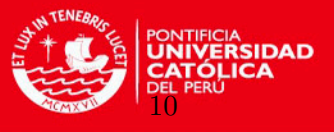

#### <span id="page-20-0"></span>2.4. Consistencia del estimador

La consistencia es una propiedad de los estimadores, se dice que éste es consistente cuando converge al valor verdadero, mientras más se acerque el tamaño de la muestra al tamaño real de los datos, este estimador se acerca al valor verdadero  $(\theta)$ . El concepto está relacionado con la definición del sesgo de los estimadores. Un estimador puede presentar cierto sesgo, pero si es consistente dicho sesgo decrece conforme crece el tamaño muestral.

Se puede denotar lo anterior de la siguiente manera:

$$
\lim_{n \to \infty} \left[ \left| \widehat{\theta}_n - \theta \right| > \epsilon \right] = 0 \; ; \; \epsilon > 0
$$

Se llamará un estimador  $\widehat{\theta}_n$ ,  $\sqrt{n}$ -consistente, si la secuencia  $\sqrt{n}$   $(\widehat{\theta}_n - \theta_0)$  se ajusta uniformemente. La interpretación es que  $\hat{\theta}_n$  determina el valor de  $\theta_0$  dentro de un rango  $n^{-1/2}$ .

#### <span id="page-20-1"></span>2.5. Normalidad asintótica

Según [Lehmann y Casella](#page-72-15) [\(1998\)](#page-72-15) muchas veces es difícil evaluar cuan próximos están los estimadores obtenidos respecto de los valores verdaderos. Esta dificultad se puede superar en su mayoría por el empleo de las computadoras. Sin embargo, esto no es suficiente para lograr la robustez y eficiencia del estimador.

Una distribución asintótica es una distribución hipotética que sirve como distribución límite de una sucesión de distribuciones. Una de las principales ideas de una distribución asintótica es la de proveer aproximaciones a las funciones de distribución acumuladas de los estimadores estadísticos. Una sucesión de distribuciones corresponde a una sucesión de variables aleatorias  $X_i$  para  $i = 1, 2, ...$  en el caso mas simple. Existe una distribución asintótica, si la distribución de probabilidad  $X_i$ , converge a una distribución de probabilidad cuando  $i$  crece. Un caso especial de una distribución asintótica es cuando una sucesión de variables aleatorias siempre converge a 0; esto es, el  $X_i$  va a 0, cuando i va a infinito. Aquí la distribución asintótica es una distribución degenerada correspondiente al valor cero.

Si una distribución asintótica existe, no es necesariamente cierto que un resultado de una secuencia de variables aleatorias es una sucesión convergente de números. Es la sucesión de distribuciones de probabilidad la que converge. Una de las distribuciones más comunes que surge como distribución asintótica es la distribución normal. En particular el teorema central del límite provee un ejemplo donde la distribución asintótica es la distribución normal.

Cuando existe una distribución asintótica, la sucesión de distribuciones de probabilidad de la variable aleatoria  $X_i$ , es la que converge.

#### <span id="page-20-2"></span>2.6. Op y op

La notación de orden en probabilidad se ocupa de convergencia de conjuntos de variables aleatorias, donde la convergencia es en el sentido de la convergencia en probabilidad.

Para un conjunto de variables aleatorias  $X_n$  y un conjunto de constantes  $a_n$  la notación  $X_n = op(a_n)$ , significa que un grupo de valores  $X_n/a_n$  converge a cero en probabilidad, cuando *n* se acerque a un límite apropiado. De manera equivalente,  $X_n = op(a_n)$  puede ser escrito como  $X_n/a_n = op(1)$  donde  $X_n = op(1)$  se define como:

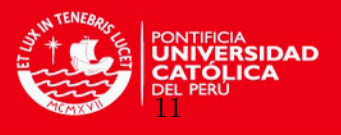

$$
\lim_{n \to \infty} P(|X_n| \geq \epsilon) = 0 \quad \forall \ \epsilon \geq 0
$$

En el caso de la notación  $X_n = Op(a_n)$  significa que un grupo de valores  $X_n/a_n$  está limitada estocásticamente, esto es, para cualquier  $\epsilon > 0$ , existe un  $M > 0$  de modo que:

$$
P(|\mathbf{X}_n/a_n| > M) < \epsilon, \ \ \forall n
$$

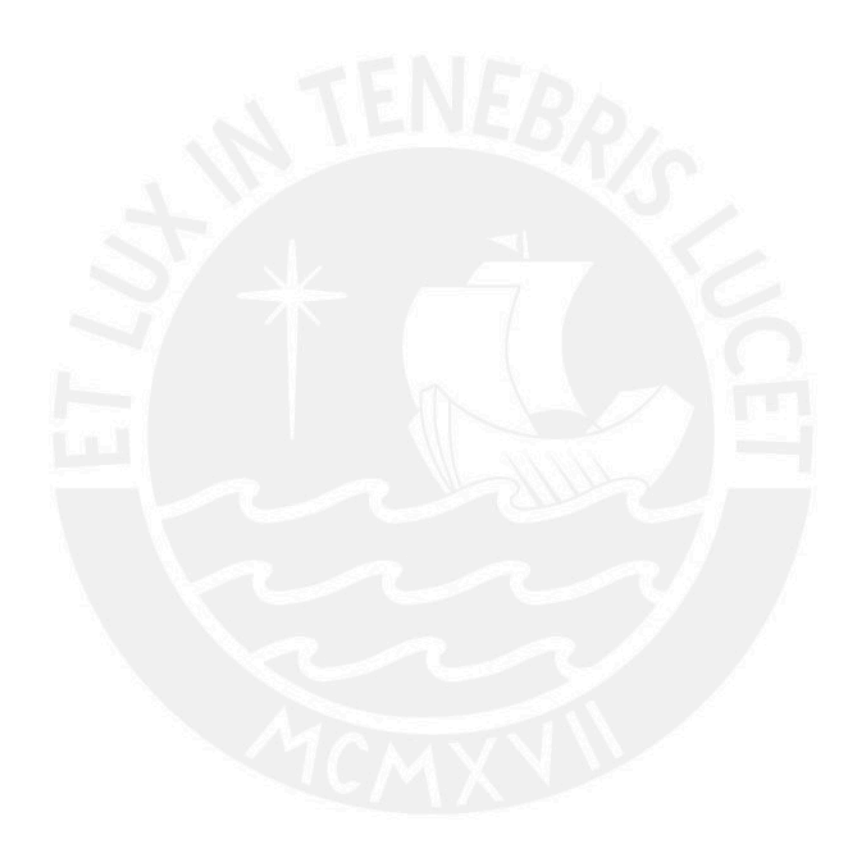

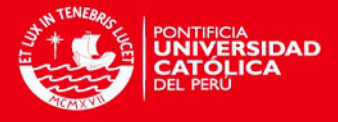

### <span id="page-22-0"></span>Capítulo 3

# Modelo de regresión de Cox con puntos de cambio en las covariables

Una variación del modelo de regresión de Cox, se presenta al utilizar puntos de cambio en las covariables para describir y ajustar mejor el modelo a un conjunto de datos, este cambio se da en un umbral desconocido del tiempo y se observa que la influencia de la covariable cambia suavemente, el modelo de estudio propuesto por [Jensen y Lutkebohmert](#page-72-0) [\(2008\)](#page-72-0) acepta que en una covariable haya más de un punto de cambio y que la regresión tenga más de una covariable con puntos de cambio.

Al final del estudio del modelo, se desarrollará una aplicación con datos reales de supervivencia de líneas telefónicas móviles.

#### <span id="page-22-1"></span>3.1. Introducción

Se considerará un proceso de conteo multivariado  $\mathbf{N}(t) = (N_1(t), ..., N_n(t))$ , donde  $N_i(t)$ es la cantidad de eventos observados en la vida del *i-ésimo* individuo,  $i = 1, ..., n$ , para un tiempo t sobre el intervalo  $[0, \tau]$  las trayectorias de las muestras de  $N(t)$  son funciones escalonadas, cero en el tiempo cero con salto de tamaño uno. El proceso de conteo  $\mathbf{N}(t)$  admite una función de riesgo  $\lambda(t) = (\lambda_1(t), ..., \lambda_n(t))$  de tal manera que el proceso  $M_i(t) = N_i(t) - \int_0^t \lambda_i(\mu) d\mu, i = 1, ..., n$  y  $t \in [0, \tau]$  son martingalas [\(2.2\)](#page-16-0). La tasa de riesgo del modelo de Cox con riesgo base  $\lambda_0(t)$  y el vector de covariables  $\bm{X}(t)$  , está dado por  $\lambda(t) = \lambda_0(t) \exp \left\{ \beta'_0 \bm{X}(t) \right\}$ . En este modelo se está asumiendo que la influencia de la covariable es constante en el tiempo sobre un rango de covariables. [Gandy et al.](#page-72-6) [\(2005\)](#page-72-6) construye un modelo que se basó en el análisis que se realizó a un conjunto de datos actuariales, es ahí donde identificó que no todas las covariables presentan un comportamiento constante, proponiendo así una variante del modelo de Cox, agregando un umbral desconocido  $\omega$  como parámetro del modelo.

Ahora en el modelo propuesto por [Jensen y Lutkebohmert](#page-72-0) [\(2008\)](#page-72-0) se permite más de un punto de cambio, que las covariables sean dependientes del tiempo y el proceso de conteo pueda saltar mas de una vez; esto es, el evento en observación pueda ocurrir más de una vez en el sujeto. El modelo involucra m puntos de cambio y  $p$  covariables ordinarias (sin puntos de cambio) esta dado como sigue:

$$
\lambda_i(t,\boldsymbol{\theta}) = \lambda_0(t) R_i(t) exp \left\{ \boldsymbol{\beta}_1' \boldsymbol{X}_{1i}(t) + \boldsymbol{\beta}_2' \boldsymbol{X}_{2i}(t) + \boldsymbol{\beta}_3' \left( \boldsymbol{X}_{2i}(t) - \boldsymbol{\omega} \right) \right\}
$$

12

3. Modelo de regresión de Cox con puntos de cambio en las covariables

Donde  $\boldsymbol{\theta} = (\boldsymbol{\omega}', \boldsymbol{\beta}') \text{ con } \boldsymbol{\omega} \in \Omega \subset \mathbb{R}^m \text{ y } \boldsymbol{\beta} = (\boldsymbol{\beta}')$  $_{1}^{\prime},\boldsymbol{\beta}_{2}^{\prime}$  $_{2}^{\prime},\boldsymbol{\beta}_{3}^{\prime}$  $\binom{a}{3}^{\prime} \in B \subset \mathbb{R}^{p+2m}$ 

Aquí $\omega$ y $\beta$ son vectores que corresponden a los puntos de cambio y parámetros de la regresión respectivamente,  $\lambda_0(t)$  es la intensidad base y  $R_i(t)$  indica si el sujeto esta en riesgo. Para brevedad se considerará de la siguiente manera:

<span id="page-23-1"></span>
$$
\lambda_i(t, \boldsymbol{\theta}) = \lambda_0(t) R_i(t) exp\left\{\boldsymbol{\beta}' \widetilde{\boldsymbol{X}}_i(t; \boldsymbol{\omega})\right\}
$$
\n(3.1)

Donde:

$$
\widetilde{\boldsymbol{X}}_i(t;\boldsymbol{\omega}) = (\boldsymbol{X}_{1i}'(t), \boldsymbol{X}_{2i}'(t), ((\boldsymbol{X}_{2i}(t) - \boldsymbol{\omega}))')'
$$

El objetivo principal de este trabajo es estudiar el modelo propuesto por [Jensen y Lut](#page-72-0)[kebohmert](#page-72-0) [\(2008\)](#page-72-0) y a través de una aplicación real estimar al vector de parámetros  $\theta_0$  el cual denotaremos con  $\hat{\theta}_n$ , que maximiza al logaritmo de la verosimilitud parcial. [Jensen y](#page-72-0) [Lutkebohmert](#page-72-0) [\(2008\)](#page-72-0) han demostrado que las estimaciones de los puntos de cambio son  $\sqrt{n}$ -consistentes. A la vez, la función acumulada de riesgo  $\Lambda_0(t) = \int_0^t \lambda_0(u) du$  se calculará aproximadamente a través de Breslow  $\widehat{\Lambda}_0(t)$ .

En contraste a [Pons](#page-73-1)  $(2003)$  y [Kosorok y Song](#page-72-5)  $(2007)$  el modelo considera una función de regresión que es continua en el vector de puntos de cambio  $\omega$ , por lo tanto estos puntos de cambio son caracterizados como puntos de cambio suaves, modelos de este tipo son algunas veces llamados modelos bentline con puntos de cambio en las covariables. Para un determi-nado número de aplicaciones los cambios suaves son mas apropiados que los saltos [\(Chappell](#page-72-7)  $(1989)$ .

#### <span id="page-23-0"></span>3.2. Presentación y estimación de parámetros del modelo

Sea  $[0, \tau]$ ,  $0 < \tau < \infty$ , un intervalo de tiempo fijo en donde todos los procesos estocásticos están definidos. Se asume que el proceso de conteo  $\mathbf{N}(t) = (N_i(t), i = 1, \ldots n)$ es  $n - dimensional$  y tiene elementos independientes. De manera precisa, asumimos que  $(N, \boldsymbol{X}_1, \boldsymbol{X}_2)$ ,  $(N_i, \boldsymbol{X}_{1i}, \boldsymbol{X}_{2i})$  con  $i = 1, ..., n$  son vectores independientes e idénticamente distribuidos de valores aleatorios, donde X es un proceso continuo. Además  $M(t)$  =  $\mathbf{N}(t) - \int_0^t \lambda(s)ds$ , es un vector de martingala en el intervalo de tiempo  $[0, \tau]$  donde los componentes de  $\lambda$  son definidos como en la ecuación [\(3.1\)](#page-23-1).

El vector de puntos de cambio  $\omega$  se asume que se encuentra en un conjunto  $\Omega = [\omega_{11}, \omega_{21}] \times$  $[\omega_{12}, \omega_{22}] \times, ..., \times [\omega_{1m}, \omega_{2m}]$ . La asunción que los valores  $\omega_{11}, \omega_{21}, \omega_{12}, \omega_{22}, ..., \omega_{1m}, \omega_{2m}$ , son conocidos no es una buena restricción para aplicaciones reales. El parámetro subyacente  $\theta_0$  para el tipo de modelo de Cox puede ser estimado por el valor de  $\theta_n$  que maximiza el algoritmo de la verosimilitud parcial.

Los pasos que se siguen para la estimación del parámetro  $\hat{\theta}_n$ , consisten primero definir al modelo que se va a usar, como se observa en la introducción en la ecuación  $(3.1)$  y los conceptos previos ecuación  $(2.4)$  y de la ecuación  $(2.2)$  se formulará el modelo de regresión de Cox con el proceso de conteo:

<span id="page-24-2"></span>
$$
logL(\boldsymbol{\theta}) = \sum_{i=1}^{n} \int_{0}^{\tau} \boldsymbol{\beta}' \widetilde{\boldsymbol{X}}_{i}(t; \boldsymbol{\omega}) d\boldsymbol{N}_{i}(t) - \sum_{i=1}^{n} \int_{0}^{\tau} log \left( \sum_{j=1}^{n} exp \left( \boldsymbol{\beta}' \widetilde{\boldsymbol{X}}_{j}(t; \boldsymbol{\omega}) \right) \right) d\boldsymbol{N}_{i}(t) \quad (3.2)
$$

La maximización se llevará a cabo en dos fases: Para un valor fijo de  $\omega$ , se estima  $\beta_n(\omega) =$  $argmax_{\beta \in B} \log L(\omega, \beta)$ , luego se define  $\log L(\omega, \beta) = \log L(\omega, \hat{\beta}(\omega))$ . Entonces  $\omega_0$  puede ser estimado por  $\hat{\omega}_n$  tal que satisfaga:

$$
\hat{\omega}_n = \arg_{\omega \in \Omega} \max \log L(\omega)
$$
\n(3.3)

El estimador de máxima verosimilitud  $\theta_0$  es  $\theta_n = (\hat{\omega}_n, \beta_n)$ . En [Jensen y Lutkebohmert](#page-72-0) [\(2008\)](#page-72-0) se considera el límite de log  $L(\theta)$  cuando  $n \to \infty$ . Pero log  $L(\theta)$  no converge a un valor finito cuando  $n \to \infty$ , contempla la siguiente transformación equivalente a log  $L(\theta)$ :

$$
Z_n(\boldsymbol{\theta}) : = \frac{1}{n} \left( \log L(\boldsymbol{\theta}) + (\log n) \sum_{i=1}^n N_i(\tau) \right)
$$
  
= 
$$
\frac{1}{n} \sum_{i=1}^n \int_0^{\tau} \boldsymbol{\beta}' \widetilde{\mathbf{X}}_i(t; \boldsymbol{\omega}) dN_i(t) - \int_0^{\tau} \overline{\log} \left\{ \frac{1}{n} \sum_{i=1}^n R_i(t) \exp \left( \boldsymbol{\beta}' \widetilde{\mathbf{X}}_i(t; \boldsymbol{\omega}) \right) \right\} d\overline{N}(t)
$$

Donde  $\overline{N}(t) = \frac{1}{n} \sum_{i=1}^{n} N_i(t)$ 

El estimador  $\widehat{\theta}_n$  no solo maximiza log  $L(\theta)$  sino también  $Z_n(\theta)$ . Entonces  $Z_n(\theta) \to z(\theta)$ , cuando  $n \to \infty$ , es decir:

$$
Z_n(\boldsymbol{\theta}) \to z(\boldsymbol{\theta}) = E\left[\int_{\tau}^0 \boldsymbol{\beta}' \widetilde{\boldsymbol{X}}(t; \boldsymbol{\omega}) \lambda(t, \boldsymbol{\theta}_0) dt\right] - E\left[\int_0^{\tau} \log(s(t; \boldsymbol{\theta})) \lambda(t, \boldsymbol{\theta}_0) dt\right]
$$

Donde  $s(t;\bm{\theta})=E\left[R(t)\exp(\bm{\beta}'\widetilde{\bm{X}}(t;\omega))\right]$ . Además la función de riesgo acumulada  $\Lambda_0(t)=$  $\int_0^t \lambda_0(\mu) d\mu$  , es estimada por el estimador de Breslow [2.2:](#page-16-0)

Las condiciones necesarias para establecer las propiedades asintóticas de los estimadores se muestran en el apéndice [B.2.](#page-47-0)

#### <span id="page-24-0"></span>3.3. Consistencia del estimador

[Jensen y Lutkebohmert](#page-72-0) [\(2008\)](#page-72-0) extienden los argumentos usados en [Gandy y Jensen](#page-72-16) [\(2005\)](#page-72-16) para demostrar la consistencia del estimador  $\hat{\theta_n}$  para el caso bajo consideración. La prueba está basada en la convergencia uniforme de  $Z_n$  a  $z$  y en las propiedades de  $z$  en una vecindad de  $\theta_0$ . Los lemas y teoremas que se requieren para demostrar la consistencia, se muestran en el apéndice [B.3.](#page-48-0)

#### <span id="page-24-1"></span>3.4. Tasa de convergencia

La diferencia entre un salto y un punto de cambio suave es la continuidad de  $Z_n(\theta)$  en  $\omega$ en el modelo de punto de cambio suave.

La continuidad causa que el límite de  $Z_n(\theta)$  sea diferenciable en  $\omega$ . [Jensen y Lutkebohmert](#page-72-0) [\(2008\)](#page-72-0) demuestran que el ratio de convergencia del estimador del punto de cambio de su 3. Modelo de regresión de Cox con puntos de cambio en las covaria

modelo difiere del estimador encontrado por [Kosorok y Song](#page-72-5) [\(2007\)](#page-72-5).

Sea  $V_{\epsilon}(\theta_0) = \{\theta \in \theta : \|\theta - \theta_0\| < \epsilon\}$  una vecindad de  $\theta_0$  y sea  $W_n$  el siguiente proceso

$$
W_n(\boldsymbol{\theta}) = \sqrt{n} (Z_n(\boldsymbol{\theta}) - z(\boldsymbol{\theta}))
$$

haciendo uso de los resultados teóricos utilizados por Jensen y Lutkebohmert que se muestran en el apéndice [B.4,](#page-51-0) se tiene que:

$$
P\left[\hat{\boldsymbol{\theta}}_n \in V_{\in}(\boldsymbol{\theta}_0)\right] > 1 - \eta
$$

para un *n* suficientemente grande y para algún  $\eta > 0$ ; o lo que sería lo mismo

$$
\sqrt{n}\left\|\hat{\boldsymbol{\theta}}_n - \boldsymbol{\theta}_0\right\| = Op(1)
$$

#### <span id="page-25-0"></span>3.5. Normalidad asintótica

Generalmente los métodos estándar en ete caso fallan desde que se asume la diferenciabilidad de la función de verosimilitud parcial con respecto a sus parámetros.

[Jensen y Lutkebohmert](#page-72-0) [\(2008\)](#page-72-0) demuestran la normalidad asintótica de los estimadores, a partir del hecho de que  $\hat{\theta}_n$  es un estimador consistente de  $\theta_0$ ; es decir:

$$
\sqrt{n}(\widehat{\boldsymbol{\theta}}_n-\boldsymbol{\theta}_0)\overset{d}{\rightarrow}N\left(0,\sigma_2\left(\boldsymbol{\theta}_0\right)\right)
$$

Por otro lado, haciendo uso de la aproximación de [Andersen y Gill](#page-72-14) [\(1982\)](#page-72-14), demuestran la convergencia débil de  $\sqrt{n}(\widehat{\Lambda}_n(t) - \Lambda_0(t))$  a un proceso Gaussiano.

Las demostraciones de los resultados teóricos requeridos se presentan en el apéndice [B.5.](#page-54-0)

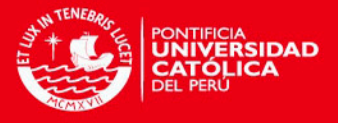

### <span id="page-26-0"></span>Capítulo 4

# Aplicación del modelo de regresión de Cox con puntos de cambio en las covariables

En la actualidad el mercado peruano de telefonía móvil se encuentra cubierto en su totalidad, podemos encontrar incluso a una persona con más de un celular en su poder. Debido a las leyes del consumidor los usuarios pueden cancelar el contrato que los unía con la empresa o cambiar su línea, conservando su número, a una operadora de la competencia en cualquier momento. Es por eso, que las empresas de telecomunicaciones están preocupadas en mantener a sus clientes actuales, identificando sus necesidades y atendiendo a sus reclamos de manera más eficiente. El modelo de regresión de Cox clásico permite asociar el estado de cancelación de la línea con covariables que se cree influencian en la baja, pero el modelo propuesto por Jensen y Lutkebohmert va más allá del modelo clásico estudiando covariables que cambian drásticamente en el tiempo definiendo un punto de cambio; así, si antes los parámetros de la regresión eran constantes en el tiempo para el modelo clásico, en este caso no, lo que nos permitirá ampliar los tipos de covariables de estudio y ajustar mejor el modelo a los datos.

#### <span id="page-26-1"></span>4.1. Introducción al problema y descripción de los datos de estudio

A partir de Enero de 2010 los usuarios de teléfonos móviles tienen la opción de poder cambiar de operadora conservando su número telefónico, esto ha generado grandes expectativas en las empresas como preocupación, pues de acuerdo a las estadísticas disponibles en la página oficial de OSIPTEL, el mercado está casi al  $100\%$  de ser ocupado. En el cuadro [4.1](#page-27-0) se muestra la cantidad de líneas por departamento de las diferentes operadoras, se observa que a diciembre de 2013 existen 29'953,933 de usuarios de teléfonos móviles que están conformadas por líneas prepago y postpago. INEI a Diciembre 2013 estimó una población de 30'644,128 por lo cual la inserción de telefonía móvil a nivel nacional representa el 97.75 % a esa fecha.

Si bien en un comienzo la estrategia de las operadoras era captar clientes, ahora esta ha cambiado, ahora se busca conservarlos o captar clientes de la competencia a través de la portación de líneas. Es por esto que se han creado ofertas y nuevos servicios de acuerdo al avance de la tecnología en equipos y de la exclusividad de estos en las empresas. Estos cambios en tecnología y el libre mercado administrados por un ente regulador como OSIPTEL, juegan un papel importante en la decisión del usuario móvil, que ahora tiene más opciones de operadoras m´oviles para decidir si continuar con la l´ınea activa o darle de baja. Actualmente la oferta comercial de las diferentes empresas que operan en Per´u consta de los siguientes

### **TESIS PUCP**

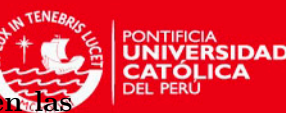

4. Aplicación del modelo de regresión de Cox con puntos de cambio covariables

<span id="page-27-0"></span>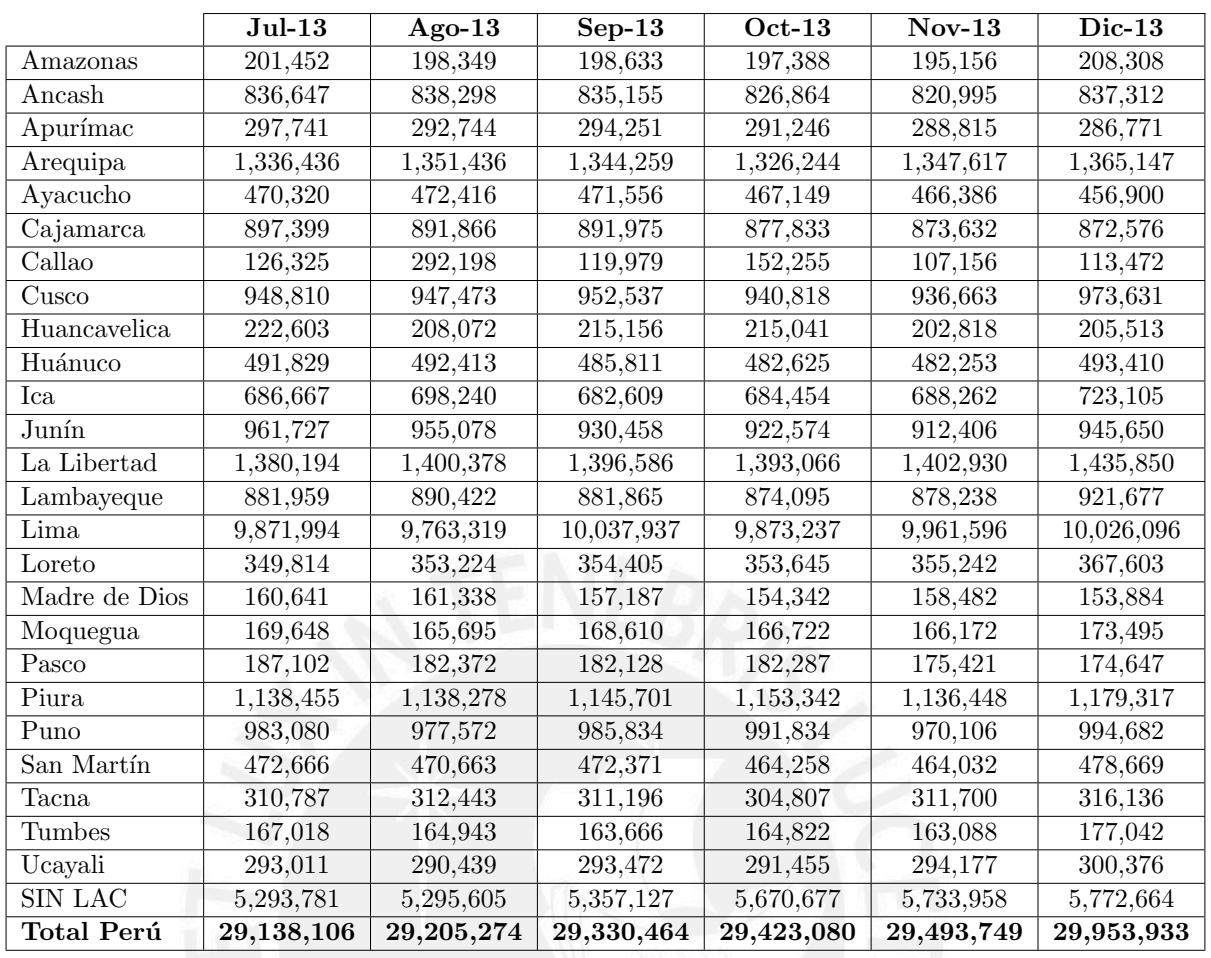

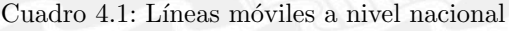

#### productos:

- Planes Prepago: Aquellos planes sin un cargo fijo o recibo que paguen de manera mensual, su consumo se basa en recargas.
- Planes Postpago: Planes que tienen un cargo fijo mensual y una cantidad de minutos de voz, cantidad de megas y mensajes a utilizar que dependen de la cantidad que se paga de manera mensual. El mercado esta segmentado como lo muestra la figura [4.1,](#page-28-0) el  $28\%$  de las líneas son postpago, a este segmento es el que se están orientando las empresas de telecomunicaciones y es ahí donde trabajaremos la aplicación del modelo en estudio.

<span id="page-28-0"></span>4. Aplicación del modelo de regresión de Cox con puntos de cambio covariables

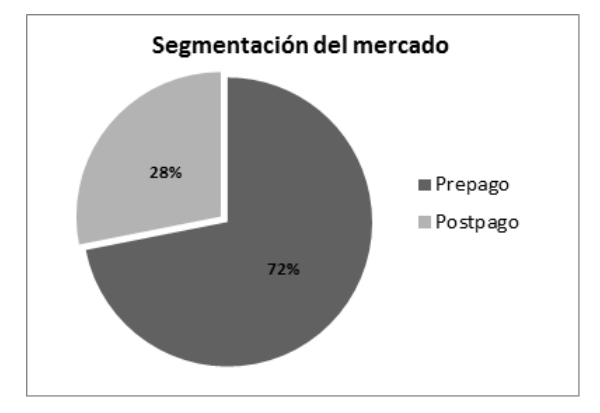

Figura 4.1: Segmentación del mercado Móvil

En el segmento postpago existen clientes Masivos (personas naturales con línea móvil) y clientes corporativos (Empresas). Dentro del segmento Postpago Masivo tenemos los siguientes segmentos:

- Postpago Voz: Líneas móviles sin servicio adicional de datos, solo comunicación por voz y sms.
- Smartphone: Líneas móviles que aparte de comunicación por voz tienen disponible el servicio de datos o internet móvil.
- BAM: Líneas que solo tienen el servicio de internet y solo se ofrecen con equipos modem.

Diariamente se realizan ventas de estos productos por diferentes canales o centros de ventas, para enfocar nuestro punto de estudio y que todos tengan las mismas condiciones, es que usaremos una parte de estas ventas. La base a trabajar para el estudio del modelo, consta de 7,862 registros de altas de Julio del 2011 vendidas en los puntos de venta de Cadenas ubicadas en Lima y solo el segmento Smartphone postpago. Se hizo el seguimiento en un periodo 25 meses para ver el comportamiento de pago, el tráfico de voz y de datos realizados de estas líneas. Dentro de las características que poseen estas líneas telefónicas, podemos encontrar los datos personales del usuario, como los datos propios de la l´ınea adquirida, las características con las que se cuentan para el estudio son las siguientes:

- Línea: Línea móvil en observación.
- Tiempo: Mes de evaluación de la línea.
- Edad: Edad del cliente que adquirió la línea en el tiempo observado.
- Monto Facturado: Monto facturado en el mes.
- Tr´afico de Voz: Minutos consumidos en el mes por el cliente.
- Tr´afico de datos: Cantidad de tr´afico de internet, medido en Mb, consumido por el cliente en el mes.

Estado: El estado de la línea en el mes de evaluación, puede estar activa o desactiva.

De acuerdo a las características disponibles de la línea Smartphone postpago, utilizaremos el modelo propuesto por Jensen y Lutkebohmert para identificar cuáles de estás influyen en la decisión de dar de baja o desactivar la línea a solicitud del cliente (pedido del cliente), por migración de postpago a prepago (cambia su línea postpago a prepago) o por portación a otra operadora. Así podremos identificar los tipos de clientes que toman esa decisión y la empresa podrá desarrollar estrategias para conservar a los usuarios.

### <span id="page-29-0"></span>4.2. Análisis descriptivo de los datos

La base consta de líneas vendidas y activadas en Julio del 2011 para los puntos de ventas de Cadenas (puntos de venta que se encuentran en tiendas como Saga, Ripley y similares) de la región Lima, el segmento a estudiar es Smartphone postpago y el periodo de observación fue de 25 meses. Durante este tiempo para cada baja se observó el estado de las covariables a investigar y resumimos de manera descriptiva el comportamiento de estas variables.

<span id="page-29-1"></span>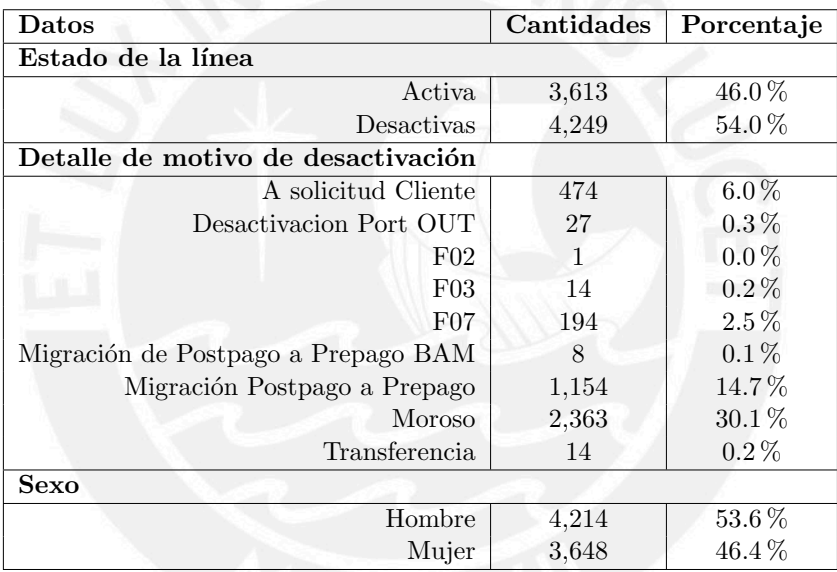

Cuadro 4.2: Descripción de la población

Al inicio del estudio, se trabajó con la base completa de la población seleccionada, sin embargo durante el proceso de implementación de los algoritmos para el modelo, se observó que requería mucho tiempo de procesamiento, trabajando con un procesador Core i5 de 4 Gb de memoria por lo cual se decidió tomar una muestra de la base que conservara las mismas características de la base original, se optó por usar el método de muestreo estratificado [Lohr](#page-73-2) [\(1999\)](#page-73-2), dado que los planes vendidos forman segmentos debido al cargo fijo contratado, se usó un nivel de confianza al  $95\%$  y un error de estimación de 0,25 en el cargo fijo, según el procedimiento se obtuvo el siguiente cuadro comparativo de la muestra versus los datos de la población:

<span id="page-30-0"></span>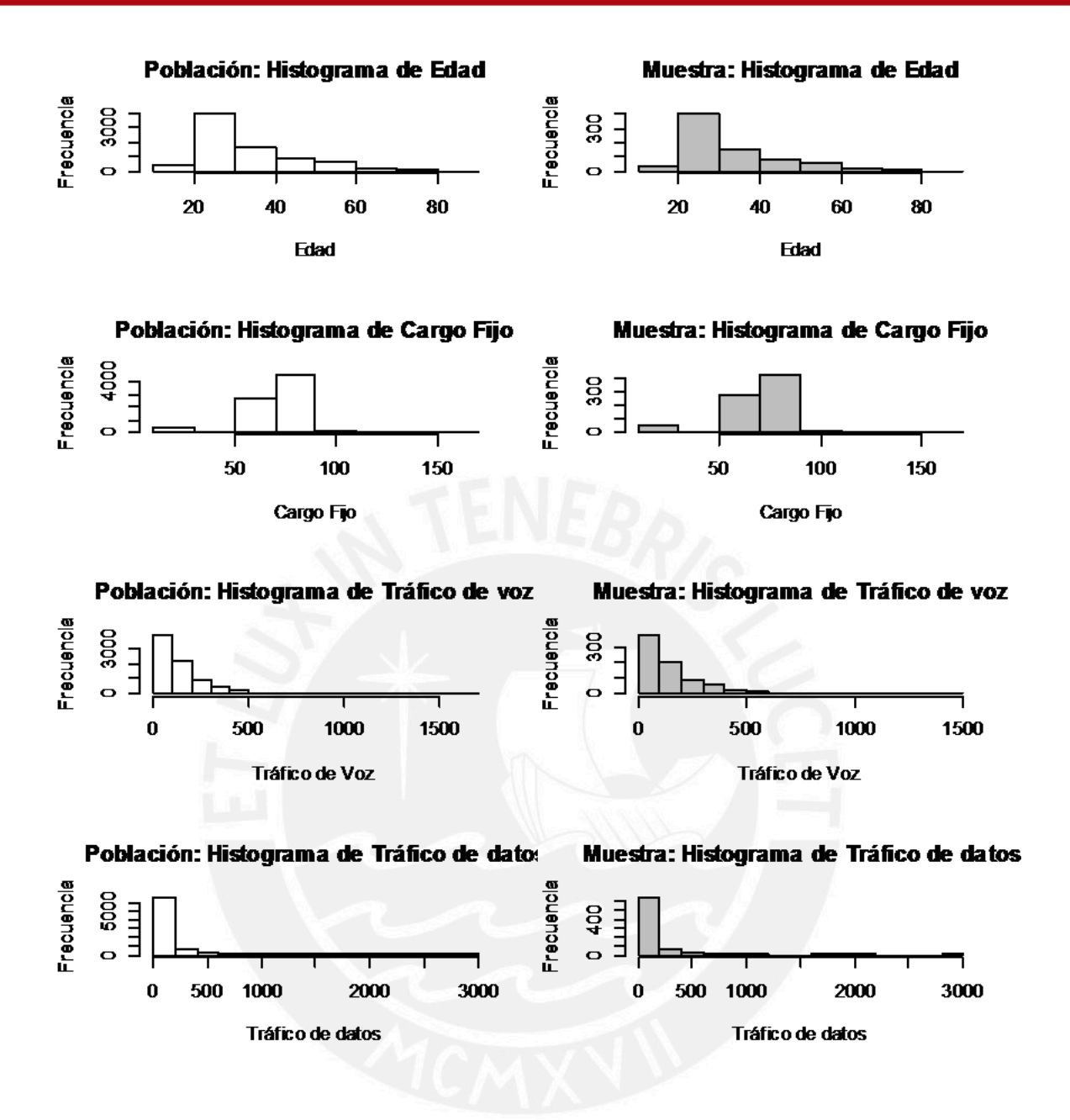

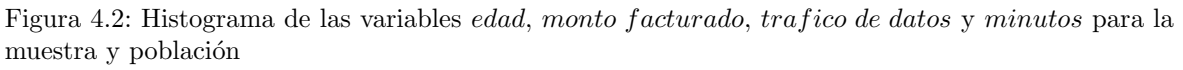

La muestra seleccionada, según muestreo estratificado, de manera aleatoria consta de 755 observaciones, esto representa el  $9.8\%$  de la base real y las características son las siguientes:

Según los 755 sujetos seleccionados se observan sus características iniciales; esto es, cuando se dieron de alta o se activaron, para lo cual podemos observar de acuerdo histograma y la tabla de datos descriptivos que la mayor cantidad de usuarios tiene una edad entre los 20 y 30 a˜nos, esto representa el 41 % del total de sujetos observados, en el caso del monto que se facturará y que pasará en observación durante 25 meses, se observa que el monto con más cantidad de líneas está en 83 soles, para el tráfico de voz que se mide en minutos, se tiene que las cantidades de minutos consumidos se encuentra entre  $0 \times 100$ , por último para el tráfico de datos se encuentra entre 0 y 80 Mb.

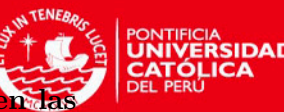

<span id="page-31-2"></span>4. Aplicación del modelo de regresión de Cox con puntos de cambio covariables

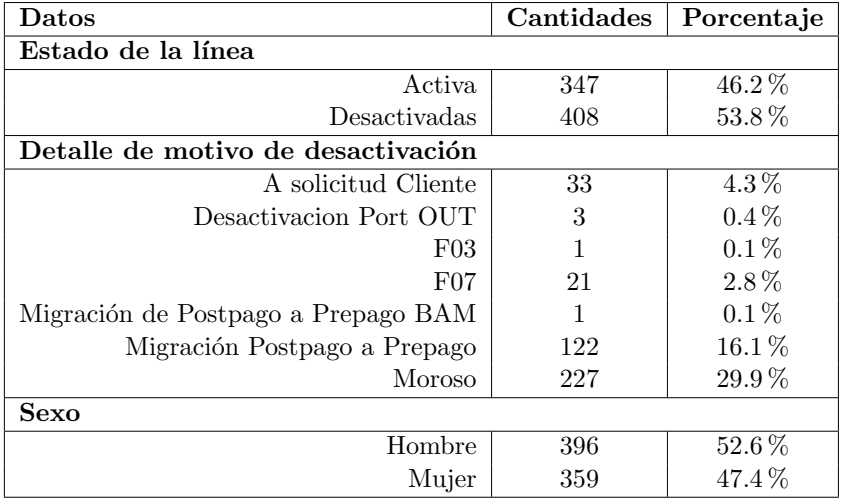

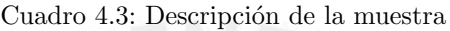

<span id="page-31-3"></span>De acuerdo a la muestra seleccionada se tiene mayor detalle de los estadísticos en el cuadro [4.4](#page-31-3)

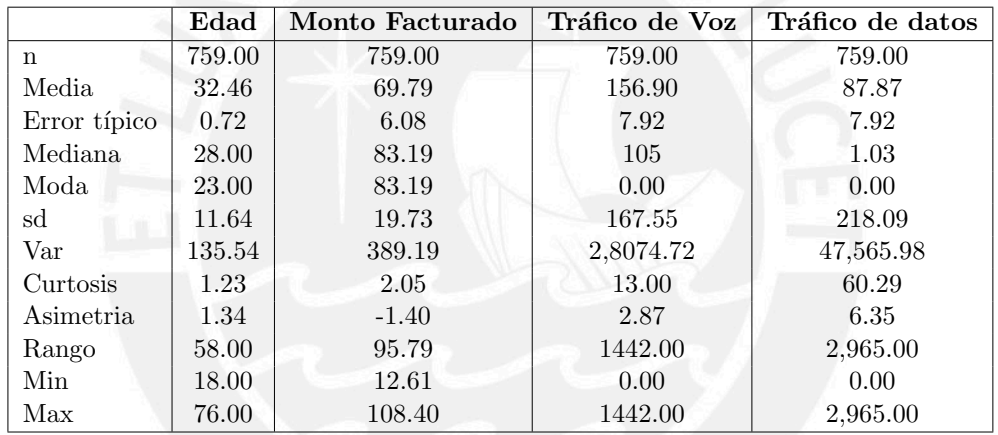

Cuadro 4.4: Estadísticas descriptivas de las covariables de la muestra al inicio del estudio

#### <span id="page-31-0"></span>4.3. Resultados de la aplicación del modelo

De acuerdo a los algoritmos desarrollados para la implementación del modelo en Mathematica y la identificación de los residuales en R, se tiene que seguir una secuencia; en cada uno de estos pasos, se obtienen resultados que luego ser´an usados para el paso siguiente. Según esto, se empieza desde la identificación del punto de cambio hasta la obtención del modelo propuesto. A continuación se mostrarán los resultados obtenidos en cada uno de ellos.

#### <span id="page-31-1"></span>4.3.1. Identificación del punto de cambio

Se dispone de la información histórica de las diferentes covariables descritas, el desarrollo e implementación del modelo de regresión con punto de cambio para la aplicación a estudiar trabaja con dos covariables una de ellas será la que contiene el punto de cambio (Algoritmo) ??). Se dispone de las variables *edad, monto\_recibo, mb\_datos y min\_voz*, para las cuales se realizó un estudio previo para identificar cuál de ellas es la que tenía el punto de cambio, en la figura [4.3](#page-32-0) se observan las corridas de las variables para visualizar donde es que se da el

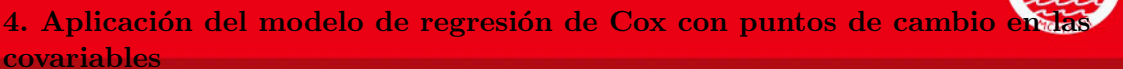

<span id="page-32-0"></span>cambio.

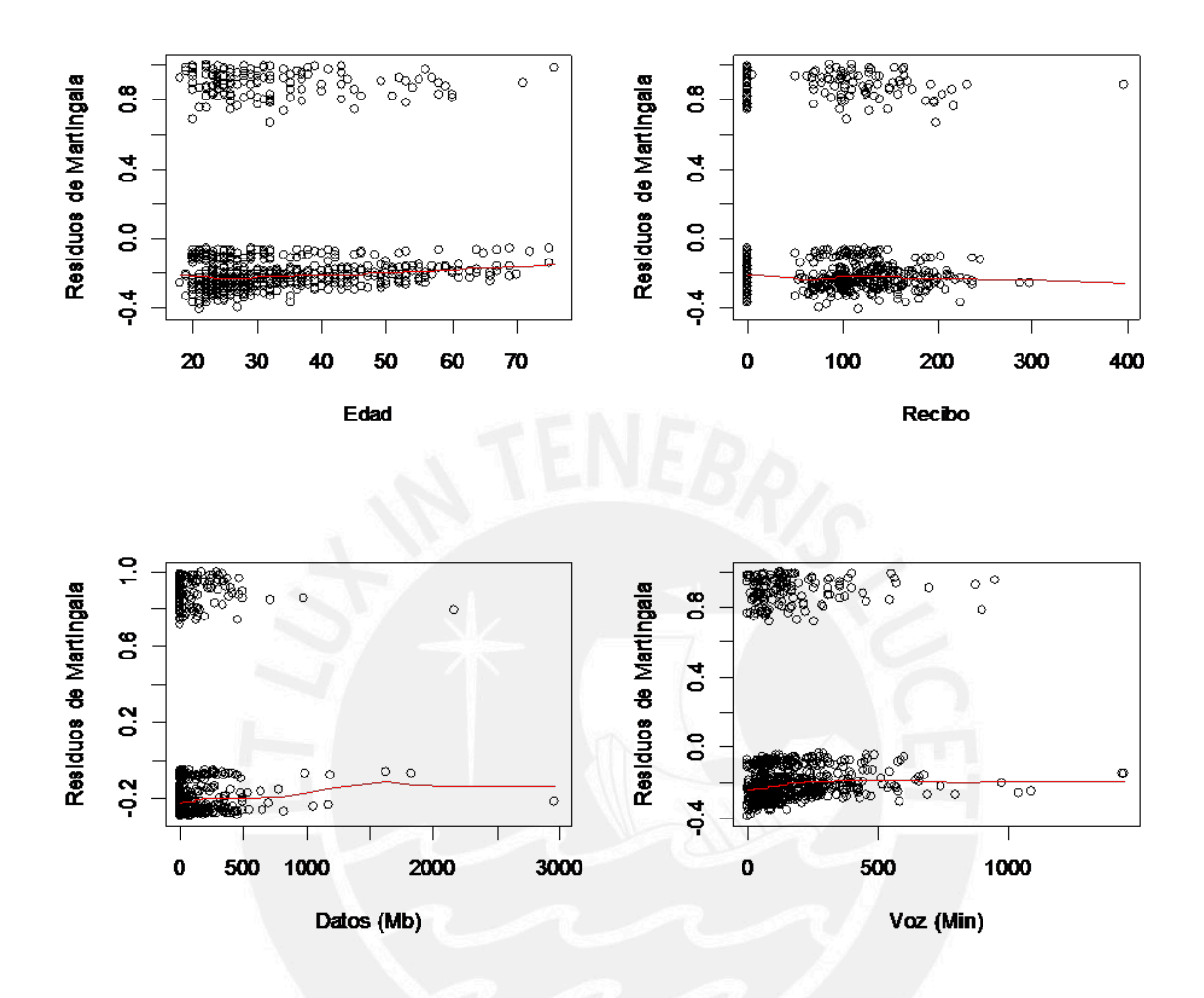

Figura 4.3: Residuos de Martingala para las variables edad, monto facturado, trafico de datos y minutos

Por experiencia, se observó de manera anticipada a la implementación, que la variable con punto de cambio es monto recibo y la covariable ordinaria con la que trabajaremos es  $edad, a partir de esto se puede definir el modelo de regresión como:$ 

<span id="page-32-2"></span>
$$
\lambda(t,\theta) = \lambda_0(t)\mathbf{R}(t)\exp\left\{\beta_1' \mathbf{e}\mathbf{d}\mathbf{a}\mathbf{d}(t) + \beta_2'\mathbf{m} \mathbf{on} \mathbf{t}\mathbf{o}_-\mathbf{f}\mathbf{a}\mathbf{c}\mathbf{t}\mathbf{u}\mathbf{r}\mathbf{a}\mathbf{d}\mathbf{o}(t) + \beta_3'(\mathbf{m} \mathbf{on} \mathbf{t}\mathbf{o}_-\mathbf{f}\mathbf{a}\mathbf{c}\mathbf{t}\mathbf{u}\mathbf{r}\mathbf{a}\mathbf{d}\mathbf{o}(t) - \boldsymbol{\omega})\right\}
$$
\n(4.1)

Se debe tener descrito a la vez el modelo de regresión de  $Cox(1972)$  $Cox(1972)$ :

<span id="page-32-1"></span>
$$
\lambda(t,\theta) = \lambda_0(t)\mathbf{R}(t)\exp\left\{\beta_1' \mathbf{e}\mathbf{d}\mathbf{a}\mathbf{d}(t) + \beta_2'\mathbf{m} \mathbf{on} \mathbf{t}\mathbf{o}\mathbf{-} \mathbf{f}\mathbf{a}\mathbf{c}\mathbf{t}\mathbf{u}\mathbf{r}\mathbf{a}\mathbf{d}\mathbf{o}(t)\right\} \tag{4.2}
$$

Una vez que se tienen definidos los modelos, se podrá continuar con el siguiente algoritmo  $(A.2)$ , se obtendrán las estadísticas del modelo de supervivencia de Cox por las instrucciones

### **TESIS PUCP**

4. Aplicación del modelo de regresión de Cox con puntos de cambio covariables

ya construidas en la librería [Survival](#page-73-3) [\(2013\)](#page-73-3) del modelo de regresión de Cox, a partir de esto se obtienen valores iniciales para los estimadores de los parámetros que participan en el modelo con puntos de cambio.

En la figura [4.4](#page-33-0) se muestra la función de supervivencia y función de riesgo acumulada del modelo regresión  $\text{Cox}$  $\text{Cox}$  $\text{Cox}$  [\(1972\)](#page-72-2) para la ecuación [\(4.2\)](#page-32-1)

<span id="page-33-0"></span>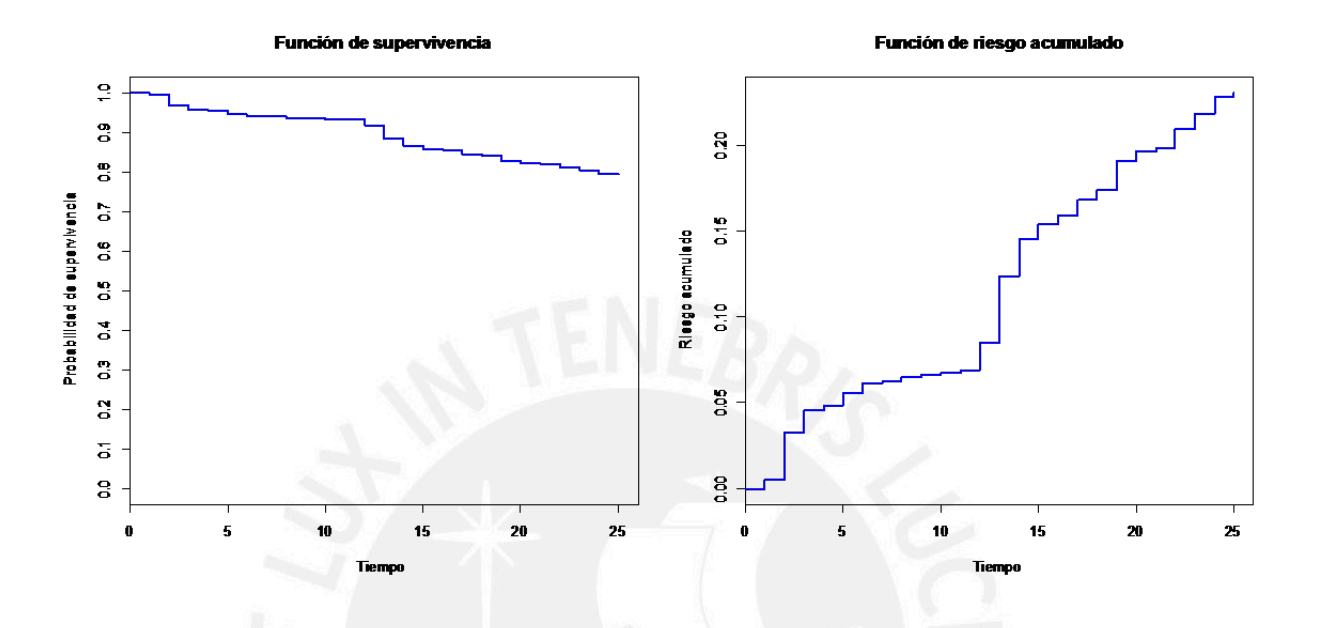

Figura 4.4: Función de supervivencia y riesgo acumulado del modelo de regresión de estudio

También se obtienen los datos del modelo de regresión [\(4.2\)](#page-32-1) que se muestran en el cuadro [4.5,](#page-33-1) a partir del cuál se podría decir que el efecto de la covariable monto recibo al incrementarse tiene un riesgo relativo de darse de baja o desactivarse de 0,992, mientras que para la variable *edad*, si es que ésta incrementase, el riesgo de que la línea se de baja es de 0,991, la diferencia entre el efecto de ambas covariables no es tan lejana una de la otra, por lo cual son dos covariables que impactan mucho en la decisión del cliente para dar de baja su línea. Finalmente se tienen los p-valores respectivos, que para las dos covariables resultan menores de 0.05, por lo que se rechaza la hipótesis de que los coeficientes sean iguales a cero.

<span id="page-33-1"></span>

| Covariables  | beta       | exp(beta) | $\mid$ error estándar |         |           |
|--------------|------------|-----------|-----------------------|---------|-----------|
| monto_recibo | -0.00762   | 0.992     | 0.00150               | $-5.08$ | 3.9E-07   |
| Edad         | $-0.00875$ | 0.991     | 0.00754               | $-1.16$ | $2.5E-01$ |

Cuadro 4.5: Resultados del modelo de regresión de Cox Clásico

Según los resultados anteriores y el modelo  $(4.2)$  con los mismo datos que se usarán para el modelo  $(4.1)$ , se puede continuar con el algoritmo [A.3](#page-45-2) e identificar en qué parte es que ocurre el cambio en la curva del gráfico de residuos de martingala. Como se identificó que en la covariable *monto recibo* es donde ocurre el punto de cambio, de la gráfica [4.4,](#page-33-0) se toma solo la que pertenece a los montos facturados. Se har´a un acercamiento al rango donde se observa el punto de cambio, por lo cual, en el eje  $X$  se limitarán los valores de 50 a 150; va que en la figura [4.5](#page-34-2) se observa un ligero cambio entre los valores de 95 y 110.

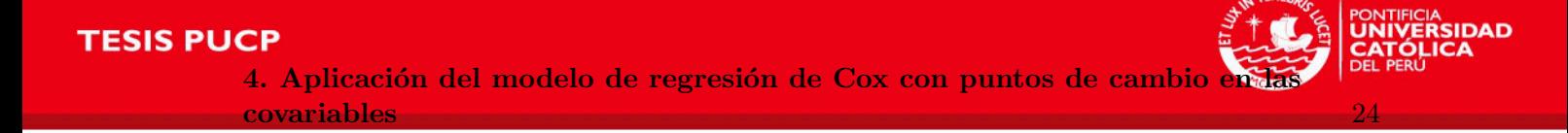

<span id="page-34-2"></span>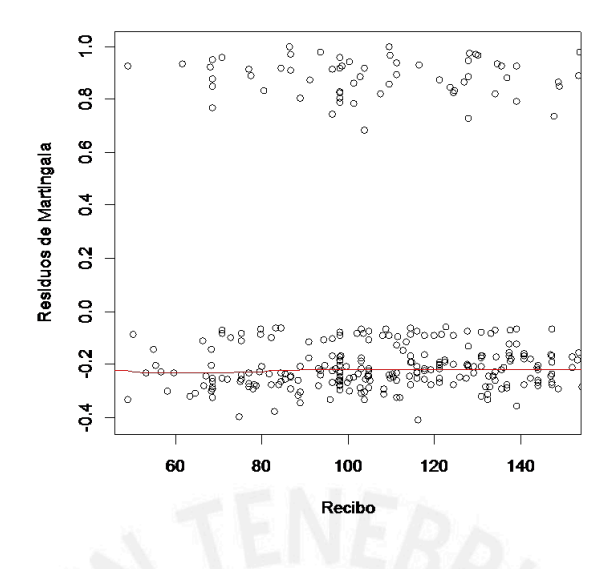

Figura 4.5: Residuos de Martingala en función de la covariable monto facturado

### <span id="page-34-0"></span>4.3.2. Cálculo de la función de Log-Verosimilitud, vector de parámetros  $\beta$  y punto de cambio ω

Los resultados obtenidos en la sección anterior, nos servirán como parámetro de entrada para el algoritmo  $A.3$ , que fue desarrollado en el software [Mathematica](#page-73-4)  $(2012)$ . El código desarrollado se limita solo a la estimación de los parámetros considerando un punto de cambio, pero hace la salvedad de que el modelo de [Jensen y Lutkebohmert](#page-72-0) [\(2008\)](#page-72-0), nos permite m´as de un punto de cambio.

La información que se utilizó para la construcción del modelo fue: los datos de la muestra, la covariable ordinaria y la covariable con punto de cambio; así como la observación inicial donde ocurre el punto de cambio y el tiempo de observación del estudio.

De acuerdo a los resultados obtenidos en R aplicando el modelo de [Cox](#page-72-2) [\(1972\)](#page-72-2) que se definen los intervalos en los cuales se maximizarán los valores del vector  $\beta$  y de acuerdo a la figura [4.5](#page-34-2) se define el intervalo del valor del punto de cambio  $\omega$ .

Definidos los puntos donde se buscarán los valores que maximicen la función, se ejecutará el proceso iterativo de cálculo de los parámetros  $\beta$  y  $\omega$  en dos fases:

Se evalúa la función definida en  $(3.2)$  ingresando como aproximación inicial para el parámetro del punto de cambio al valor que se observó en la figura [4.5,](#page-34-2) esto retornará valores aproximados para el vector  $\hat{\boldsymbol{\beta}}$ 

Con los  $\hat{\boldsymbol{\beta}}$  calculados se continua con la siguiente fase del cálculo, ahora se estimará  $\hat{\boldsymbol{\omega}}$ 

#### <span id="page-34-1"></span>4.3.3. Iteraciones para el cálculo de los parámetros  $\beta$  y  $\omega$

Se implementará el algoritmo  $A_4$ , para la aplicación del modelo de punto de cambio. Se realizarán varias iteraciones para ver la convergencia de los valores, a fin de obtener a las estimaciones de  $\hat{\boldsymbol{\beta}}$  y  $\hat{\boldsymbol{\omega}}$ . Este proceso el proceso consistirá en fijar primero el valor del punto de cambio  $\omega$  en los intervalos definidos, este proceso se calculó que demora alrededor 8 minutos, luego de terminado el proceso con el vector  $\beta$  calculado, este pasará como parámetros a la 4. Aplicación del modelo de regresión de Cox con puntos de cambio covariables

siguiente ecuación donde se fijan los valores de  $\beta = {\beta_1, \beta_2, \beta_3}$  para obtener el valor del punto de cambio, este proceso demora cerca de 11 minutos, por lo cual se decidió realizar diferentes ensayos para lograr valores iniciales apropiados a fin de generar una sucesión convergente para los parámetros:  $\beta_1, \beta_2, \beta_3$ ; cabe resaltar que la duración del proceso de las dos fases es de aproximadamente 20 minutos, en solo una iteración. Finalmente, se logró obtener una sucesión convergente que se muestra en el cuadro [4.6.](#page-35-0)

Como primer paso se fija  $\hat{\omega}$  y las componentes del vector  $\hat{\beta}$  se evaluarán en cierto rango para obtener al máximo.

 $\hat{\boldsymbol{\beta}} = \arg \max_{\boldsymbol{\beta}} \log L(\boldsymbol{\beta}, \boldsymbol{\omega})$ 

<span id="page-35-0"></span>Como segundo paso se fija al vector de  $\hat{\boldsymbol{\beta}}$  de acuerdo a lo obtenido en el paso 1 y el valor de  $\hat{\omega}$  se evaluará en cierto rango para obtener el máximo valor.

| Iteración | $\omega$ | lJ 1         | lI2             | Øз           |
|-----------|----------|--------------|-----------------|--------------|
|           | 100.00   | $-0.0117798$ | $-0.0092819937$ | $-0.0082828$ |
|           | 105.58   | $-0.0117798$ | -0.0092819937   | $-0.0082828$ |
|           | 105.58   | $-0.0117798$ | $-0.0092819937$ | $-0.0082828$ |

 $\hat{\omega} = \arg \max \log L(\hat{\beta}, \omega)$  donde  $95 \leq \omega \leq 110$ 

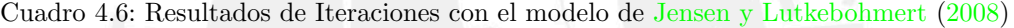

<span id="page-35-1"></span>Ahora se tienen los parámetros del modelo de regresión de Cox con puntos de cambio y los parámetros del modelo de regresión de Cox Clásico los cuales se resumen en el cuadro [4.7](#page-35-1)

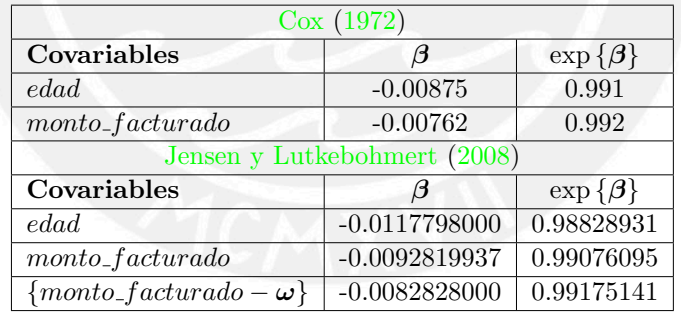

Cuadro 4.7: Resultados de aplicación de los modelos [Cox](#page-72-2) [\(1972\)](#page-72-2) y [Jensen y Lutkebohmert](#page-72-0) [\(2008\)](#page-72-0)

En el cuadro [4.8,](#page-36-0) se muestra la gráfica en  $R_3$  del riesgo respecto de las variables *edad*, y tiempo, se observa que a medida que transcurre el tiempo aumenta el riesgo y que también los valores de riesgo para personas jóvenes son ligeramente mayores que para personas de mayor edad. Entre los meses 12 y 14 es que se observa un mayor incremento del riesgo que se mantiene en incremento para todas las edades, lo mismo sucede entre los meses 18 y 20 pero el incremento no se compara con la primera observación. Además se ve que el riesgo al final de los 25 meses tiene un valor de 0.18.

En el cuadro [4.9,](#page-37-0) muestra dos ángulos diferentes de la función de riesgo cuando este se evalúa respecto a las variables monto  $\mu$ acturado y tiempo, al igual que en el gráfico de la edad, para el periodo de 12 a 14 meses el riesgo incrementa, sin embargo esta función de riesgo que
4. Aplicación del modelo de regresión de Cox con puntos de cambio covariables

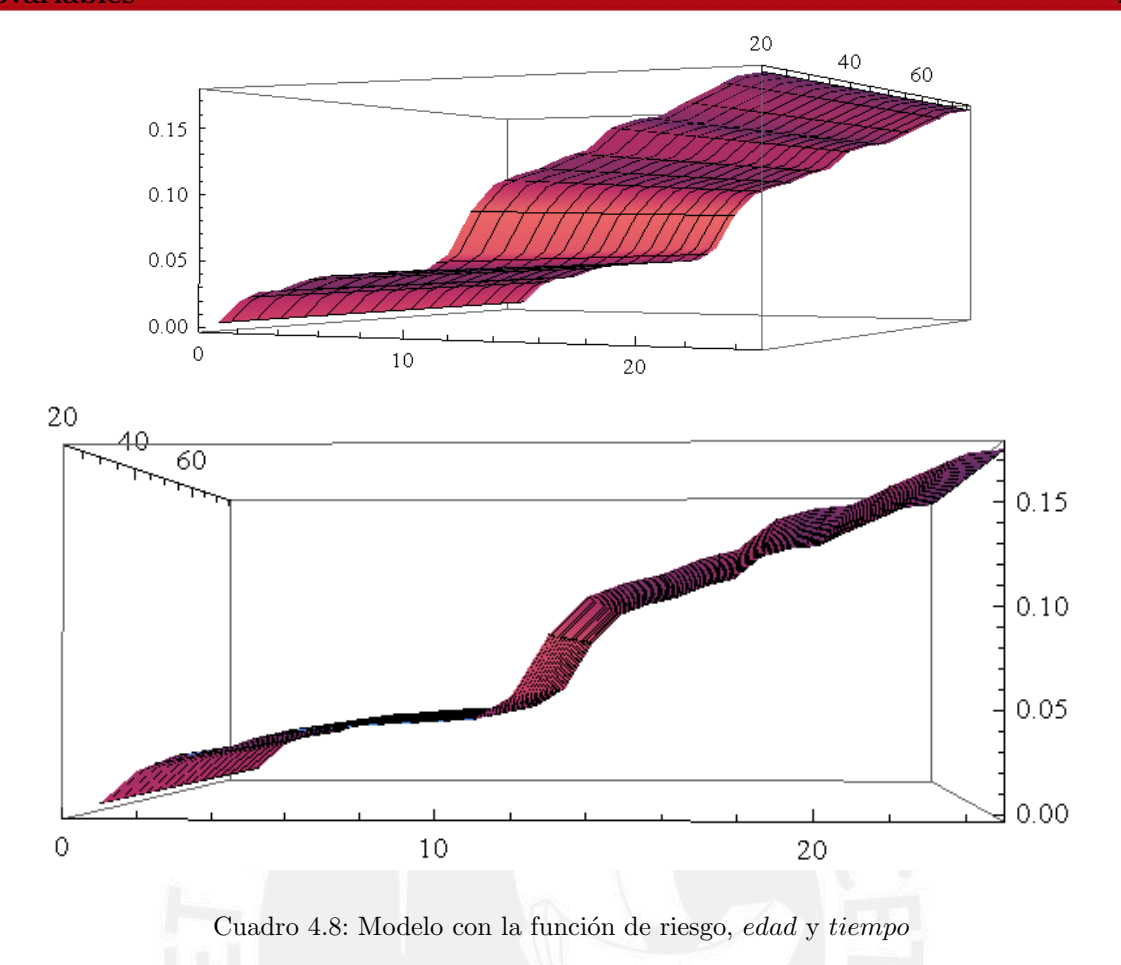

se forma no es la misma a partir de los montos  $\mu$  acturados de 200 soles en adelante, donde se observa un crecimiento del riesgo constante, adem´as que para valores de montos menores a 200 el riesgo es ligeramente mayor a valores mayores.

En el cuadro  $4.10$  se muestra la función de supervivencia y riesgo para el modelo de regresión [Jensen y Lutkebohmert](#page-72-0) [\(2008\)](#page-72-0) con puntos de cambio en las covariables, en la cual se observa lo dicho en l´ıneas previas, para ambos casos el riesgo se incrementa o la supervivencia cae entre los meses  $12 \times 14$ , tambíen notamos que el riesgo es bajo para los  $15$ meses evaluados.

Para un tiempo  $T = t$  fijo, se grafican las funciones de riesgo para valores continuos de la edad, se observa que para el caso que se fije la edad en 20 el riesgo es el más alto para montos facturados que se encuentren entre 100 y 200. Cuando la edad se fija en 70 el riesgo es mucho menor comparado al riesgo de clientes de 20 años, pero al igual que el anterior, para montos facturados entre 100 y 200 son los m´as altos comparados con montos altos.

Se realiza el mismo ejercicio realizado para las gráficas del cuadro [4.11,](#page-38-0) pero ahora fijando los montos facturados continuos entre el valor central de 100 y 200 soles. Se observa el crecimiento del riesgo constante, haciéndolo lineal para ambos montos, pero es mayor para el monto de 100 soles y con edades entre los 20 años.

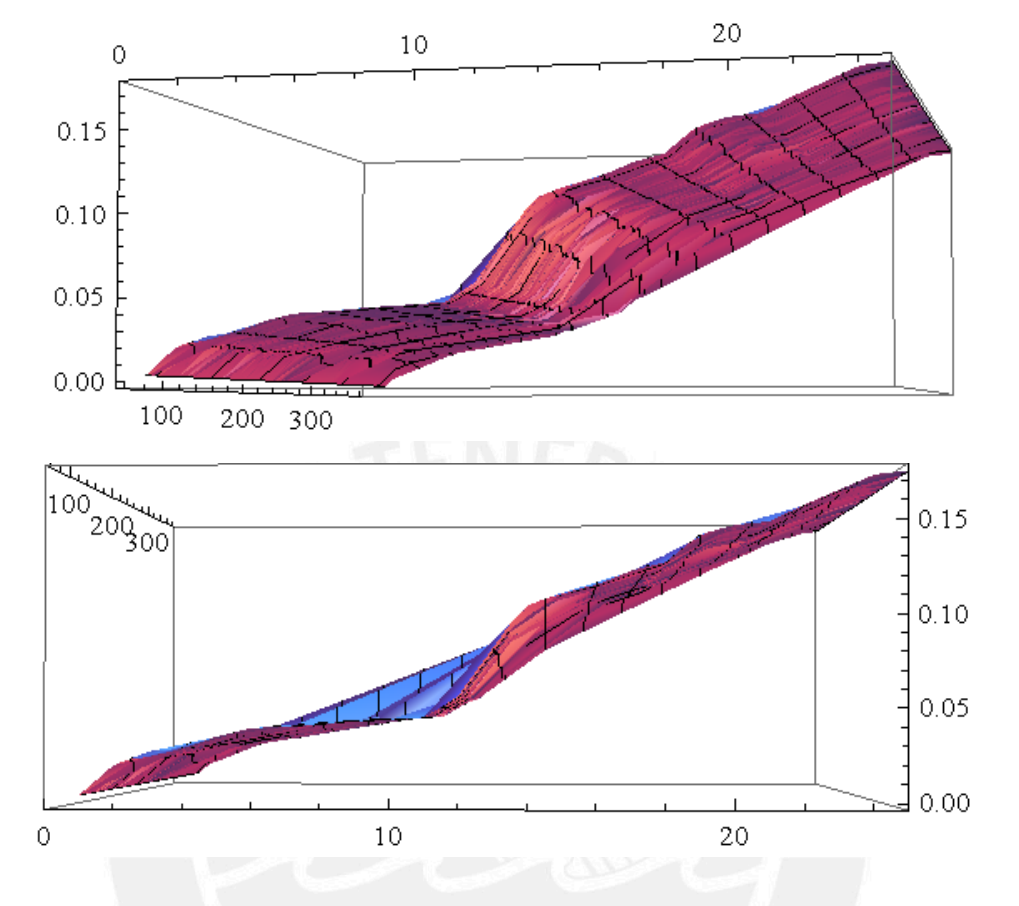

Cuadro 4.9: Modelo con la función de riesgo, monto facturado y tiempo

<span id="page-37-0"></span>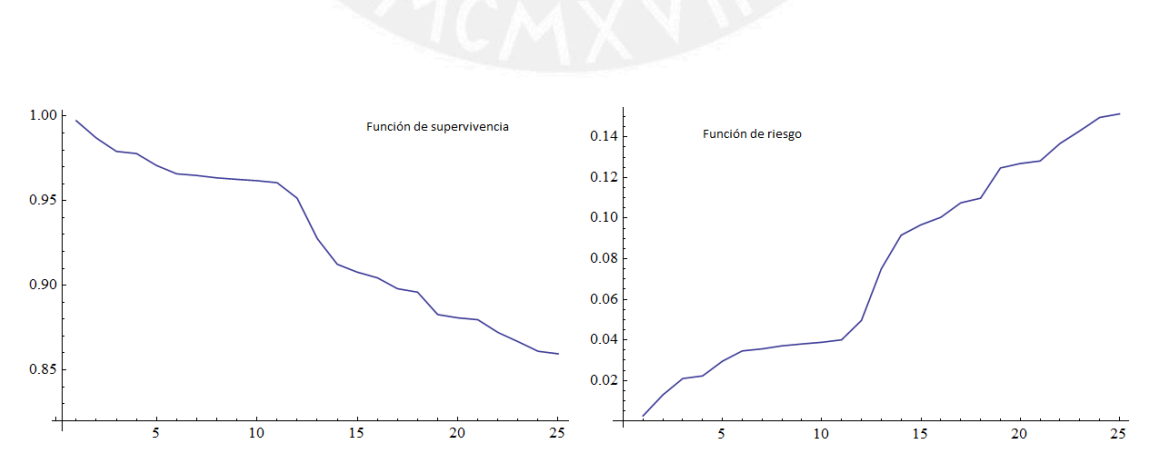

Cuadro 4.10: Función de supervivencia y riesgo

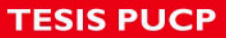

!

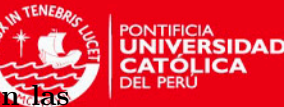

4. Aplicación del modelo de regresión de Cox con puntos de cambio covariables

<span id="page-38-0"></span>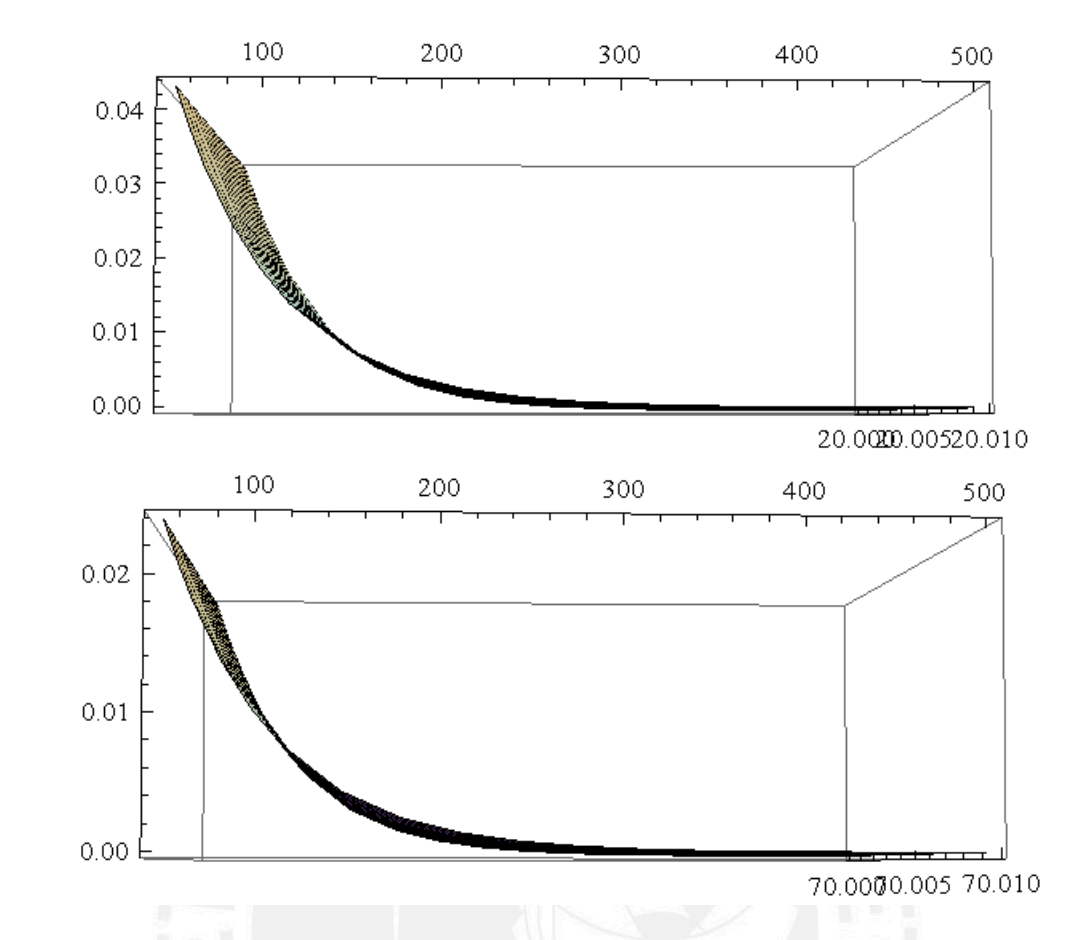

Cuadro 4.11: Función de riesgo en un tiempo t para la variable edad con valores de 20 y 70 años

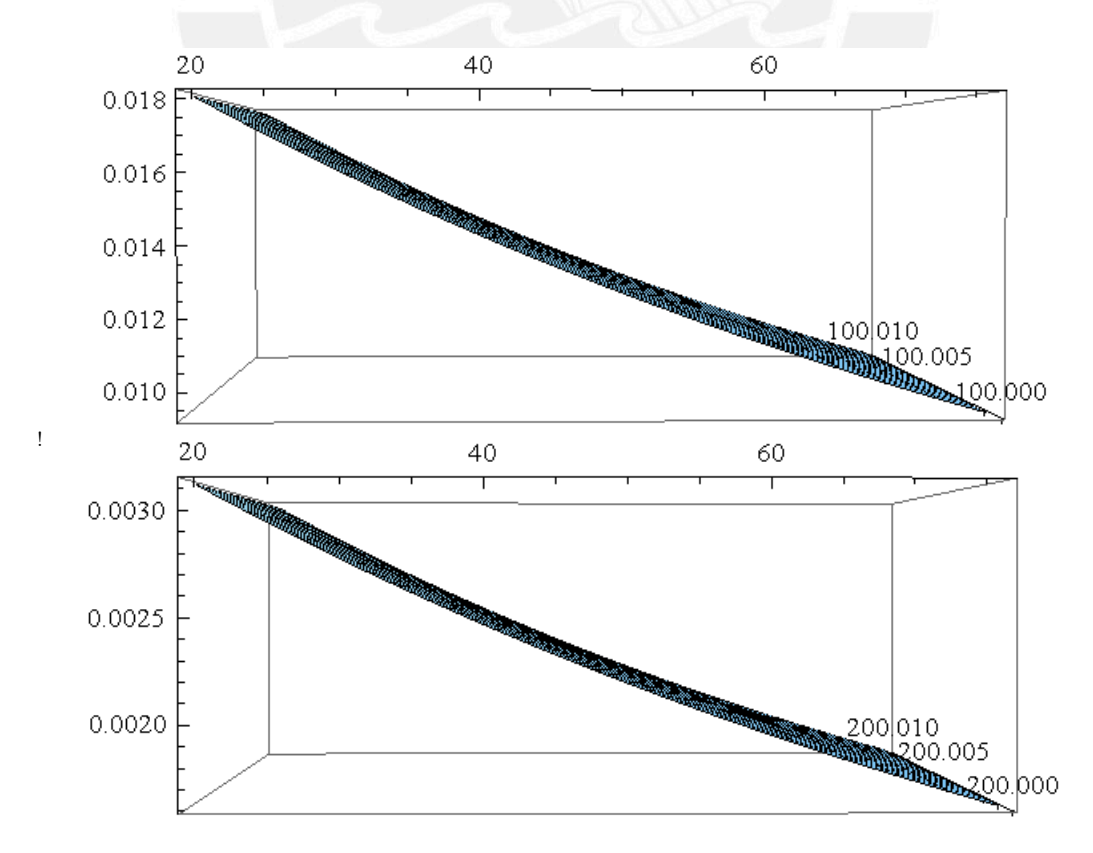

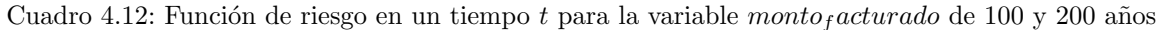

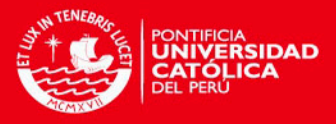

# Capítulo 5

# Conclusiones y Sugerencias

#### 5.1. Conclusiones relacionados al modelo

Conclusiones en base al modelo de estudio

- El modelo en estudio adicionalmente a las ventajas que se puedan encontrar dentro del modelo de regresión de Cox clásico, permite ampliar el estudio a covariables que son dependientes del tiempo y que en un determinado momento cambian los parámetros del modelo, sin perder la consistencia de los estimadores. Al agregar esta característica de las covariables, se mejora el modelo haciéndolo mas completo para cualquier tipo de situación en estudio.
- En el modelo propuesto por [Jensen y Lutkebohmert](#page-72-0) [\(2008\)](#page-72-0) se incluyen varias covariables que consideran m´as de un punto de cambio a diferencia de otros propuestos previamente.
- Se puede realizar el estudio a procesos que tengan mas de un evento en observación.
- Durante el desarrollo del trabajo, se llego a entender la importancia del estudio de comportamiento funcional de las covariables, muchas veces este proceso se deja de lado y se procede a aplicar un modelo que encaje, en nuestro caso, previo a la aplicación del modelo, se estudió el comportamiento de las covariables en el tiempo, lo que permitió comprobar que estas no eran constantes y a la vez validar que si bien el modelo de [Cox](#page-72-1) [\(1972\)](#page-72-1) se aplica para el caso de estudio, existen muchas otras modelos derivados de este, que pueden dar mejores resultados en el cálculo de los parámetros.

#### 5.2. Conclusiones respecto a la aplicación del modelo al conjunto de datos

Respecto a los resultados obtenidos del conjunto de datos de líneas móviles

El modelo de regresión de Cox clásico, permite analizar la relación de las covariables con la situaci´on final o estado del evento en estudio, de forma simple, sin necesidad de definir una distribución de los datos inicialmente, dada su naturaleza semi-paramétrica. Si bien esto es conocido en teoría, para nuestra aplicación resulta beneficioso puesto que no existen estudios precedentes al nuestro sobre el tema, por lo cual al no tener ninguna referencia estadística, esta característica del modelo resulta práctica para la aplicación.

29

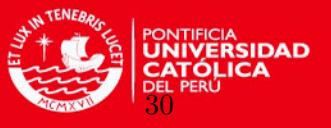

Se observa que la mayor cantidad de l´ıneas en riesgo de darse de baja a solicitud del cliente, migraciones a prepago o portabilidad se da en las personas con edades entre el rango de 20 a 30 años para cargos fijos entre 90 y 110 soles. Si bien existen estudios dentro de la empresa que evalúan la baja de la línea por endeudamiento, este estudio nos revela que para los casos de solicitudes de baja del cliente el comportamiento no es el mismo. El factor de riesgo es menor para facturas emitidas de mayor cantidad de soles y para usuarios de mayor edad al rango dado, por lo cual se deduce que los clientes de mayor edad se comprometen con el pago de sus recibos y están conformes con el servicio. En el caso de las personas que están dentro del rango, la cantidad de bajas se eleva al llegar a los meses doce y dieciocho, lo que indica que muchas de esas personas se comprometen a pagar sus recibos por cierto periodo hasta completar el tiempo de contrato. Terminado el contrato, estos deciden dar de baja a la l´ınea o migrar a un plan prepago, que nos los obliga al pago de una factura mensual.

En la realidad se observa este escenario, pero no se cuantifica, dado que el riesgo de baja a solicitud del cliente es bajo comparado con la morosidad. Pero con el escenario actual de la competencia en telecomunicaciones, ayudar´a a preservar a los clientes. Se pueden crear estrategias de retención del cliente a un plan postpago al llegar al término del contrato, para esto el rango de edades y el cargo contratado servirá para crear planes m´oviles que se orienten a ese segmento.

Inicialmente asumí por la experiencia laboral que existía un punto de cambio, esta suposición ha quedado corroborada a través de la aplicación del modelo, en que se aprecia un ajuste adecuado de los datos.

#### 5.3. Sugerencias para investigaciones futuras

Según la investigación realizada se encontraron las siguientes sugerencia para estudios posteriores en base al modelo desarrollado

- Comparar los modelos previos como el de [Luo y Boyett](#page-73-0) [\(1997\)](#page-73-0) , [Gandy et al.](#page-72-2) [\(2005\)](#page-72-2) o [Pons](#page-73-1) [\(2003\)](#page-73-1) con el de estudio propuesto por [Jensen y Lutkebohmert](#page-72-0) [\(2008\)](#page-72-0) y analizar las estimaciones obtenidas.
- Estudiar otros modelos de regresión como por ejemplo el logístico que admita los puntos de cambio y compararlo con el modelo en estudio.
- Hacer el desarrollo de un algoritmo que identifique autom´aticamente los puntos de cambio con la información dada, ya que por el momento se realiza de manera gráfica.
- En base a la sugerencia anterior, crear un algoritmo genérico de manera que no existan par´ametros de entrada en el algoritmo, solo bastar´ıa ingresar los datos y que el desarrollo realizado de manera automática, proporcione los resultados deseados. En el código desarrollado en Mathematica, se necesitar´ıa especificar las covariables con punto de cambio, el parámetro inicial del punto de cambio, ademas de que está trabajando solo con dos covariables y con un punto de cambio en el tiempo.

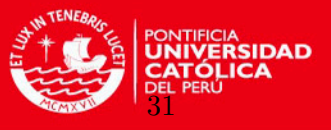

El modelo de [Jensen y Lutkebohmert](#page-72-0) [\(2008\)](#page-72-0) se presta para una aplicación con mayor complejidad en la cantidad de covariables, cantidad de eventos que suceden en el tiempo y mayor cantidad de puntos de cambio, el desarrollo es un código Ad-hoc.

- Por fines prácticos, dado que los principales objetivos de la tesis estaban en el estudio del modelo y la implementación de este en código, es que se tomaron dos covariables de todas las disponibles para la l´ınea. Si se deseara realizar un estudio profundo del comportamiento de la línea a través del tiempo y las características de ésta para darse de baja, podrían considerarse más covariables e inclusive segmentar el modelo y estudiarlos en paralelo.
- Para el estudio se consider´o como ocurrencia del evento a las l´ıneas que se daban de baja a solicitud del cliente o porque migraron a otra empresa de telecomunicaciones, por lo cual si estudi´aramos los otros motivos de baja (por morosidad, fraude, etc.) encontraríamos otro escenario donde quizás el comportamiento de las covariables varíe.
- Si bien los autores del modelo con punto de cambio indican la forma de realizar la prueba de bondad de ajuste a través de la referencia del artículo [Gandy y Jensen](#page-72-3) [\(2006\)](#page-72-3), ésta no se lleg´o a realizar para la muestra de 774 usuarios, puesto que el proceso implica el desarrollo del código para la teoría que exponen en su trabajo presentado en el 2006, en un artículo diferente.

Con el deseo de ilustrar la prueba de hipótesis que presentan [Gandy y Jensen](#page-72-3) [\(2006\)](#page-72-3), se extrajo una muestra e 30 clientes de la población, haciendo uso del muestreo estratificado.

Se demostrará con valores que el modelo de regresión propuesto por [Jensen y Lutke](#page-72-0)[bohmert](#page-72-0)  $(2008)$  será mas apropiado que el de el modelo de [Cox](#page-72-1)  $(1972)$ , para lo cual se define lo siguiente:

 $H_0$ : Modelo de regresión  $Cox$  [\(1972\)](#page-72-1)

 $H_1$ : Modelo de regresión [Jenseny Lutkebohmert](#page-72-0) [\(2008\)](#page-72-0)

El algoritmo fue implementado en Mathematica demoró un tiempo total de 22 minutos para realizar operaciones con las 30 observaciones.

La teoría que se sugiere para la aplicación de la prueba de hipótesis se muestra en el apéndice  $B.6$ . Después de realizados los cálculos se obtuvo el p-valor:

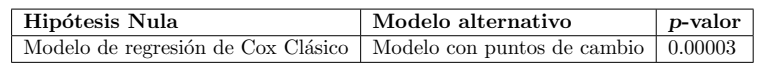

Cuadro 5.1: La tabla contiene el p-valor que fue calculado basado en el artículo de [Gandy y Jensen](#page-72-3) [\(2006\)](#page-72-3)

Nos indica que se rechaza la hipótesis nula por lo cual rechazamos el modelo de regresión de [Cox](#page-72-1) [\(1972\)](#page-72-1)

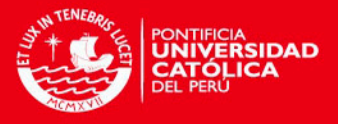

# Apéndice A

# Diagramas de flujo para implementación de códigos

Para lograr el desarrollo de los algoritmos que nos ayuden a implementar el modelo de estudio, recurrimos a la construcción de diagramas de flujo que nos permitirá identificar una secuencia lógica para la codificación del modelo.

De acuerdo al modelo estudiado, se identificaron las siguientes tareas a desarrollar para llegar a la estimación final de los parámetros del modelo para una regresión de Cox con puntos de cambio en la covariables.

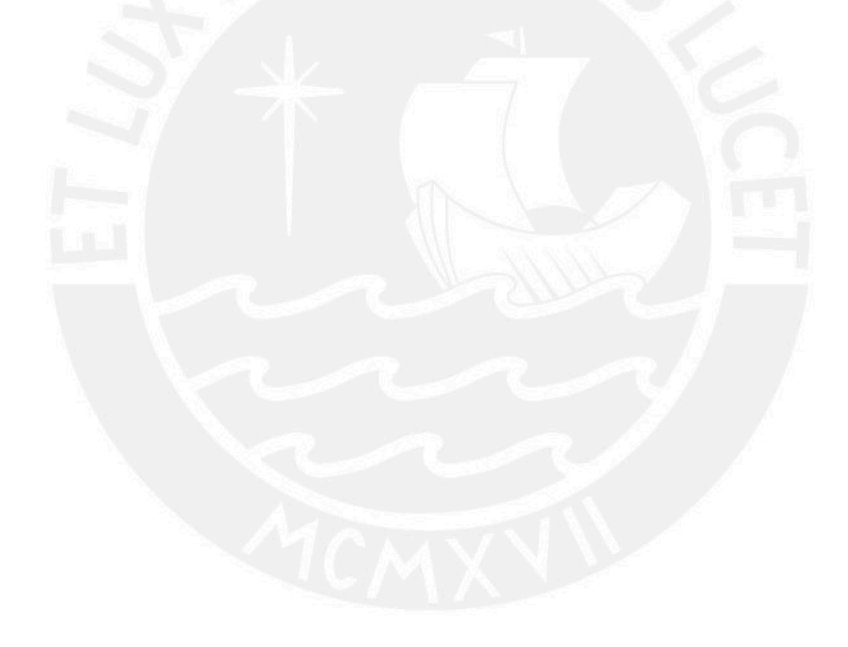

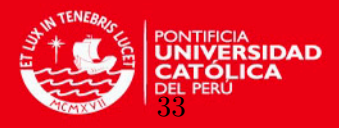

# A.1. Algoritmo para identificación de puntos de cambio

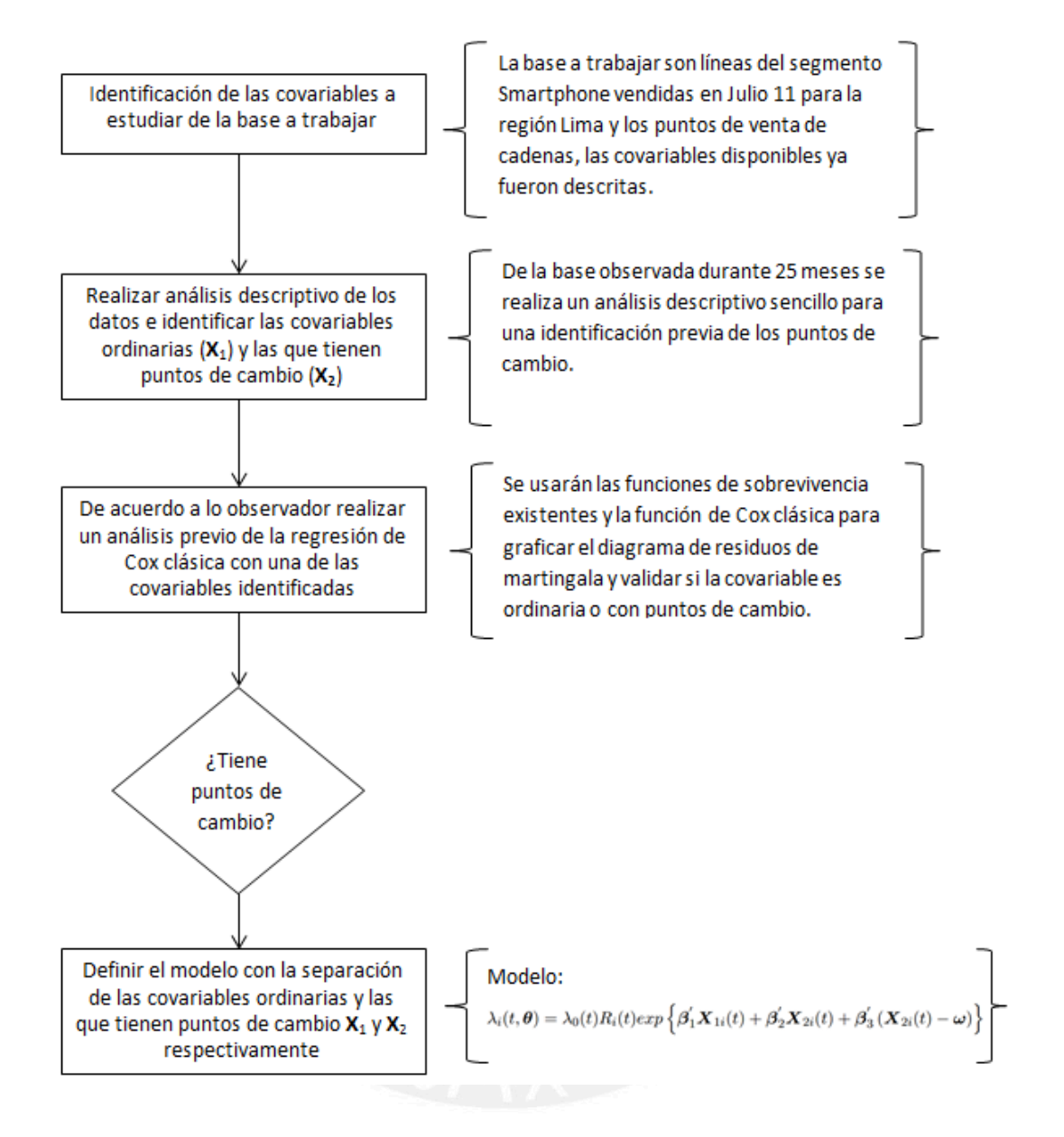

Figura A.1: Algoritmo para la identificación de la covariable con punto de cambio

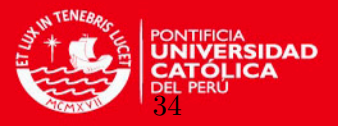

# A.2. Punto de inicio donde ocurre el punto de cambio

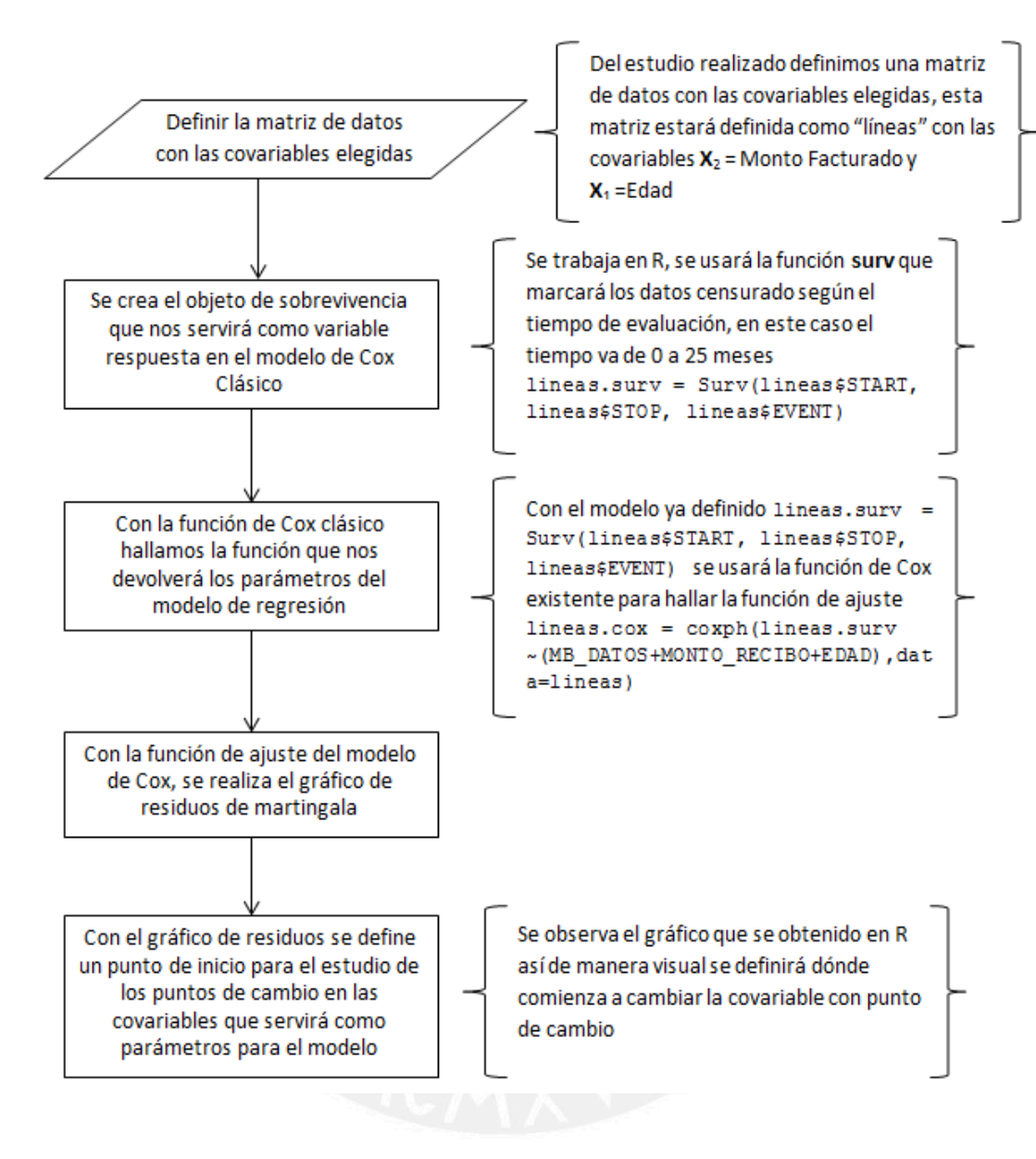

Figura A.2: Algoritmo para identificar el punto de cambio

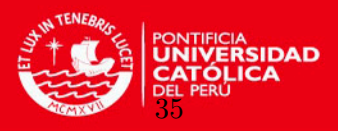

# A.3. Calculando la Log-Verosimilitud

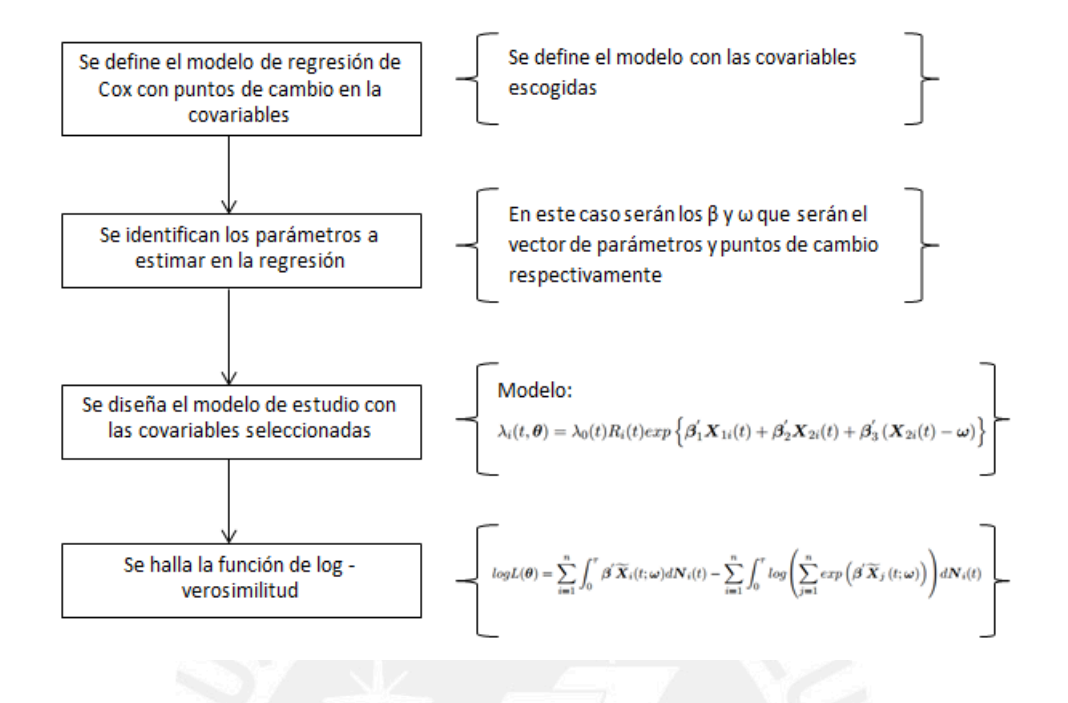

Figura A.3: Algoritmo para el cálculo de la log-verosimilitud

### A.4. Calculando parámtros de la regresión

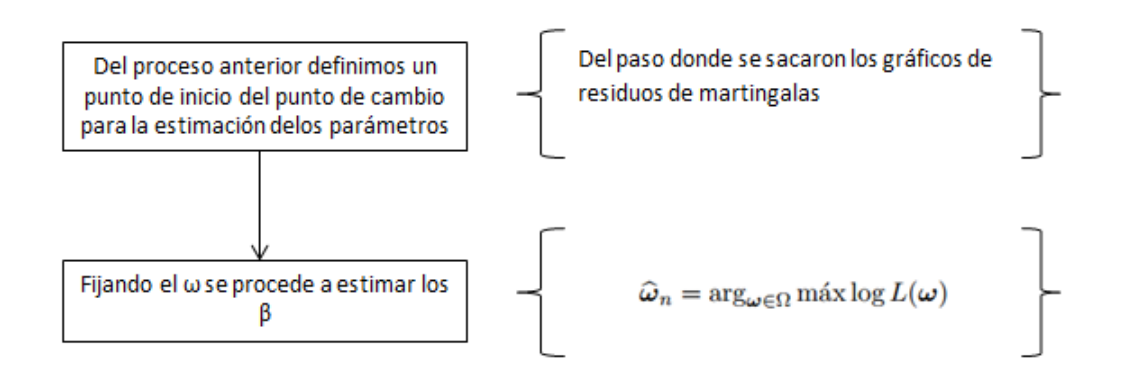

Figura A.4: Algoritmo para el cálculo del punto de cambio y los parámetros de las covariables

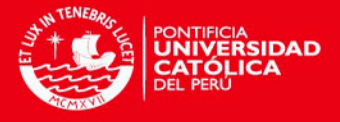

# Apéndice B

# Lemas y demostraciones del modelo propuesto

Las siguientes condiciones, lemas y teoremas, son parte del trabajo de demostración rea-lizado por [Jensen y Lutkebohmert](#page-72-0) [\(2008\)](#page-72-0) para demostrar de manera teórica la ventaja del modelo frente al modelo Clásico, esto para datos que muestren que la forma funcional de la covariable no es constante en el tiempo.

#### B.1. Martingala basado en el proceso de conteo

Sean  $T_i$  tiempo potencial de falla del sujeto i y  $U_i$  un tiempo de censura.  $Y_i = \min(T_i, U_i)$ ,  $\delta_i = I_{\{T_i \leq U_i\}}$  es el indicador de ocurrencia del evento. Los procesos  $N_i$  y  $R_i$  serán:

$$
N_i(t) = I_{\{Y_i \le t, \delta_i = 1\}}
$$

 $N_i(t)$  indica si ocurrió el evento al sujeto i en el tiempo t

$$
R_i(t) = I_{\{Y_i \ge t\}}
$$

 $R_i(t)$  indica si el sujeto i se encuentra en riesgo en el tiempo t. Si  $\overline{N} = \sum_i N_i$  y  $\overline{R} = \sum_i R_i$  entonces:

$$
\widehat{\Lambda}(t) = \int_0^t \frac{I_{\{\overline{R}(\mu) > 0\}}}{\overline{R}(\mu)} d\overline{N}(\mu),
$$

Donde se define  $\widehat{\Lambda}(t) = 0$ , si  $\overline{R}(\mu) = 0$ . Cuando un modelo no estadístico es asumido, la información acerca de  $\Lambda$  está disponible solo para  $\{\mu : \overline{R}(\mu) > 0\}$  , y de hecho  $\widehat{\Lambda}(t)$  realmente estima la cantidad aleatoria

$$
\Lambda^*(t) = \int_0^t I_{\{\overline{R}(\mu) > 0\}} \lambda(\mu) d\mu
$$

A partir de lo cual se obtiene:

$$
\begin{aligned}\n\widehat{\Lambda}(t) & -\Lambda^*(t) = \int_0^t \frac{I_{\{\overline{R}(\mu) > 0\}}}{\overline{R}(\mu)} d\overline{N}(\mu) - \int_0^t I_{\{\overline{R}(\mu) > 0\}} \lambda(\mu) d\mu \\
& = \int_0^t \frac{I_{\{\overline{R}(\mu) > 0\}}}{\overline{R}(\mu)} \left\{ d\overline{N}(\mu) - \overline{R}\lambda(\mu) d\mu \right\}\n\end{aligned}
$$

Lo que también se puede escribir de la siguiente manera:

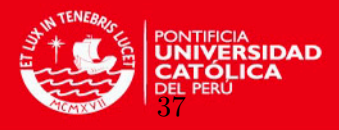

$$
\sum_{i=1}^n \int_0^t \frac{I_{\{\overline{R}(\mu) > 0\}}}{\overline{R}(\mu)} dM_i(\mu),
$$

Con

$$
M_i(\mu) = N_i(\mu) - \int_0^{\mu} R_i(s) d\Lambda(s)
$$

$$
\widehat{M}_i(\mu) = N_i(\mu) - \widehat{E}_i(\mu) = N_i(\mu) - \int_0^{\mu} R_i(s) \exp \{ \beta' X_i(s) \} d\widehat{\Lambda}_0(\beta, s)
$$

Donde  $\widehat{\Lambda}_0(\beta, s)$  es el estimador riesgo de Breslow definido como:

$$
\widehat{\Lambda}_0(\beta, s) = \int_0^t \frac{\sum_{i=1}^n dN_i(s)}{\sum_{i=1}^n R_i(s) \exp \{ \beta' X_i(s) \}}
$$

y están basados en la martingala de un proceso de conteo para el i-ésimo individuo,  $M_i(\mu) = N_i(\mu) - E_i(\mu)$ , definida mediante:

$$
M_i(\mu) = N_i(\mu) - \int_0^{\mu} R_i(s) \exp \{ \beta' X_i(s) \} d\widehat{\Lambda}_0(\beta, s)
$$

# B.2. Condiciones necesarias parar establecer las propiedades asintóticas de los estimadores

Las siguientes condiciones son necesarias para establecer las propiedades asintóticas de los estimadores. Para una fácil notación los autores definen la medida de probabilidad  $P<sup>t</sup>$ con

$$
d\boldsymbol{P}^t = q_t^{-1} dQ^t , \quad Q_t(A) = \int_A \exp(\boldsymbol{\beta}_0' \widetilde{\boldsymbol{X}}(t; \boldsymbol{\omega}_0)) dP \ y \ q_t = \int dQ^t
$$

Dado que  $q_t < \infty$ . Se asume de que existe un conjunto convexo y compacto  $\Theta \subset \mathbb{R}^{p+3m}$ con  $\theta_0$  en su interior de modo que se mantiene lo siguiente:

- C1. (a) El vector aleatorio  $\mathbf{X}_2(t)$  tiene una distribución continua absoluta con densidad  $f_{\mathbf{X}_2(t)}$  que es estrictamente positivo, acotado y continua para cualquier  $\boldsymbol{\omega}$  en una vecindad de  $\omega_0$  y para todo  $t \in [0, \tau]$ .
	- (b)  $sup_{t\in[0,\tau]}\lambda_0(t)<\infty$ .
- C2. Para  $k = 0,1,2$

$$
E\left[\sup_{t\in[0,\tau]}\sup_{\boldsymbol{\theta}\in\Theta}\left\{\left(\left\|\boldsymbol{X}_1(t)\right\|^k+\left\|\boldsymbol{X}_2(t)\right\|^k\right)\exp\left(\boldsymbol{\beta}'\widetilde{\boldsymbol{X}}(t;\boldsymbol{\omega})\right)\right\}^2\right]\ <\ \infty
$$

C3. La función  $s(t; \theta) = E[\exp(\beta \widetilde{X}(t; \omega))],$  esta acotada lejos de cero en  $[0, \tau] \times \Theta$  y las dos primeras derivadas parciales de  $s(t; \theta)$  con respecto a  $\beta$  existen, son acotadas en  $[0, \tau] \times \Theta$  y continuas en  $\Theta$ , uniformemente en  $t \in [0, \tau]$ .

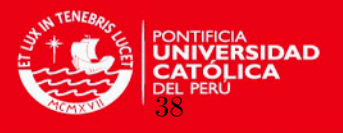

C4. (a) Para todo  $t \in [0, \tau]$  existe una vecindad  $\mathbf{\Theta}_0$  de  $\mathbf{\theta}_0$  de modo que la matriz de covarianza  $Cov_{P<sup>t</sup>}(Y(t))$ , es definido positivo, donde:

$$
\boldsymbol{Y}(t) = \left(-\beta_{30} I\left\{\boldsymbol{X}_2 > \boldsymbol{\omega}_0\right\}, \ \boldsymbol{X}_1'(t), \ \boldsymbol{X}_2'(t), \left(\left(\ \boldsymbol{X}_2(t) - \boldsymbol{\omega}_0\right)\right)'\right)'
$$

(b) Para  $k = 0, 1, 2$ 

$$
\sup_{x \in \Omega} E\left[\sup_{t \in [0,\tau]} \sup_{\theta \in \Theta} \left\{ \left( \|\boldsymbol{X}_1(t)\|^k + \|\boldsymbol{X}_2(t)\|^k \right) \exp\left(\boldsymbol{\beta}' \widetilde{\boldsymbol{X}}(t;\boldsymbol{\omega})\right) \right\}^j |\boldsymbol{X}_2(t) = x \right] < \infty,
$$
  
 $j = 1, 2$ 

$$
\sup_{x,x'}\sup_{t\in[0,\tau]}\sup_{\boldsymbol{\theta}\in\Theta}\Big|E\left\{\exp\Big(\boldsymbol{\beta}'\widetilde{\boldsymbol{X}}(t;\omega)\Big)\,|\boldsymbol{X}_2(t)=x\right\}-E\left\{\exp\Big(\boldsymbol{\beta}'\widetilde{\boldsymbol{X}}(t;\omega)\Big)\,\Big|\boldsymbol{X}_2(t)=x'\right\}\Big|
$$
  

$$
\xrightarrow{\|x-x'\|\to 0}0
$$

Donde  $x$  y  $x'$  varían en  $\Omega$ 

#### B.3. Resultados teóricos necesarios para la consistencia del estimador

<span id="page-48-1"></span>**Lema 1.** Bajo las condiciones  $C1 - C3$ ,  $\sup_{\theta \in \Theta} |Z_n(\theta) - z(\theta)|$  converge en probabilidad a cero cuando  $n \to \infty$ .

Demostración.  $Z_n(\theta)$  está definido de la siguiente manera:

<span id="page-48-0"></span>
$$
Z_n(\theta) = (\beta'_1, \beta'_2) \frac{1}{n} \sum_{i=1}^n \int_0^\tau \left( \frac{\mathbf{X}_{1i}(t)}{\mathbf{X}_{2i}(t)} \right) dM_i(t)
$$
  
+  $(\beta'_1, \beta'_2) \frac{1}{n} \sum_{i=1}^n \int_0^\tau \left( \frac{\mathbf{X}_{1i}(t)}{\mathbf{X}_{2i}(t)} \right) R_i(t) \exp \left( \beta'_0 \widetilde{\mathbf{X}}(s; \omega_0) \right) d\Lambda_0(t)$   
+  $\beta'_3 \frac{1}{n} \sum_{i=1}^n \int_0^\tau (\mathbf{X}_{2i}(t) - \omega)^+ dN_i(t)$   
-  $\int_0^\tau \log \left( n^{-1} \sum_{i=1}^n R_i(t) \exp \left( \beta' \widetilde{\mathbf{X}}_i(t; \omega) \right) \right) d\overline{N}(t)$  (B.1)

De acuerdo a C1 y C2 desde que  $\ominus$  es compacto el primer término tiene media cero por lo tanto converge en probabilidad cero por la ley de grandes números. De manera similar, el segundo término converge a:

$$
(\boldsymbol{\beta}_1', \boldsymbol{\beta}_2') E\left[R(t) \left(\begin{array}{c} \boldsymbol{X}_{1i}(t) \\ \boldsymbol{X}_{2i}(t) \end{array}\right) \exp\left(\boldsymbol{\beta}_0' \tilde{\boldsymbol{X}}(t; \boldsymbol{\omega}_0)\right) d\Lambda_0(t)\right]
$$

El tercer término en la ecuación anterior puede ser tomado como sigue. Por la condición C2, para todo  $\omega \in \Omega$ ,

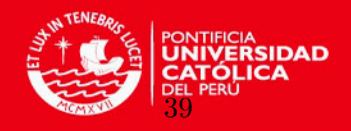

$$
E\left[\int_0^{\tau} \left(\boldsymbol{X}_2\left(t\right)-\boldsymbol{\omega}\right)\lambda\left(t,\theta_0\right)dt\right] \leq E\left[\int_0^{\tau} \left(\boldsymbol{X}_2\left(t\right)-\widetilde{\boldsymbol{\omega}}\right)\lambda\left(t,\boldsymbol{\theta}_0\right)dt\right] < \infty
$$

Donde  $\widetilde{\boldsymbol{\omega}} = (\boldsymbol{\omega}_{11}, ..., \boldsymbol{\omega}_{1m})'$  es índice inferior izquierdo de  $\boldsymbol{\omega}$ . Por lo tanto  $\int_0^t (\boldsymbol{X}_2(t) - \boldsymbol{\omega}) dM(s)$ es una martingala y

$$
E\left[\int_0^{\tau} \left(\mathbf{X}_2\left(t\right)-\boldsymbol{\omega}\right)dN\left(t\right)\right] = E\left[\int_0^{\tau} \left(\mathbf{X}_2\left(t\right)-\widetilde{\boldsymbol{\omega}}\right)\lambda\left(t,\theta_0\right)dt\right] < \infty
$$

Se aplicará el teorema de Glivenko-Cantelli dado con referencia en el teorema 19.4 y ejemplo 19.8 en [der Vaart](#page-72-4) [\(1998\)](#page-72-4). Claramente  $\int_0^{\tau} (\mathbf{X}_2(t) - \tilde{\boldsymbol{\omega}}) dN(t)$  es una función envolvente para  $\int_0^{\tau} (\boldsymbol{X}_2(t) - \boldsymbol{\omega}) dN(t)$ . Si  $\int_0^{\tau} (\boldsymbol{X}_2(t) - \boldsymbol{\omega}) dN(t)$  es continuo en  $\boldsymbol{\omega}$  se tiene:

$$
\sup_{\boldsymbol{\omega}\in\Omega}\left|\frac{1}{n}\sum_{i=1}^{n}\int\left(\boldsymbol{X}_{2i}-\boldsymbol{\omega}\right)dN_{i}(t)-E\left[\int_{0}^{\tau}\left(\boldsymbol{X}_{2}\left(t\right)-\widetilde{\boldsymbol{\omega}}\right)\lambda\left(t,\boldsymbol{\theta}_{0}\right)dt\right]\right|\overset{P}{\to}0
$$

Se multiplica por el parámetro de vector acotado  $\boldsymbol{\beta}_3'$  da la convergencia del tercer término en [B.1](#page-48-0)

Para demostrar una convergencia asintótica uniforme del cuarto término en [B.1](#page-48-0) se aplica la ley de los grandes números dado por [Andersen y Gill](#page-72-5) [\(1982\)](#page-72-5). Entonces:

$$
\sup_{\boldsymbol{\theta} \in \Theta} \sup_{t \in [0,\tau]} \left| \frac{1}{n} \sum_{i=1}^n R_i(t) \exp(\boldsymbol{\beta}' \widetilde{\boldsymbol{X}}_i(t,\boldsymbol{\omega})) - s(t,\boldsymbol{\theta}) \right| \xrightarrow{P} 0
$$

Donde se usa la la condición de integrabilidad C2. Dado que  $s(t, \theta)$  es delimitada lejos de 0 por la condición C3, esto sigue:

$$
\sup_{\boldsymbol{\theta} \in \Theta} \sup_{t \in [0,\tau]} \left| \log \left( \frac{1}{n} \sum_{i=1}^{n} R_i(t) \exp(\boldsymbol{\beta}' \widetilde{\boldsymbol{X}}_i(t,\boldsymbol{\omega})) \right) - \log \left( s(t,\boldsymbol{\theta}) \right) \right| \stackrel{P}{\to} 0
$$

Desde

$$
\frac{1}{n}\sum_{i=1}^{n}N_{i}(\tau)\stackrel{P}{\to}EN(\tau)=E\left[\int_{0}^{\tau}\lambda(t,\boldsymbol{\theta}_{0})dt\right]<\infty
$$

La diferencia entre

$$
\int_0^{\tau} \log(s(t,\boldsymbol{\theta}))d\overline{N}(t)
$$

y el cuarto término en  $(B.1)$  converge uniformemente a 0 en probabilidad. Usando el teorema de Glivenko-Cantelli se tiene:

$$
\sup_{\boldsymbol{\theta}\in\Theta}\left|\int_0^{\tau}\log(s(t,\boldsymbol{\theta}))d\overline{N}(t)-E\left[\int_0^{\tau}\log(s(t,\boldsymbol{\theta}))\lambda(t,\boldsymbol{\theta}_0)dt\right]\right|\stackrel{P}{\to}0
$$

Donde la función envolvente

$$
\sup_{\pmb{\theta} \in \pmb{\Theta}} \sup_{t \in [0,\tau]} \log (s(t,\pmb{\theta})) N(\tau)
$$

,

B. Lemas y demostraciones del modelo propuesto

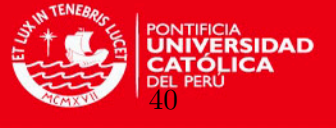

Está limitada por C2 y C3

Para mostrar la concavidad de  $z(\theta)$  en una vecindad de  $\theta_0$ , se usa la matriz Hessiana de  $z(\theta)$  en  $\theta_0$ .

<span id="page-50-0"></span>**Lema 2.** Bajo las condiciones C1 – C4 la matriz Hessiana  $H(\theta_0)$  de  $z(\theta_0)$  es dado por

$$
H(\boldsymbol{\theta}_0) = -\int_0^{\tau} q_s Cov_{P^s}(Y(s)) \lambda_0(s) ds
$$

Donde  $\boldsymbol{Y}(t)=(-\boldsymbol{\beta}_{30}I\left\{\boldsymbol{X}_{2}(t)>\boldsymbol{\omega}_{0}\right\},\boldsymbol{X}_{1}^{\prime}% \boldsymbol{\omega}_{0}^{\prime}$  $_{1}^{\prime}(t),\boldsymbol{X}_{2}^{\prime}%$  $\mathcal{L}_2'(t),\left(\left(\boldsymbol{X}_2(t)-\boldsymbol{\omega}_0)\right)'\right)'.$ 

Demostración. Las derivadas de  $z(\theta)$  con respecto a  $\beta$  puede ser calculado y derivada con respecto a  $\omega$  es el siguiente:

$$
\frac{\partial}{\partial \omega} z(\theta) = \int_0^{\tau} \left[ E\left[ R(t)(-\beta_3) I\left\{ \mathbf{X}_2(t) > \omega \right\} \exp(\beta'_0 \widetilde{\mathbf{X}}(t, \omega_0)) \right] - \frac{s(t; \theta_0)}{s(t; \theta)} \left( \frac{\partial}{\partial \omega} s(t; \theta) \right) \lambda_0(t) dt \right]
$$

Donde

$$
\frac{\partial}{\partial \boldsymbol{\omega}} s(t; \boldsymbol{\theta}) = E\left[ R(t) (-\boldsymbol{\beta}_3 I\left\{\boldsymbol{X}_2(t) > \omega\right\} \exp(\boldsymbol{\beta}' \widetilde{\boldsymbol{X}}(t, \boldsymbol{\omega}))) \right]
$$

La diferenciación y la integración pueden intercambiarse debido a la condición  $C4$ . La segunda derivada de  $z(\theta)$  con respecto a  $\omega$  que existen porque la condición C4 y el teorema de diferenciación de Lebesgue es dado por

$$
\frac{\partial^2}{(\partial \omega)^2} z(\theta) = \int_0^{\tau} E\left[R(t)(-\beta_3) \exp(\beta'_0 \widetilde{\mathbf{X}}(t, \omega_0)) \Big| \mathbf{X}_2(t) = \omega\right] f_{\mathbf{X}_2(t)}(\omega) \lambda_0(t) dt + \int_0^{\tau} \frac{s(t; \theta_0)}{s(t; \theta)^2} \left(\frac{\partial}{\partial \omega} s(t; \theta)\right)^2 \lambda_0(t) dt - \int_0^{\tau} \frac{s(t; \theta_0)}{s(t; \theta)} \left(\frac{\partial}{(\partial \omega)^2} s(t; \theta)\right) \lambda_0(t) dt
$$

Donde

$$
\frac{\partial^2}{(\partial \omega)^2} s(t; \theta) = E\left[ R(t)(-\beta_3 I\left\{ \mathbf{X}_2(t) > \omega \right\} \exp(\beta' \widetilde{\mathbf{X}}(t, \omega))) \right] \n- E\left[ R(t)(-\beta_3) \exp(\beta' \widetilde{\mathbf{X}}(t, \omega)) \middle| \mathbf{X}_2(t) = \omega \right] f_{\mathbf{X}_2(t)}(\omega)
$$

Para  $\theta = \theta_0$  la segunda derivada parcial con respecto a  $\omega$  puede ser reescrito como

 $\Box$ 

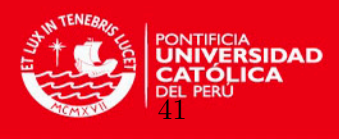

$$
\frac{\partial^2}{(\partial \omega)^2} z(\theta_0) = \int_0^\tau \left[ \frac{1}{q_s} \left( \int (-\beta_{30}) I\left\{ \mathbf{X}_2(t) > \omega_0 \right\} dQ^s \right)^2 \right]
$$

$$
- \int (-\beta_{30})^2 I\left\{ \mathbf{X}_2(t) > \omega_0 \right\} \right] \lambda_0(s) ds
$$

$$
= - \int_0^\tau q_s Cov_{p^s}(-\beta_{30} I\left\{ \mathbf{X}_2(t) > \omega_0 \right\}) \lambda_0(s) ds
$$

Con  $P^s$  y  $Q^s$  definido en la condición C4. Otros cálculos largos también incluyendo los otros elementos de H muestran que  $H(\theta_0)$  is dado como lo anterior.  $\Box$ 

**Teorema 1.** Bajo las condiciones C1 – C4 hay una vecindad de  $\Theta_0$  de  $\theta_0$  de modo que si  $\widehat{\boldsymbol{\theta}}_n$  radica en  $\Theta_0$ , esto sigue que  $\widehat{\boldsymbol{\theta}}_n$  converge en probabilidad a  $\boldsymbol{\theta}_0$  cuando  $n \to \infty$ .

Demostración. Por Lema [1](#page-48-1) se sabe que  $\mathbb{Z}_n$  converge uniformemente a z. Por lo tanto basta demostrar que  $z$  es estrictamente cóncava en una vecindad $\Theta_0\subset\Theta$  y alcanza un máximo en  $\theta_0$ . Esto puede ser verificado que  $\frac{\partial}{\partial \omega} z(\theta_0) = 0$  y  $\frac{\partial}{\partial \beta} z(\theta_0) = 0$ .

Además la condición C4 asigna que la matriz Hessiana  $H(\theta_0)$  es definida negativa. Desde que H es continua en  $\theta$  y definido negativo en  $\theta_0$  existe una vecindad  $\Theta_0$  de  $\theta_0$  en la cual H es definida negativa y por lo tanto z es estrictamente cóncavo en  $\Theta_0$  $\Box$ 

Definiciones que se necesitan para la validación de la convergencia [3.4](#page-24-0)

### B.4. Resultados teóricos necesarios para el análisis de la tasa de convergencia

<span id="page-51-0"></span>**Lema 3.** Bajo las condiciones C1 y C4, para  $\epsilon$  suficientemente pequeño, existe una constante  $\alpha>0$  de modo que para todo  $\boldsymbol{\theta}$  en  $V_{\epsilon}(\boldsymbol{\theta}_0),\ z(\boldsymbol{\theta})-z(\boldsymbol{\theta}_0)\leq-\alpha\,\|\boldsymbol{\theta}-\boldsymbol{\theta}_0\|^2.$ 

 $Demostraci\'on.$  Para  $z(\boldsymbol{\theta}) = E\left[\int_0^{\tau}(\boldsymbol{\beta}'\widetilde{\boldsymbol{X}}(t,\boldsymbol{\omega})-\log(s(t,\boldsymbol{\theta})))\lambda(t,\boldsymbol{\theta}_0)\right]dt$  se sabe que  $\frac{\partial}{\partial\boldsymbol{\omega}}z(\boldsymbol{\theta}_0)=0$ 0 y  $\frac{\partial}{\partial \beta} z(\theta_0) = 0$ . Por lo tanto por la expansión de Taylor de  $z(\theta)$  para ∈ suficientemente pequeña y para  $\boldsymbol{\theta}$  en  $V_{\in}(\boldsymbol{\theta}_0)$ 

$$
z(\theta) - z(\theta_0) = \frac{\partial}{\partial \omega} z(\theta_0)(\omega - \omega_0) + \frac{\partial}{\partial \beta} z(\theta_0(\beta - \beta_0))
$$
  
+ 
$$
\frac{1}{2}(\theta - \theta_0)' H(\theta_0)(\theta - \theta_0) + o(\|\theta - \theta_0\|^2)
$$
  

$$
\leq -\alpha \|\theta - \theta\|^2
$$

Ya que  $H(\theta_0)$  es definida negativa

**Teorema 2.** Bajo las condiciones C1 y C4,  $\sqrt{n}$   $\left\|\widehat{\boldsymbol{\theta}}_n - \boldsymbol{\theta}_0\right\| = Op(1)$ .

Demostración. Dejemos  $\epsilon > 0$  ser suficientemente pequeño para asegurarnos que el Lema3 contiene  $V_{\epsilon}(\theta_0)$ . Por el teorema 1 conocemos que  $\hat{\theta}_n$  converge a  $\theta_0$  en una vecindad de  $\theta_0$ , es decir,  $P(\widehat{\theta}_n \in V_{\epsilon}(\theta_0)) > 1 - \eta$  para un n suficientemente largo y algún  $\eta > 0$ .

 $\Box$ 

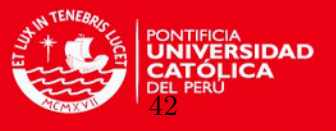

Ahora para cada n, el parámetro conjunto  $V_{\epsilon}(\theta_0)$   $\theta_0$  puede ser particionado en subconjunto  $H_{n,j} = \{ \theta \in V_{\epsilon}(\theta_0) : 2^J \sqrt{n} \|\theta - \theta_0\| \leq 2_{J+1} \}, j \in \mathbb{Z}$ . basado en las ideas de [Ibragimov](#page-72-6) [et al.](#page-72-6) [\(1981\)](#page-72-6) y para un n suficientemente largo tenemos

$$
P\left(\sqrt{n}\left\|\hat{\theta}_{n}-\theta_{0}\right\|>M\right)
$$
\n
$$
\leq P\left(\sup_{\theta\in V_{\epsilon}(\theta_{0})}Z_{n}(\theta)\geq Z_{n}(\theta_{0})\right)+\eta
$$
\n
$$
\leq \sum_{\{j:2^{j}>M\}}P\left(\sup_{H_{n,j}}Z_{n}(\theta)-Z_{n}(\theta_{0})\geq 0\right)+\eta
$$
\n
$$
=\sum_{\{j:2^{j}>M\}}P\left(\sup_{H_{n,j}}W_{n}(\theta)-W_{n}(\theta_{0})\geq 0\right)+\eta
$$
\n
$$
=\sum_{\{j:2^{j}>M\}}P\left(\sup_{H_{n,j}}\left(W_{n}(\theta)-W_{n}(\theta_{0})\right)\geq -\sqrt{n}\left(z(\theta)-z(\theta_{0})\right)\right)+\eta
$$
\n
$$
\leq \sum_{\{j:2^{j}>M\}}P\left(\sup_{H_{n,j}}W_{n}(\theta)-W_{n}(\theta_{0})\geq \sqrt{n}\alpha\left\|\theta-\theta_{0}\right\|^{2}\right)+\eta
$$
\n
$$
=\sum_{\{j:2^{j}>M\}}P\left(\sup_{H_{n,j}}\sqrt{n}\left(W_{n}(\theta)-W_{n}(\theta_{0})\right)\geq n\alpha\left\|\theta-\theta_{0}\right\|^{2}\right)+\eta
$$
\n
$$
\leq \sum_{\{j:2^{j}>M\}}P\left(\sup_{H_{n,j}}\sqrt{n}\left(W_{n}(\theta)-W_{n}(\theta_{0})\right)\geq \alpha\,2^{2j}\right)+\eta
$$
\n
$$
\leq \sum_{\{j:2^{j}>M\}}\frac{E\left[\sup_{H_{n,j}}|W_{n}(\theta)-W_{n}(\theta_{0})|\right]}{\alpha n^{-1/2}2^{2j}}+\eta
$$
\n
$$
\leq \sum_{\{j:2^{j}>M\}}\frac{\alpha}{\alpha 2^{j-1}}+\eta,
$$

Desde que Lema [3,](#page-51-0) Lema [4](#page-52-0) mantienen mediante el uso de la desigualdad de Markov. Esto prueba la afirmación.  $\Box$ 

<span id="page-52-0"></span>**Lema 4.** Bajo las condiciones C1 y C4, para todo  $\epsilon > 0$  existe una constante  $k > 0$  de modo que  $E\left[\sup_{\theta \in V_{\epsilon}(\theta_0)} |W_n(\theta) - W_n(\theta_0)|\right] \leq k\epsilon$ , para todo  $n \in \mathbb{N}$ .

Demostración. Sea  $\overline{\beta} = (\beta)^2$  $_{1}^{\prime},\boldsymbol{\beta}_{2}^{\prime}$  $\left(\sum_{i=1}^{n} \sum_{i=1}^{n} R_i(t) \exp\left(\beta' \widetilde{\boldsymbol{X}}_i(t)\right)\right)$ . Se reescribe  $W_n(\boldsymbol{\theta}) - W_n(\boldsymbol{\theta}_0) := W_{1n}(\boldsymbol{\theta}) - W_{2n}(\boldsymbol{\theta}).$ 

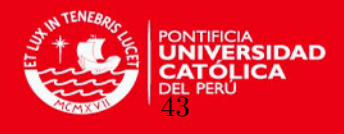

$$
W_{1n}(\theta) = n^{-1/2}(\overline{\beta} - \overline{\beta}_0)' \sum_{i=1}^n \left[ \int_0^{\tau} E\left(\begin{array}{c} \mathbf{X}_{1i}(t) \\ \mathbf{X}_{2i}(t) \end{array}\right) dN_i(t) - \int_0^{\tau} E\left(\begin{array}{c} \mathbf{X}_{1i}(t) \\ \mathbf{X}_{2i}(t) \end{array}\right) \lambda(t, \theta_0) dt \right]
$$
  
+  $n^{-1/2} \beta_3' \sum_{i=1}^n \left[ \int_0^{\tau} (\mathbf{X}_{2i}(t) - \omega) dN_i(t) - \int_0^{\tau} E(\mathbf{X}_{2i}(t) - \omega) \lambda(t, \omega_0 dt) \right]$   
-  $n^{-1/2} \beta_{30}' \sum_{i=1}^n \left[ \int_0^{\tau} (\mathbf{X}_{2i}(t) - \omega_0) dN_i(t) - \int_0^{\tau} E(\mathbf{X}_{2i}(t) - \omega_0) \lambda(t, \omega_0 dt) \right]$   
=  $n^{-1/2} (\beta - \beta_0)' \sum_{i=1}^n \left[ \int_0^{\tau} \widetilde{\mathbf{X}}_i(t, \omega_0) dN_i(t) - \int_0^{\tau} E\left[ \widetilde{\mathbf{X}}_i(t, \omega_0) \right] \lambda(t, \theta_0) dt \right]$   
+  $n^{-1/2} \beta_3' \sum_{i=1}^n \int_0^{\tau} (\mathbf{X}_{2i}(t) - \omega) - (\mathbf{X}_{2i}(t) - \omega_0) dN_i(t)$   
-  $\int_0^{\tau} \left[ E(\mathbf{X}_{2i}(t) - \omega) - E(\mathbf{X}_{2i}(t) - \omega_0) \right] \lambda(t, \theta_0) dt \right]$ 

$$
W_{2n}(\theta) = \sqrt{n} \left( \int_0^{\tau} \log \left( \bar{S}(t, \theta) \right) d\bar{N}(t) - \int_0^{\tau} \log \left( s(t, \theta) \right) s(t, \theta_0) d\bar{\Lambda}_0(t) \right)
$$
  

$$
- \int_0^{\tau} \log \left( \bar{S}(t, \theta_0) \right) d\bar{N}(t) + \int_0^{\tau} \log \left( s(t, \theta_0) \right) s(t, \theta_0) d\bar{\Lambda}_0(t) \right)
$$
  

$$
= n^{-1/2} \sum_{i=1}^n \left[ \int_0^{\tau} \log \left( \frac{s(t, \theta)}{s(t, \theta_0)} \right) dN_i(t) - \int_0^{\tau} \log \left( \frac{s(t, \theta)}{s(t, \theta_0)} \right) s(t, \theta_0) d\Lambda_0(t) \right]
$$
  

$$
+ n^{-1/2} \sum_{i=1}^n \left[ \int_0^{\tau} \log \left( \frac{\bar{S}(t, \theta)}{s(t, \theta)} \right) - \log \left( \frac{\bar{S}(t, \theta_0)}{s(t, \theta_0)} \right) dN_i(t) \right]
$$

Primero se contempla  $W_{1n}(\theta)$ . La expectativa del supremo de valor absoluto del primer término es  $O(\epsilon)$ , desde  $\|\boldsymbol{\beta} - \boldsymbol{\beta}_0\| < \epsilon$ . En el segundo término se considera los vectores componente a componente. Los conjuntos de las funciones  $\{f_{\omega} : \omega \in [\omega_1, \omega_2]\}$  y  $\{g_{\omega} : \omega \in [\omega_1, \omega_2]\}$ con  $f_{\omega}(a,b) = abI$   $\{b>\omega\}$  y  $g_{\omega}(a,b) = a\omega I$   $[b>\omega]$  forma la clase Vapnik - Cervonenkis. Desde  $\int_0^\tau (\bm{X}_{2i}(t) - (\bm{\omega}_0 - \epsilon)) dN_i(t)$  es una función envolvente para  $\int_0^\tau (\bm{X}_{2i}(t) - \omega) dN_i(t)$  en  $V_{\epsilon}(\theta_0)$ . Por lo tanto, la norma  $L_2(P)$  para la función envolvente está limitado por

$$
E \sup_{\boldsymbol{\omega} \in V_{\epsilon}(\omega_0)} \left\| \int_0^{\tau} \left[ (\boldsymbol{X}_{2i}(t) - \boldsymbol{\omega}) - (\boldsymbol{X}_{2i}(t) - \boldsymbol{\omega}_0) \right] dN_i(t) \right\|
$$
  

$$
\leq \left\{ E \int_0^{\tau} \left\| (\boldsymbol{X}_{2i}(t) - (\boldsymbol{\omega} - \epsilon)) - (\boldsymbol{X}_{2i}(t) - \boldsymbol{\omega}_0) \right\|^2 dN_i(t) \right\}^{1/2} = O(\epsilon)
$$

B. Lemas y demostraciones del modelo propuesto

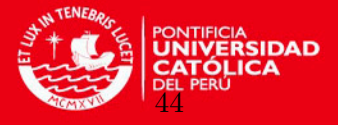

 $\Box$ 

La acotación de

$$
E \sup_{\omega \in V_{\epsilon}(\omega_0)} \left\| \frac{1}{\sqrt{n}} \sum_{i=1}^n \int_0^{\tau} \left[ (\mathbf{X}_{2i}(t) - \boldsymbol{\omega}) - (\mathbf{X}_{2i}(t) - \boldsymbol{\omega}_0) \right] dN_i(t) - \int_0^{\tau} \left[ E(\mathbf{X}_{2i}(t) - \boldsymbol{\omega}) - E(\mathbf{X}_{2i}(t) - \boldsymbol{\omega}_0) \right] \lambda(t, \boldsymbol{\theta}_0) dt \right\|
$$

Es una consecuencia del teorema 2.14.1 de [Vaart y Wellner](#page-73-2) [\(1996\)](#page-73-2). Ahora considerando  $W_{2n}(\theta)$ . Para la clase de funciones  $\left\{\log\left(\frac{s(t,\theta)}{s(t,\theta)}\right)\right\}$  $s(t,\boldsymbol{\theta})_0$  $\Big): \boldsymbol{\theta} \in V_{\epsilon}(\boldsymbol{\theta}_0) \Big\}$  se puede demostrar que tiene una función sobre la norma  $L_2(P)$  de orden  $O_{(\epsilon)}$  y su integral agrupada  $L_2(P)$  es finita. Por lo tanto como consecuencia del teorema 2.14.2 de [Vaart y Wellner](#page-73-2) [\(1996\)](#page-73-2) la cota de

$$
E\left[\sup_{\boldsymbol{\theta}\in V_{\epsilon}(\boldsymbol{\theta}_0)}\left|n^{-1/2}\sum_{i=1}^n\left[\int_0^{\tau}\log\left(\frac{s(t,\boldsymbol{\theta})}{s(t,\boldsymbol{\theta}_0)}\right)dN_i(t)\right] - \int_0^{\tau}\log\left(\frac{s(t,\boldsymbol{\theta})}{s(t,\boldsymbol{\theta}_0)}\right)s(t,\boldsymbol{\theta}_0)d\Lambda_0(t)\right]\right]
$$

Es de orden  $O(\epsilon)$ . Después de usar la expansión de Taylor del logaritmo en 1, el segundo término puede ser tratado de manera similar. Mas detalles de estos se encuentran en [Pons](#page-73-1)  $(2003)$  quien comprobó esto en el caso de que  $N_i(t)$  saltara solo una vez.

#### B.5. Normalidad Asintótica

Usamos el teorema [3](#page-54-0) que establece la normalidad asintótica de M-estimadores en el caso la función de criterio de Lipshitz y sus funciones límites admiten la expansión de Taylor de segundo orden. Considerar la función de criterio

$$
m_{\theta} = m_{\theta}(x) = \int_0^{\tau} \left[ \left( \beta'_1, \beta'_2, \beta'_3 \right) \left( \frac{x_1(t)}{x_2(t)} \right) - \log(s(t, \theta)) \right] dN(t)
$$

Y la matriz  $\Delta(\boldsymbol{\theta}_0) = E \dot{m}_{\boldsymbol{\theta}_0} \dot{m}_{\boldsymbol{\theta}_0}^{\prime}$  $\theta_{\theta_0}$  , donde  $\dot{m}_{\theta_0}$  está dado por

$$
\dot{m}_{\theta_{0}} = \begin{pmatrix} -\int_{0}^{\tau} \left( \beta_{30} I\left\{x_{2}(t) > \omega_{0}\right\} + \frac{1}{s(t,\theta_{0})} \frac{\partial}{\partial \omega} s(t,\theta_{0}) \right) dN(t) \\ \int_{0}^{\tau} \left( x_{1}(t) - \frac{1}{s(t,\theta_{0})} \frac{\partial}{\partial \beta_{1}} s(t,\theta_{0}) \right) dN(t) \\ \int_{0}^{\tau} \left( x_{2}(t) - \frac{1}{s(t,\theta_{0})} \frac{\partial}{\partial \beta_{2}} s(t,\theta_{0}) \right) dN(t) \\ \int_{0}^{\tau} \left( (x_{2}(t) - \omega_{0})^{+} - \frac{1}{s(t,\theta_{0})} \frac{\partial}{\partial \beta_{3}} s(t,\theta_{0}) \right) dN(t) \end{pmatrix}
$$

Desde  $H(\theta)$  y  $\Delta(\theta)$  son continuas en  $\theta_0$ , ellas pueden ser estimadas consistentemente por  $H(\widehat{\boldsymbol{\theta}})$  y  $\Delta(\widehat{\boldsymbol{\theta}})$ .

<span id="page-54-0"></span>**Teorema 3.** Bajo las condiciones C1 y C4, y bajo la asunción de que  $\hat{\theta}_n$  es un estimador consistente de  $\theta_0$ 

$$
\sqrt{n}(\widehat{\boldsymbol{\theta}}_n - \boldsymbol{\theta}_0) \longrightarrow N(0, H(\boldsymbol{\theta}_0)^{-1} \Delta(\boldsymbol{\theta}_0) H(\boldsymbol{\theta}_0)^{-1}) n \to \infty
$$

,

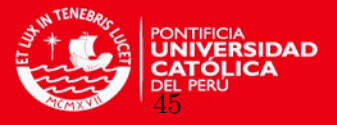

Donde  $H(\boldsymbol{\theta}_0)$  es dado en Lema [2.](#page-50-0)

Demostración. Reescribir la función objetivo como sigue

$$
m_{\theta} = (\beta'_1, \beta'_1) \int_0^{\tau} \begin{pmatrix} x_1(t) \\ x_2(t) \end{pmatrix} dN_t + \beta'_3 \int_0^{\tau} (x_2(t) - \omega) dN(t) - \int_0^{\tau} \log(s(t, \theta)) dN(t)
$$

La función  $x \mapsto m_{\theta}(x)$  es una función medible de modo que  $\theta \mapsto m_{\theta}(x)$  es diferenciable en  $\theta_0$  para  $P - almost$  casi todo x porque la condición C1. Esto puede ser fácilmente visto, que el primer término de  $m_{\theta}$  es Lipshitz en  $\beta_1$  y  $\beta_2$ , desde que es linear en  $\beta_1$  y  $\beta_2$ . El segundo término es Lipshitz en una vecindad de  $\theta_0$ , desde

$$
\left\| \int_0^{\tau} \widetilde{\beta}_3'(x_2(t) - \widetilde{\omega})^+ dN(t) - \int_0^{\tau} \widetilde{\beta}_3'(x_2(t) - \omega)^+ dN(t) \right\|
$$
  

$$
\leq \left\| \omega - \widetilde{\omega} \right\| N(\tau) \left\| \beta_3' \right\| + \left\| \widetilde{\beta}_3' - \beta_3' \right\| \int_0^{\tau} \left\| (x_2(t) - \widetilde{\omega}) \right\| dN(t)
$$

Ahora para el tercer término por la expansión de Taylor en  $\theta$ 

$$
log(s(t, \widetilde{\boldsymbol{\theta}})) - log(s(t, \boldsymbol{\theta})) = \frac{\frac{\partial}{\partial \boldsymbol{\beta}} s(t, \boldsymbol{\theta}^\prime)}{s(t, \boldsymbol{\theta}^\prime)} (\widetilde{\boldsymbol{\beta}} - \boldsymbol{\beta}) + \frac{\frac{\partial}{\partial \omega} s(t, \boldsymbol{\theta}^\prime)}{s(t, \boldsymbol{\theta}^\prime)} (\widetilde{\omega} - \omega)
$$

Donde  $\boldsymbol{\theta}'$  esta en el segmento de línea entre  $\boldsymbol{\theta}$  y  $\boldsymbol{\theta}'$ . Las derivadas parciales son uniformes delimitadas lejos de cero por las condiciones  $C2$  y  $C3$ . Por lo tanto el último término es Lipschitz en  $\theta$ .

Ademas el mapa  $\theta \mapsto Em_{\theta} = z(\theta)$  admite la expansión de Taylor de segundo orden en  $\theta_0$ , con la matriz simétrica hessiana no singular  $H(\theta_0)$  dada en Lema [2.](#page-50-0)

Finalmente, desde que  $\hat{\theta}_n$  es consistente para  $\theta_0$  en una vecindad de  $\theta_0$ , esto sigue que  $\sqrt{n}(\hat{\theta}_n - \theta_0)$  es asintóticamente normal con matriz de covarianza  $H(\theta_0)^{-1}\Delta(\theta_0)H(\theta_0)^{-1}$  por el teorema 5.23 en [der Vaart](#page-72-4) [\(1998\)](#page-72-4).

 $\Box$ 

**Teorema 4.** Bajo las condiciones  $C1$  y  $C4$ , el proceso

$$
\sqrt{n}(\widehat{\Lambda}_n(t) - \Lambda_0(t)) + \sqrt{n}(\widehat{\beta}_n(t) - \beta_0(t))' \int_0^t \frac{E[R(s)\widetilde{X}(\mu,\omega_0) \exp \beta'_0 \widetilde{X}(\mu,\omega_0)]}{s(\mu,\theta_0)}
$$

Converge débilmente a la media cero del proceso gausiano con covarianza  $\int_0^{s\wedge t}$ 1  $s(\mu,\boldsymbol{\theta}_0)$  $d\Lambda_0(\mu)$ , s,  $t \in [0, \tau]$  y  $\sqrt{n}(\hat{\beta}_n - \beta_0)$  los procesos anteriores son asintóticamente independientes.

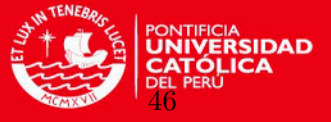

Demostración.

$$
\sqrt{n} \quad (\widehat{\Lambda}_{n}(t) - \Lambda_{0}(t))
$$
\n
$$
= \sqrt{n} \left\{ \int_{0}^{t} \frac{d(n\overline{N})(\mu)}{S(\mu, \widehat{\theta}_{n})} - \Lambda_{0}(t) \right\}
$$
\n
$$
= \sqrt{n} \left\{ \int_{0}^{t} \frac{d(n\overline{N})(\mu)}{S(\mu, \widehat{\theta}_{n})} - \int_{0}^{t} \frac{S(\mu, \theta_{0}}{S(\mu, \widehat{\theta}_{n})} d\Lambda_{0}(\mu) \right\}
$$
\n
$$
+ \int_{0}^{t} \frac{S(\mu, \theta_{0}}{S(\mu, \widehat{\theta}_{n})} d\Lambda_{0}(\mu) - \int_{0}^{t} \frac{S(\mu, \widehat{\theta}_{n})}{S(\mu, \widehat{\theta}_{n})} d\Lambda_{0}(\mu) \right\}
$$
\n
$$
= \sqrt{n} \left\{ \int_{0}^{t} \frac{d(n\overline{N})(\mu) - S(\mu, \theta_{n}) d\Lambda_{0}(\mu)}{S(\mu, \widehat{\theta}_{n})} - \int_{0}^{t} \frac{S(\mu, \widehat{\theta}_{n}) - S(\mu, \theta_{0})}{S(\mu, \widehat{\theta}_{n})} d\Lambda_{0}(\mu) \right\}
$$
\n
$$
= \int_{0}^{t} \frac{d[n^{1/2}\overline{M}(\mu)]}{n^{-1}S(\mu, \widehat{\theta}_{n})} - \int_{0}^{t} \frac{n^{-1/2}[S(\mu, \widehat{\theta}_{n}) - S(\mu, \theta_{0})]}{n^{-1}S(\mu, \widehat{\theta}_{n})} d\Lambda_{0}(\mu)
$$

Donde  $\overline{M}(\mu) = \frac{1}{n} \sum_{i=1}^{n} M_i(\mu)$ . El primer término en la última expresión converge a un proceso gausiano centrado con covarianza $\int_0^{s\wedge t}$ 1  $\frac{1}{s(\mu,\theta_0)}d\Lambda_0(\mu)$  por el teorema de Rebolledos.

El segundo término puede ser manejado como sigue: Una expansión de Taylor en  $\beta_0$ rendimientos

$$
n^{-1/2} \left( S(\mu, \hat{\theta}_n) - S(\mu, \hat{\theta}_0) \right) = n^{-1/2} \left( S(\mu, \beta_0, \hat{\omega}) - S(\mu, \beta_0, \omega_0) \right)
$$

$$
+ n^{-1/2} (\hat{\beta}_n - \beta_0)' \left( \sum_{i=1}^n R_i(\mu) \tilde{X}_i(\mu, \hat{\omega}) \exp \left\{ \beta'_* \tilde{X}_i(\mu, \hat{\omega}) \right\} \right)
$$

Donde  $\beta_*$  esta en la línea de segmento entre  $\beta_0$  y  $\beta_0$ . El primer término de la expansión de Taylor converge uniformemente en el  $\in [0, \tau]$  a cero en probabilidad usando el teorema de mapeo continuo, desde S es una función continua en  $\omega$ . Por la ley de grandes números dado por [Andersen y Gill](#page-72-5) [\(1982\)](#page-72-5)

$$
\sup_{\mu \in [0,\tau]} \sup_{\theta \in \theta} \left| \frac{1}{n} \sum_{i=1}^n R_i(\mu) \widetilde{X}_i(\mu, \omega) \exp \mathcal{J} \widetilde{X}_i(\mu, \omega) - E[R_i(\mu) \widetilde{X}_i(\mu, \omega) \exp \mathcal{J}_T \widetilde{X}_i(\mu, \omega)] \right| \xrightarrow{P} 0
$$
  
y

$$
sup_{\mu \in [0,\tau]} \sup_{\boldsymbol{\theta} \in \boldsymbol{\theta}} \left| n^{-1} S(\mu, \boldsymbol{\theta}) - s(\mu, \boldsymbol{\theta}) \right| \stackrel{P}{\to} 0
$$

La independencia asintótica sigue de la aproximación

$$
\sqrt{n}(\widehat{\boldsymbol{\beta}}_n-\boldsymbol{\beta}_0)=I^{-1}(\boldsymbol{\theta}_0).n^{1/2}\frac{\partial}{\partial\boldsymbol{\beta}}\log L(\boldsymbol{\theta}_0)+Op(1)
$$

Donde  $n^{-1} \frac{\partial^2}{\partial q^2}$  $\frac{\partial^2}{(\partial \boldsymbol{\beta})^2} \log L(\boldsymbol{\theta}_0) \stackrel{P}{\to} I(\boldsymbol{\theta}_0)$  y

,

,

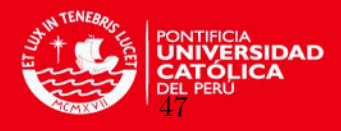

$$
\frac{\partial}{\partial \beta} \log L(\boldsymbol{\theta}_0) = \sum_{i=1}^n \int_0^{\tau} \widetilde{X}_i(\mu, \omega_0) dM_i(\mu)
$$

$$
- \int_0^{\tau} \frac{E[R_i(u)\widetilde{X}_i(\mu, \omega_0) \exp \beta_0 \widetilde{X}_i(\mu, \omega_0)]}{S(\mu, \boldsymbol{\theta}_0)} d\overline{M}(\mu)
$$

Desde  $n^{-1/2} \frac{\partial}{\partial \beta} \log L(\boldsymbol{\theta}_0)$  y  $W(t) = \int_0^t$  $n^{1/2}d\overline{M}(\mu)$  $\frac{\sqrt{2\pi a} \left(\mu, \theta_0\right)}{s(\mu, \theta_0)}$  son asintóticamente gausiana con media cero y  $E[W(t) \cdot n^{-1/2} \frac{\partial}{\partial \beta} \log L(\boldsymbol{\theta}_0)] = 0$  para todo  $t \in [0, \tau]$ .

#### <span id="page-57-0"></span>B.6. Bondad de ajuste

Si el modelo con punto de cambio es adecuado o no debe ser examinado por medio de pruebas de bondad de ajuste. Se usan pruebas que fueron desarrolladas por [Gandy y](#page-72-3) [Jensen](#page-72-3) [\(2006\)](#page-72-3) para una versión extendida de un tipo del modelo de regresión de Cox  $\lambda_i(t)$  =  $\lambda_0(t)\rho_i(\boldsymbol{\beta}, t)$ , donde  $\lambda_0(t)$  es la función de riesgo base y  $\rho_i(\boldsymbol{\beta}, t)$  es un proceso estocástico observable que puede depender de un vector de dimensión finita  $\beta$ . En este caso tenemos solo el modelo básico de regresión de cox que es independiente del tiempo como hipótesis nula de modo que  $\rho_i(\boldsymbol{\beta},t)$  =  $R_i(t)\exp{\boldsymbol{\beta}'\boldsymbol{X}_i}$ . Donde el  $R_i$  toma valores 1 o 0 para indicar si el individuo está en riesgo o no. El test esta basado en sumas ponderadas de los residuos martingalas y el test estadístico esta dado por

$$
T(c(\widehat{\boldsymbol{\vartheta}},.)) = n^{-1/2} \sum_{i=1}^{n} \int_{0}^{\tau} c_{i}(\widehat{\boldsymbol{\vartheta}},s) dN(s)
$$

Los pesos  $c_i(.,.)$  son escogidos de modo que una simple distribución asintótica puede ser derivada y ademas que el test es potente contra algunas alternativas, los cuales son llamados modelos alternativos. Por lo tento el test estadístico no solo contiene el parámetro del modelo nulo sino también del modelo alternativo. El vector parámetro  $\boldsymbol{\vartheta} = (\boldsymbol{\beta}', \boldsymbol{\gamma}')'$ , donde  $\boldsymbol{\beta}$  es un vector de parámetros del modelo nulo  $\gamma$  es un vector parámetros del modelo alternativo y es estimado por el estimador de máxima verosimilitud  $\hat{\boldsymbol{\theta}} = (\hat{\boldsymbol{\beta}}', \hat{\boldsymbol{\gamma}}')'$ . En nuestro caso consideramos la hipótesis nula

$$
H_0: \lambda_i(t) = \lambda_0(t)\rho_i(\boldsymbol{\beta}, t)
$$

Los modelos alternativos están dados

$$
\lambda_i(t) = a(t)h_i(\gamma, t)
$$

Donde  $a(t)$  es una función de riesgo base sin especificar  $\gamma$  es un vector parámetro desconocido y los procesos estocásticos  $h_i(\gamma, t), i = 1, ..., n$  son observables. En nuestro caso tenemos el modelo básico de cox  $\rho_i(\bm{\beta},t) = R_i(t) \exp{\bm{\beta}'\bm{X}_i}$  como hipótesis nula y el modelo de punto de cambio  $h_i(\gamma, t) = R_i(t) \exp \gamma' \widetilde{\mathbf{X}}_i(t, \omega_0)$  como un modelo competitivo. Bajo la hipótesis nula (y algunas leves decisiones técnicas) el test estadístico es asintóticamente normal:

.

.

,

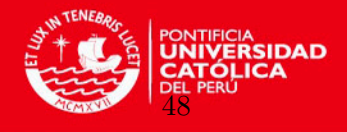

$$
T(c(\widehat{\boldsymbol{\vartheta}},t)) \stackrel{d}{\to} N(0,\sigma^2)
$$
 (B.2)

Donde  $\sigma^2$  puede ser estimado consistentemente por  $\hat{\sigma}^2(c) = n^{-1} \sum_{i=1}^n \int_0^{\tau} c_i^2(\hat{\vartheta}, s) dN_i(s)$ . Estudios de simulación muestran que el test se realiza bien inclusive para muestras de tamaño moderado. Para la elección explícita de tamaños y todos los otros detalles referirse a [Gandy](#page-72-3) [y Jensen](#page-72-3) [\(2006\)](#page-72-3)

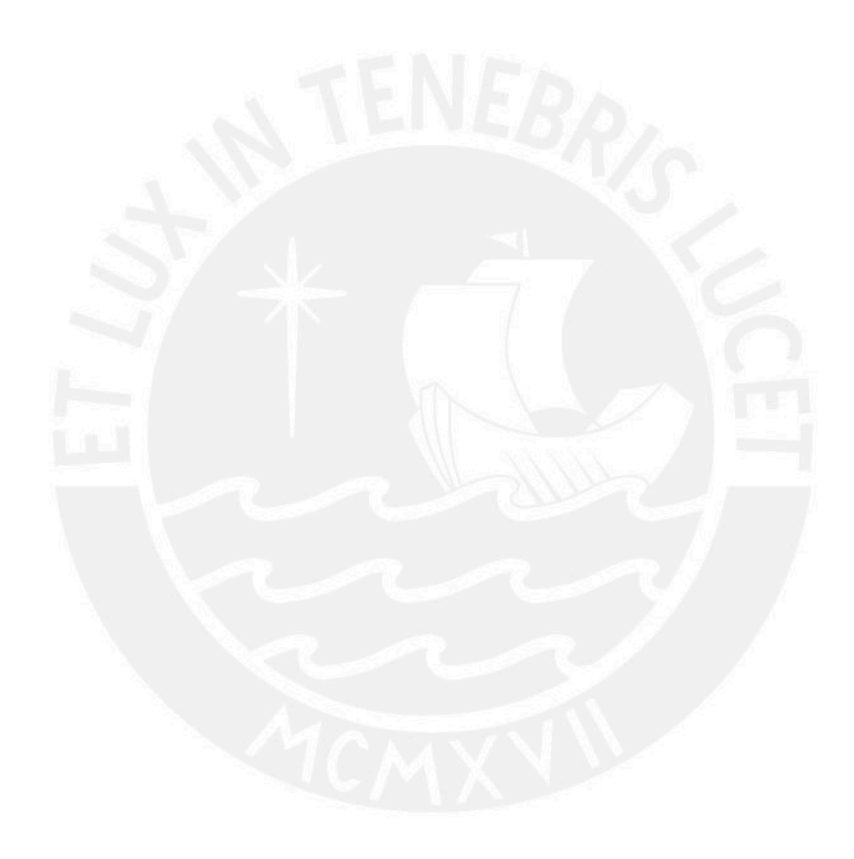

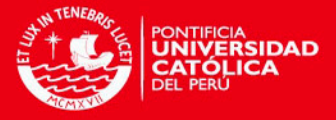

# Apéndice C

# Implementación de los programas

#### C.1. Cálculo de los estadísticos en R

Se muestra el código desarrollado en [R](#page-73-3)  $(2012)$  para el cálculo de los estadísticos que se encuentran en la sección [4.2](#page-29-0)

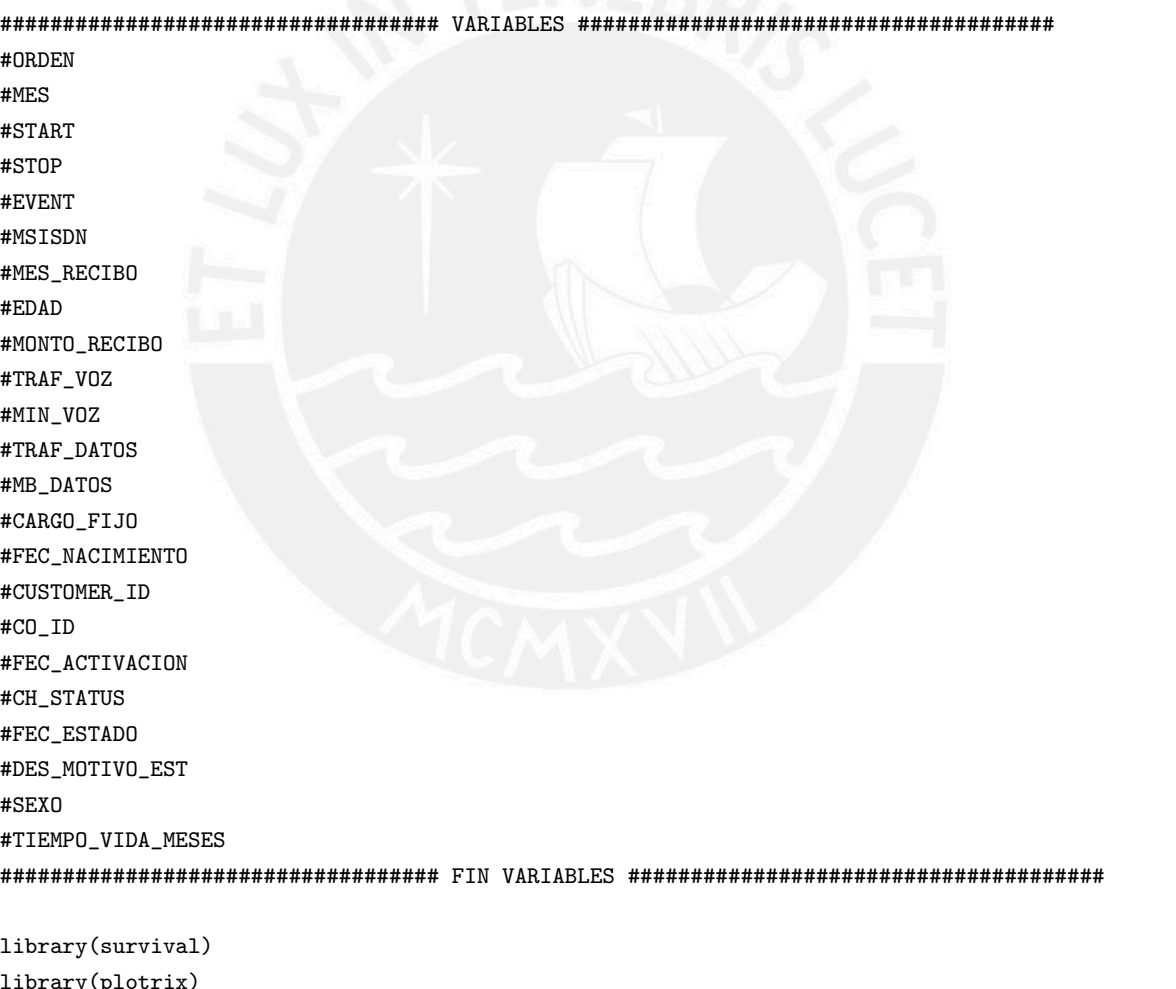

.a (k ###################### AN´ALISIS DESCRIPTIVO MUESTRA VS REAL ############################ #Carga de información data\_poblacion="C://Users//LUCIA//Google Drive//Tesis Final//Codigo//BASE\_R\_FINAL\_25.csv" data\_muestra="C://Users//LUCIA//Google Drive//Tesis Final//Codigo//BASE\_R\_FINAL\_25\_MUESTRA.csv"

lineas\_poblacion=read.table(data\_poblacion,header=T,sep=",") lineas\_muestra=read.table(data\_muestra,header=T,sep=",")

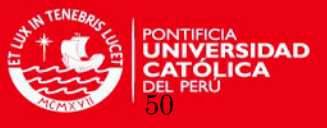

```
casos\_poblacion = diff(c(0,lines\_poblacion$ORDEN)) != 0casos_muestra = diff(c(0,lines_{\text{meas\_muestra}}\$ORDEN_2)) != 0
#gráfico de histogramas
op = par(mfrow = c(4, 2))hist(lineas_poblacion$EDAD[casos_poblacion],
main = paste("Población: Histograma de", "Edad"),
xlab = "Edad", ylab = "Frecuencia", breaks=c(10, 20, 30, 40, 50, 60, 70, 80, 90))hist(lineas_muestra$EDAD[casos_muestra],main = paste("Muestra: Histograma de","Edad"),
xlab = "Edad", ylab="Frecuencia", breaks=c(10,20,30,40,50,60,70,80,90), col="gray")
hist(lineas_poblacion$CARGO_FIJO[casos_poblacion],
main = paste("Población: Histograma de", "Cargo Fijo"),
xlab = "Cargo Fijo",ylab="Frecuencia",breaks=c(10,30,50,70,90,110,130,150,170))
hist(lineas_muestra$CARGO_FIJO[casos_muestra],
main = paste("Muestra: Histograma de","Cargo Fijo"),
xlab = "Cargo Fijo",ylab="Frecuencia",breaks=c(10,30,50,70,90,110,130,150,170),col="gray")
hist(lineas_poblacion$MIN_VOZ[casos_poblacion],
main = paste("Población: Histograma de", "Tráfico de voz"),
xlab = "Tráfico de Voz", ylab="Frecuencia")
hist(lineas_muestra$MIN_VOZ[casos_muestra],
main = paste("Muestra: Histograma de", "Tráfico de voz"),
xlab = "Tráfico de Voz", ylab="Frecuencia", col="gray")
hist(lineas_poblacion$MB_DATOS[casos_poblacion],
main = paste("Población: Histograma de", "Tráfico de datos") ,
xlab = "Tráfico de datos", ylab="Frecuencia")
hist(lineas_muestra$MB_DATOS[casos_muestra],
main = paste("Muestra: Histograma de", "Tráfico de datos"),
xlab = "Tráfico de datos", ylab="Frecuencia", col="gray")
#cálculo de estadísticos
#Edad
IQR(lineas_muestra$EDAD[casos_muestra]) #el rango intercuartil
mean(lineas_muestra$EDAD[casos_muestra]) # media
summary(lineas_muestra$EDAD[casos_muestra]) # min y max
median(lineas_muestra$EDAD[casos_muestra]) # min y max
edad = table(lineas_muestra$EDAD[casos_muestra])
edad[which(edad == max(edad))[1]] # modasd(lineas_muestra$EDAD[casos_muestra]) #desviacion estandar
var(lineas_muestra$EDAD[casos_muestra]) #varianza
```
## **TESIS PUCP**

C. Implementación de los programas

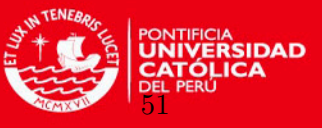

```
std.error(lineas_muestra$EDAD[casos_muestra]) #standart error o error standar
skewness=function(x){m3=mean((x-mean(x))^3)skew=m3/(sd(x)^3)skew }
skewness(lineas_muestra$EDAD[casos_muestra]) # asimetria
kurtosis=function(x) {
m4=mean((x-mean(x))^2)kurt = m4/(sd(x)^4)-3kurt}
kurtosis(lineas_muestra$EDAD[casos_muestra])
```
#Monto Facturado

```
IQR(lineas_muestra$CARGO_FIJO[casos_muestra]) #el rango intercuartil
mean(lineas_muestra$CARGO_FIJO[casos_muestra]) # media
summary(lineas_muestra$CARGO_FIJO[casos_muestra]) # min y max
median(lineas_muestra$CARGO_FIJO[casos_muestra]) # min y max
cargo = table(lineas_muestra$CARGO_FIJO[casos_muestra])
cargo[which(cargo== max(cargo))[1]] # moda
sd(lineas_muestra$CARGO_FIJO[casos_muestra]) #desviacion estandar
var(lineas_muestra$CARGO_FIJO[casos_muestra]) #varianza
std.error(lineas_muestra$CARGO_FIJO[casos_muestra]) #standart error o error standar
skewness(lineas_muestra$CARGO_FIJO[casos_muestra]) # asimetria
kurtosis(lineas_muestra$CARGO_FIJO[casos_muestra]) # kurtosis
```
#### # tráfico de datos

```
IQR(lineas_muestra$MB_DATOS[casos_muestra]) #el rango intercuartil
mean(lineas_muestra$MB_DATOS[casos_muestra]) # media
summary(lineas_muestra$MB_DATOS[casos_muestra]) # min y max
median(lineas_muestra$MB_DATOS[casos_muestra]) # min y max
datos = table(lineas_muestra$MB_DATOS[casos_muestra])
datos[which(datos== max(datos))[1]] # moda
sd(lineas_muestra$MB_DATOS[casos_muestra]) #desviacion estandar
var(lineas_muestra$MB_DATOS[casos_muestra]) #varianza
std.error(lineas_muestra$MB_DATOS[casos_muestra]) #standart error o error standar
skewness(lineas_muestra$MB_DATOS[casos_muestra]) # asimetria
kurtosis(lineas_muestra$MB_DATOS[casos_muestra]) # kurtosis
```

```
# tráfico de voz
```

```
IQR(lineas_muestra$MIN_VOZ[casos_muestra]) #el rango intercuartil
mean(lineas_muestra$MIN_VOZ[casos_muestra]) # media
summary(lineas_muestra$MIN_VOZ[casos_muestra]) # min y max
median(lineas_muestra$MIN_VOZ[casos_muestra]) # min y max
voz = table(lineas_muestra$MIN_VOZ[casos_muestra])
\text{voz}[which(voz== \text{max}(\text{voz}))[1]] # moda
sd(lineas_muestra$MIN_VOZ[casos_muestra]) #desviacion estandar
var(lineas_muestra$MIN_VOZ[casos_muestra]) #varianza
std.error(lineas_muestra$MIN_VOZ[casos_muestra]) #standart error o error standar
skewness(lineas_muestra$MIN_VOZ[casos_muestra]) # asimetria
kurtosis(lineas_muestra$MIN_VOZ[casos_muestra]) # kurtosis
```
#################### FIN AN´ALISIS DESCRIPTIVO MUESTRA VS REAL ###########################

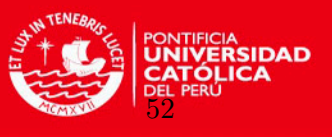

## C.2. Identificación del punto de cambio en R

Se adjunta el código realizado en R para la identificación del rango en donde se encuentra al punto de cambio a través de los residuos de martingala.

```
###################### IDENTIFICACI´ON DEL PUNTO DE CAMBIO ###############################
#ALGORITMO 2
#Se busca la covariable que tenga puntos de cambio,
#para esto se trabaja con el modelo de cox clásico
#se arma una base para que sea carga a R
summary(lineas_muestra)
#Se crea el objeto de sobrevivencia
lineas.surv = Surv(lineas_muestra$START, lineas_muestra$STOP, lineas_muestra$EVENT)
lineas1.cox = coxph(lineas.surv ~(MONTO_RECIBO+EDAD),data=lineas_muestra)
lineas2.cox = coxph(lineas.surv ~(MB_DATOS+EDAD),data=lineas_muestra)
lineas3.cox = coxph(lineas.surv ~(MIN_VOZ+EDAD),data=lineas_muestra)
#Estimación de la función de supervivencia
par(mfrow=c(1,2))
#S(t)plot(survfit(lineas1.cox),conf.int=F,lty=c(1,3),main="Función de supervivencia"
,xlab= "Tiempo ",ylab=" Probabilidad de supervivencia",lwd=2,col ="blue")
axis(2, seq(0,1,.1))
#legend("bottomleft",c("Curva de supervivencia"),lty=1,col="blue")
plot(survfit(lineas1.cox),conf.int=F,fun="cumhaz",main="Función de riesgo acumulado"
,xlab= "Tiempo ",ylab=" Riesgo acumulado",lwd=2,col ="blue")
#legend("upleft",c("Curva de riesgo"),lty=1,col="blue")
#plot(basehaz(lineas1.cox,centered = TRUE))
#plot(Ft)
#S(t)= probabilidad que un individuo sobreviva mas que el tiempo determinado a priori
#f(t) = P[T > t] = 1 - F(t)st=survfit(lineas1.cox)$surv
tt=survfit(lineas1.cox)$time
t = 25Ft = 1 - stft = rep(0, len = t)i=1while(i \leq t){
if(i==1){ft[i]=Ft[i]}
else{ft[i]=Ft[i]-Ft[i-1]}
i=i+1}
par(mfrow=c(1,2))plot(Ft,main="Función de dist acumulada F(t)"
,xlab= "Tiempo ",ylab="F(t)",lwd=2,col ="blue")
lines(lowess(tt,Ft),col='red')
plot(ft,main="Función de dist f(t)"
```
C. Implementación de los programas

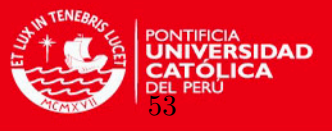

```
,xlab= "Tiempo ",ylab="f(t)",lwd=2,col ="blue")
lines(lowess(tt,ft),col='red')
```

```
#RESIDUOS DE MARTINGALA
#Esto será utilizado para determinar la forma funcional de la covariable.
par(mfrow=c(2,2))lineas1.res = residuals(lineas1.cox,type=c("martingale"),collapse=lineas_muestra$ORDEN_2)
lineas2.res = residuals(lineas2.cox,type=c("martingale"),collapse=lineas_muestra$ORDEN_2)
lineas3.res = residuals(lineas3.cox,type=c("martingale"),collapse=lineas_muestra$ORDEN_2)
cases = diff(c(0,lines_muestra$ORDEN_2)) != 0
plot(lineas_muestra$EDAD[cases],lineas1.res,xlab = "Edad" ,ylab="Residuos de Martingala")
lines(lowess(lineas_muestra$EDAD[cases],lineas1.res),col='red')
plot(lineas_muestra$MONTO_RECIBO[cases],lineas1.res,xlab="Recibo",ylab="Residuos de Martingala")
lines(lowess(lineas_muestra$MONTO_RECIBO[cases],lineas1.res),col='red')
plot(lineas_muestra$MB_DATOS[cases],lineas2.res,xlab="Datos (Mb)",ylab="Residuos de Martingala")
lines(lowess(lineas_muestra$MB_DATOS[cases],lineas2.res),col='red')
plot(lineas_muestra$MIN_VOZ[cases],lineas3.res,xlab="Voz (Min)",ylab="Residuos de Martingala")
lines(lowess(lineas_muestra$MIN_VOZ[cases],lineas3.res),col='red')
### SE DEFINE RANGO PARA QUE LA CURVA SE GRAFIQUE MEJOR EN EL PUNTO DE CAMBIO #########
summary(survfit(lineas1.cox))
```
summary(lineas1.cox)

H0 = basehaz(fit, centered=TRUE)

```
plot(lineas_muestra$MONTO_RECIBO[cases],lineas1.res,xlab="Recibo"
```

```
,ylab="Residuos de Martingala", xlim=c(50,150))
```

```
lines(lowess(lineas_muestra$MONTO_RECIBO[cases],lineas1.res),col='red')
```
###################### FIN DE IDENTIFICACI´ON DEL PUNTO DE CAMBIO ###########################

# C.3. Calculo de los parámetros de las covariables y punto de cambio en Mathematica

Se desarrolla el algoritmo para el cálculo de los parámetros del modelo y también el valor del punto de cambio en Mathematica.

```
Lectura de los datos de la muestra y construcción de la base que se trabajará
Clear [data, X, x, x1, x2, beta, b1, b2, b3, R, i, g, j, k, theta, T, n, NN,
  a, lambda0, Lambda0] ;
Timing[data =
   Import["C:/Lucía/2014/BASE_MATHEMATICA_FINAL_25_MUESTRA_N.txt", "Table"];]
Lambda0 = Import["C:/Lucía/2014/riesgo_base_acum_lamda_0.txt", "Table"];
lambda0 = Import["C:/Lucía/2014/riesgo_base_lamda_0.txt", "Table"];
beta = \{b1, b2,b3}; (* parametros de la regresion de cox con ptos de cambio en las \
```
covariables \*)

C. Implementación de los programas

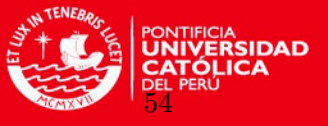

```
T = 25; (* periodo de tiempo de evaluación *);
n = Length[data]/T ; (* se calcula el tamaño de la muestra *);
(* Estos son las covariables disponibles y el orden
1- RECIBO
 2- MIN_TOTAL
 3- KB_TOTAL
 4- SMS_TOTAL
 5- EDAD
 6- ESTADO_RIESGO
 7- CH_STATUS
 8- FEC_ESTADO
 9- SEXO
 10-FEC_ACTIVACION
 11-DES_MOTIVO_EST
*)
Clear[i]; (* limpia la variable que incrementa*)
(* Este código pasa los datos a un vector de matrices las covariables para \cada individuo *)
Do[a[i] = Table[\{\text{Abs}[data[[j, 1]]], data[[j, 5]], data[[j, 3]],data[[j, 6]] }, {j, 25*i - 24, 25*i}], {i, 1, n}];
aa = Table[{a[i] [[All, 2]], a[i] [[All, 1]]}, {i, 1, n}];
(* Se separa el vector R que es el vector de Riesgo *)
Do [R[i] = a[i] [[A11, 4]], \{i, 1, n\}];(* Construccion del vector de riesgo para todos los individuos en el instante \
j *)
r[j_] := Table[R[i][[j]], {i, 1, n}]
(*Se crea un arreglo con la cantidad de eventos de la muestra*)
Array[NN, n];
Table[NN[i] = 1 - R[i], {i, 1, n};
(*Se crea un arreglo con las covariables que se estudiarán*)
Array[X, n];
Clear[i];
(*Función que crea el arreglo de covaribles en base a los que se van a \setminusconsiderar en el modelo de Jensen y Lutkebohmert*)
X[i_-, g_-] := \{a[i] [[A11, 2]], a[i] [[A11, 1]], a[i] [[A11, 1]] - g\};(*Función que crea el arreglo de covaribles en base a los que se van a \setminus
```
considerar en el modelo de cox clásico, sin considerar el punto de cambio\*)

C. Implementación de los programas

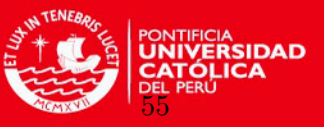

```
X0[i_] := \{a[i] [[A11, 2]], a[i] [[A11, 1]]\};X00 = Table[\{a[i] [[A11, 2]], a[i] [[A11, 1]]\}, \{i, 1, n\}];MatrixForm[X00[[All, 2, All]]];
Clear[g];
(* Vector que une los betas con el punto de cambio *)
theta = {beta, g}; (*g=gamma*)
(* 1- RECIBO
 5- EDAD
 3- KB_TOTAL
 6- ESTADO_RIESGO *)
(*x=[x1,x2,x2-e]*)b1 = -0.011779796363351181; b2 = -0.0092819937155466; b3 =-0.00828281989721975; g = 105.58;
Clear[x]
x = \{\{x1\}, \{x2\}, \{-g + x2\}\}\{b1, b2, b3}. {x1, x2, x2 - g}Construcción del modelo de la función de verosimilitud para el modelo de Uwe Jensen y
Constanze Lutkebohmert
Clear[beta, b1, b2, b3, i, j];
L[b1_, b2_, b3_, g_] := \!\(
\forallUnderoverscriptBox[\(\[Sum]\), \(i = 1\), \(n\)]\((
\forallUnderoverscriptBox[\langle(\langle \sin]\rangle, \langle(j = 0\rangle), \langle(T - 1\rangle)]\verb+\xSubsuperscriptBox[\\([Integral])\,, \ (j\,) \, \ (j\, +1\)]{b1, b2, b3} . \(X[i, g]\)[\([\)\(All, j + 1\)\(]\)]*\(NN[
           i]\)[\([\)\(j + 1\)\(]\)] \[DifferentialD]t)\)\) -
    \lambda!\lambda(
\*UnderoverscriptBox[\(\[Sum]\), \(i = 1\), \(n\)]\((
\*UnderoverscriptBox[\(\[Sum]\), \(k = 0\), \(T - 1\)]\
\forallSubsuperscriptBox[\(\[Integral]\), \(k\), \(k + 1\)]Log[\
\forall VInderoverscriptBox[\langle\langle\Xium]\rangle\rangle, \langle\eta\rangle] =1\), \(n\))\( (\lambda(R[j])\Gamma([k])\A + 1\Lambda)(j\)))*Exp[{b1, b2, b3} . \setminus(X[j, g]\)[\([\)\(All,
                k + 1\)\(]\)]])\)]\ *\ \(NN[i]\)[\([\)\(k +
           1\{\{(1)\}\ \[DifferentialD]t)\)\);
Cálculo de los Betas y Omega, según el modelo con punto de cambio
Primera Fase del Algoritmo: Fijar "g", para elegir valores de los beta's.
```
### **TESIS PUCP** C. Implementación de los programas

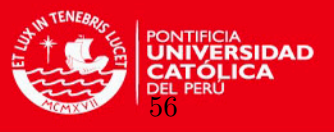

```
Los intervalos para los betas están aproximadamente entre -1.5 y 0;
para el valor del g que corresponde a los recibos están entre el 90 y el 110, aproximadamente.
Timing[beta =
 NArgMax[{L[b1, b2, b3, 100], -1.0 \leq b1 \leq 0, -1.0 \leq b2 \leq 0, -1.0 \leq b3 \leq 00}, {b1, b2, b3}]]
(* Se evalúa la función creada ingresando como parámetro el punto donde se \setminusobserva el cambio, calculado para el modelo de regresión de Cox clásico con \setminuslos residuos de martingala, que fué realizada en R, la función Timing nos \setminusdirá el tiempo en Segundos que demora en ejecutarse la función*)
Segunda Fase del Algoritmo: Dejar libre a "g", y Fijar los valores de los beta's
(* Se evalúa la función creada ingresando como parámetro los betas calculados \
con el modelo de regresión de Cox clásico que fué realizada en R la función \
Timing nos dirá el tiempo en Segundos que demora en ejecutarse la función*)
Timing[ArgMax[{L[-0.008747994425385194', -0.012172015706168125', \
-0.027136960600184043', g], 100 \le g \le 110, g]Iteraciones para hallar el valor de g que converge
1- En esta iteracción los dos valores van cambiando en principio solo fijamos g
Clear[vector1, vector2, p, m, g, b1, b2, b3];
m = 105.26614071250273';
Timing[Do[vector1[p] =
   ArgMax[{L[b1, b2, b3, m], -1 <= b1 <= 0, -1 <= b2 <= 0, -1 <= b3 <=
      0}, {b1, b2, b3}]; Print[vector1[p]];
 vector2[p] =ArgMax[{L[vector1[p][[1]], vector1[p][[2]], vector1[p][[3]], g],
     100 \leq g \leq 110}, g]; m = vector2[p]; Print[vector2[p]];
 pp = p, {p, 1, 10}]]
2- En esta iteracción fijamos b1, b2 y b3, ya que convergen siempre al mismo valor
Clear[vector2, p, g]
Timing[Do[
 vector2[p] =ArgMax[{L[-0.6430759116735106, 0.959708209491969, -0.9979207852426352', g],
      100 <= g <= 110}, g]; vector2[p]; Print[vector2[p]], {p, 1, 10}]]
```
#### Gráficos

(\*Se grafica la función de riesgo de cox con puntos de cambio\*)

hgraf[x1\_, x2\_] := Exp[{b1, b2, b3}.{x1, x2, x2 - g}]

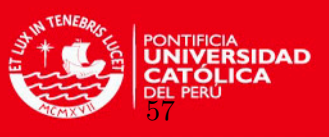

```
lambdaaPC[x1_, x2_, j_] := \!\(
\*UnderoverscriptBox[\(\[Sum]\), \(k = 1\), \(j\)]\(lambda0[\([\)\(k,
     1\{\lambda\}\{1\}*\text{hgraf}[x1, x2]\{\lambda\};(* Para un tiempo fijo t, se evalua la función de riesgo calculado haciendo \
continua el monto_recibo y la edad*)
Plot3D[lambdaaPC[x1, x2, 5], {x1, 70, 70.01}, {x2, 50, 500}]
Plot3D[lambdaaPC[x1, x2, 5], {x1, 20, 20.01}, {x2, 50, 500}]
Plot3D[lambdaaPC[x1, x2, 5], {x1, 20, 76}, {x2, 200, 200.01}]
Plot3D[lambdaaPC[x1, x2, 5], {x1, 20, 76}, {x2, 100, 100.01}]
Clear[b11, b22, b33, g, slambdaCoxPC, slambdaPC]
b11 = -0.011779796363351181; b22 = -0.0092819937155466; b33 = \
-0.00828281989721975; g = 105.58;
hh[b1, b2, b3, g, i, j] := Exp[ {b1, b2, b3}.X[i, g]] [j]];lambdaCoxPC[b1_, b2_, b3_, g_-, i_-, j_-] :=
 lambda0[[j, 1]]*R[i][[j]]*hh[b1, b2, b3, g, i, j];
slambdaCoxPC1[i_-, j_-] := \langle \cdot | \setminus (\forallUnderoverscriptBox[\(\[Sum]\), \(k = 1\), \(j\)]\(lambda0[\([\)\(k,
     1\setminus\setminus(1\setminus)]*\(R[i]\)[\([\)\(k\)\(]\)]*hh[b11, b22, b33, g, i, k]\)\);
Timing[slambdaCoxPC = Table[\!\(
\*UnderoverscriptBox[\(\[Sum]\), \(k = 1\), \(j\)]\(lambda0[\([\)\(k,
       1\{\}(1)\{\|*\|R[i]\}\|K(\{X\}\|R[i])\|K(\{X\}\|R[i])\1, T}, {i, 1, n}];]
MatrixForm[slambdaCoxPC];
Timing[slambdaPC = Table[slambdaCoxPC[[j, i]], {j, 1, T}, {i, 1, n}];]
Timing [fslambdaPC = Table[(1/n)*\\]\*UnderoverscriptBox[\(\[Sum]\), \(i = 1\), \(n\)]\(slambdaCoxPC[\([\)\(j,
       i\)\(]\)]\)\), \{j, 1, T\}];]
parsePage[i_-, j_]: = \{X00[[i]][[2, j]],lambdaaPC[X00[[i]][[1, j]], X00[[i]][[2, j]], j]}
parseEdad[i_, j_]: = \{X00[[i]][[1, j]], slambdaCoxPC[[j, i]]\}Timing[ternasEdad3D =
   Table[{j, X00[[i]][[1, j]], fslambdaPC[[j]]}, {j, 1, T}, {i, 1, n}];]
ternasEdad3D[[1]]; ternasEdad3D[[2]];
tEdad3D = Union[ternasEdad3D[[1]], ternasEdad3D[[2]], ternasEdad3D[[3]],
```
C. Implementación de los programas

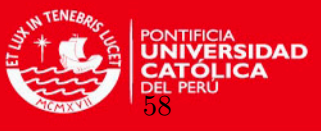

```
ternasEdad3D[[4]], ternasEdad3D[[5]], ternasEdad3D[[6]], ternasEdad3D[[7]],
    ternasEdad3D[[8]], ternasEdad3D[[9]], ternasEdad3D[[10]],
   ternasEdad3D[[11]], ternasEdad3D[[12]], ternasEdad3D[[13]],
   ternasEdad3D[[14]], ternasEdad3D[[15]], ternasEdad3D[[16]],
   ternasEdad3D[[17]], ternasEdad3D[[18]], ternasEdad3D[[19]],
   ternasEdad3D[[20]], ternasEdad3D[[21]], ternasEdad3D[[22]],
   ternasEdad3D[[23]], ternasEdad3D[[24]], ternasEdad3D[[25]]];
ListPlot3D[tEdad3D, PlotRange -> {{0, 25}, {20, 76}}]
Timing[ternasPago3D =
   Table[{j, X00[[i]][[2, j]], fslambdaPC[[j]]}, {j, 1, T}, {i, 1, n}];]
tPago3D = Union[ternasPago3D[[1]], ternasPago3D[[2]], ternasPago3D[[3]],
   ternasPago3D[[4]], ternasPago3D[[5]], ternasPago3D[[6]], ternasPago3D[[7]],
    ternasPago3D[[8]], ternasPago3D[[9]], ternasPago3D[[10]],
   ternasPago3D[[11]], ternasPago3D[[12]], ternasPago3D[[13]],
   ternasPago3D[[14]], ternasPago3D[[15]], ternasPago3D[[16]],
   ternasPago3D[[17]], ternasPago3D[[18]], ternasPago3D[[19]],
   ternasPago3D[[20]], ternasPago3D[[21]], ternasPago3D[[22]],
   ternasPago3D[[23]], ternasPago3D[[24]], ternasPago3D[[25]]];
Construcción de Función de Riesgo: Lambda de Cox Clásico y Con punto de Cambio
Funciones de regresión de Cox Clásico
(* Valores de beta para el modelo de Cox Cl´asico, calculados en R *)
b1 = -0.00890:
b2 = -0.00746;
rho[b1, b2, i], j] := Exp[ {b1, b2}.X0[i]] [ [j]];lambdaCox[b1_, b2_, i_, j_l] := lambda0[[j, 1]]*R[i][[j]]*rho[b1, b2, i, j];slambdaCox[i_-, j_-] := \binom{n}{k}\forallUnderoverscriptBox[\(\[Sum]\), \(k = 1\), \(j\)]\(
\forallSubsuperscriptBox[\(\[Integral]\), \(k - 1\), \(k\)]lambda0[\([\)\(k,
      1\)\(]\)]*\(R[i]\)[\([\)\(k\)\(]\)]*
     rho[b1, b2, i, k] \left[\text{DifferentialD}[t]\right);
slambda[j_] := Table[slambdaCox[i, j], {i, 1, n}]
fslambda[i] := (1/n) * \1\*UnderoverscriptBox[\(\[Sum]\), \(i = 1\), \(n\)]\(slambdaCox[i, j]\)\);
mlambda[i_1] := Median[slambda[i_1];Timing[vectorslambdaCox = Table[fslambda[j], {j, 1, T}];]
Timing[paresm = Table[{j, mlambda[j]}, {j, 1, T}];]
ListLinePlot[paresm]
Timing[paresmS = Table[{j, Exp[-paresm[[j, 2]]]}, {j, 1, T}];]
```
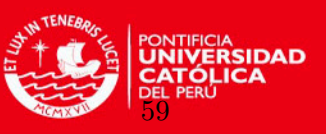

```
ListLinePlot[paresmS, AxesOrigin -> {0.5, .89}, PlotRange -> All]
Timing[vectorlambdaCox = Table[flambda[j, b1, b2], {j, 1, T}];]
Timing[pares5 = Table[vectorslambdaCox[[j]], {j, 1, T}];]
Timing[paresfS = Table[{j, Exp[-vectorslambdaCox[[j]]]}, {j, 1, T}];]
Funciones de regresión de Cox con puntos de cambio en las covariables
Clear[b11, b22, b33, g];
b11 = -0.011779796363351181; b22 = -0.0092819937155466; b33 = \
-0.00828281989721975; g = 105.58;
hh[b1, b2, b3, g, i, j] := Exp[{b1, b2, b3}.X[i, g]][[j]];lambdaCoxPC[b1_, b2_, b3_, g_-, i_-, j_-] :=
  lambda0[[j, 1]]*R[i][[j]]*hh[b1, b2, b3, g, i, j];
slambCoxPC[i_-, j_-] := \langle \cdot | \cdot \rangle\forall \*UnderoverscriptBox[\(\[Sum]\), \(k = 1\), \(j\)]\(
\*SubsuperscriptBox[\(\[Integral]\), \(k - 1\), \(k\)]lambda0[\([\)\(k,
      1\)\(]\)]*\(R[i]\)[\([\)\(k\)\(]\)]*
     hh[b11, b22, b33, g, i, k] \langle [DifferentialD]t\rangle);
slambPC[j_] := Table[slambCoxPC[i, j], {i, 1, n}]slambPC[2];
fslambPC[i_] := (1/n) * \lceil \cdot \rceil\*UnderoverscriptBox[\(\[Sum]\), \(i = 1\), \(n\)]\(slambCoxPC[i, j]\)\);
Timing[vectorslambdaCoxPC = Table[fslambPC[j], {j, 1, T}];]
Timing[paressPC = Table[{j, vectorslambdaCoxPC[[j]]}, {j, 1, T}];]
Timing[paresfSPC = Table[{j, Exp[-vectorslambdaCoxPC[[j]]]}, {j, 1, T}];]
mslambPC[j_] := Median[slambPC[j]];
Timing[vectormslambdaCoxPC = Table[mslambPC[j], {j, 1, T}];]
parsemsPC = Table[ {j, vectorms1ambdaCoxPC[[j]]}, {j, 1, T}];
ListLinePlot[paresmsPC]
parsesmfSPC = Table[\{j, Exp[-vectorms1ambdaCoxPC[[j]]]\}, \{j, 1, T\}];ListLinePlot[paresmfSPC, AxesOrigin -> {0.3, .82}, PlotRange -> All]
```
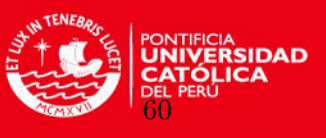

# C.4. Prueba de bondad de ajuste en Mathematica

Se desarrolla en Mathematica la prueba de bondad de ajuste entre el modelo propuesto por [Jensen y Lutkebohmert](#page-72-0) [\(2008\)](#page-72-0) y el modelo [Cox](#page-72-1) [\(1972\)](#page-72-1)

```
Prueba de bondad de Ajuste
Tercera Fase del Algoritmo: Realizar prueba de bondad de Ajuste
Construir \!\(\(
\verb+\xSubscriptBox[\\(h\), \ \ \verb+\((i\))(t)\))\ , \ \ \verb+\+\*SubscriptBox[\(\[Del]\), \(1\)]\)\[Rho](t), Subscript[\[Del], 2]\[Rho](t)
rho[b1_, b2_, i_] := Exp[{b1, b2}.X0[i]],derho1[b1_, b2_, i_] := X0[i][[1]]*Exp[{b1, b2}.X0[i]];
derho2[b1_, b2_, i_] := X0[i][2]*Exp[{b1, b2}.X0[i]];
h[b1_, b2_, b3_, g_-, i_-, j_] := Exp[ {b1, b2, b3}.X[i, g]] [j]];Construcción de Cocientes:
(rho(beta,i)/h(gamma,i), derho2(beta,i)/h(gamma,i),rho(beta,i)/h(gamma,i))
ra[i_, j_] := \!\(
\*UnderoverscriptBox[\(\[Sum]\), \(k = 1\), \(j\)]\(lambda0[\([\)\(k,
     1\setminus\setminus(1\setminus)]*\(R[i]\)[\([\)\(k\)\(]\)]*rho[b1, b2, i, k]\)\);
ha[i_-, j_-] := \!\(
\*UnderoverscriptBox[\(\[Sum]\), \(k = 1\), \(j\)]\(lambda0[\([\)\(k,
     1\setminus\setminus(1\setminus)]*\setminus(R[i]\setminus\setminus(\setminus(k\setminus\setminus(1\setminus))*h[b11, b22, b33, g, i, k]\setminus\setminus;
drho1a[i_, j_] := \sqrt{!}\*UnderoverscriptBox[\(\[Sum]\), \(k = 1\), \(j\)]\(lambda0[\([\)\(k,
     1\setminus\setminus(] \setminus)]*\(R[i]\)[\([\)\(k\)\(]\)]*\(derho1[b1, b2,
      i]\)[\([\)\(k\)\(]\)]\)\);
drho2a[i_, j_] := \!\(
\*UnderoverscriptBox[\(\[Sum]\), \(k = 1\), \(j\)]\(lambda0[\([\)\(k,
     1\)\(]\)]*\(R[i]\)[\([\)\(k\)\(]\)]*\(derho2[b1, b2,
      i]\)[\([\)\(k\)\(]\)]\)\);
cola[i_-, j_-] := ra[i, j] / ha[i, j]co2a[i_-, j_-] := drho1a[i, j]/ha[i, j];co3a[i_-, j_-] := drho2a[i, j]/ha[i, j];c1a = Table[co1a[i, j], {i, 1, n}, {j, 1, T}];
c2a = Table[co2a[i, i], {i, 1, n}, {i, 1, T}];
MatrixForm[c2a];
```
C. Implementación de los programas

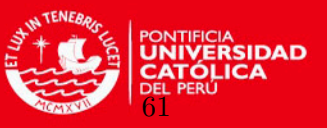

```
c3a = Table[co3a[i, j], {i, 1, n}, {j, 1, T}];
qa[i_-, j_-] := \{co1a[i, j], co2a[i, j], co3a[i, j]\}QQa = Table[qa[i, j], {i, 1, n}, {j, 1, T}];
Construyendo la matriz que corresponde a los n individuos para el instante j; con j=1, 2, ..., 25
T = \text{Table}[q_1, j], \{i, 1, n\}]Construcción de matriz B, para hallar valor c para cada tiempo-j, del conjunto total
de los n individuos.
Clear[c, cc, t]
vh[i_] := Table[ h[b11, b22, b33, g, i, j], {i, 1, n}]DiagonalMatrix[vh[1]];
Inverse[Transpose[qqa[1]].DiagonalMatrix[vh[1]].qqa[1]];
c[j_+] := r[j] -qqa[j].Inverse[Transpose[qqa[j]].DiagonalMatrix[vh[j]].qqa[j]].Transpose[
    qqa[j]].DiagonalMatrix[vh[j]].r[j]
Timing[cc = Table[c[j], {j, 1, T}];
Timing[sigma2 = (1/n)*\1\(\\forallUnderoverscriptBox[\(\[Sum]\), \(i = 1\), \(n\)]\((
\*UnderoverscriptBox[\(\[Sum]\), \(j = 0\), \(T - 1\)]
\forallSubsuperscriptBox[\(\[Integral]\), \(j\), \(j +
         1\)]\( (\\ccos{\chi(\Gamma)}\)(j +1\)\(]\)]\)[\([\)\(i\)\(]\)])\)*\((\(cc[\([\)\(j +
            1\)\(]\)]\)[\([\)\(i\)\(]\)])\)*\(NN[i]\)[\([\)\(j +
          1\)\(]\)] \[DifferentialD]t)\)\)]
Timing[cmuestral = Sqrt[(1/n)]*\\\*UnderoverscriptBox[\(\[Sum]\), \(i = 1\), \(n\)]\((
\forallUnderoverscriptBox[\(\[Sum]\), \(j = 0\), \(T - 1\)]
\*SubsuperscriptBox[\(\[Integral]\), \(j\), \(j +
         1\)]\((\(cc[\([\)\(j + 1\)\(]\)]\)[\([\)\(i\)\(]\)])\)*\(NN[
          i]\)[\([\)\(j + 1\)\(]\)] \[DifferentialD]t)\)\)]
Timing [Sqrt[(1/n)]*(\cdot)!)(\*UnderoverscriptBox[\(\[Sum]\), \(j = 0\), \(T - 1\)]\(
\*SubsuperscriptBox[\(\[Integral]\), \(j\), \(j +
       1\)]\((\(cc[\([\)\(j + 1\)\(]\)]\)[\([\)\(1\)\(]\)])\)*\(NN[
        1]\)[\([\)\(j + 1\)\(]\)] \[DifferentialD]t\)\))]
tt = cmuestral/Sqrt[sigma2]
```
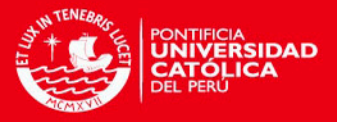

## **Bibliografía**

- Aalen, O. (1978). Nonparametric inference for a family of counting processes, The Annals of Statistics 6: 701–726.
- Andersen, P. K., Borgan, O., Gill, R. D. y Keiding, N. (1993). Statistical Models Based on Counting Processes, Springer.
- Andersen, P. K. y Gill, R. D. (1982). Cox's regression model for counting processes: a large sample study, Annals of Statistics 10: 1100–1120.
- Breslow, N. (1974). Covariance analysis of censored survival data, *Biometrics* 30: 89–99.
- Chappell, R. (1989). Fitting bent lines to data with applications to allometry, Journal of Theoretical Biology 138: 235–256.
- Cox, D. R. (1972). Regression models and life-tables, *Journal of the Royal Statistical Society* 34: 187–220.
- Cox, D. R. (1975). Partial likehood, Biometrika 62: 269–276.
- Cox, D. R. y Oakes, D. (1984). Analysis of Survival Data, Chapman and Hall.
- der Vaart, A. V. (1998). Asymptotic statistics, Cambridge University Press.
- Fleming, T. R. y Harrington, D. P. (1991). Counting processes and survival analysis, Wiley Series in Probability and Statistics.
- Gandy, A. y Jensen, U. (2005). On goodness of fit tests for aalen's additive risk model, Scandinavian Journal of Statistics 32: 425–445.
- Gandy, A. y Jensen, U. (2006). Model checks for cox-type regression models based on optimally weighted martingale residuals, Lifetime data analysis 15: 534–557.
- Gandy, A., Jensen, U. y Lutkebohmert, C. (2005). A cox model with a change-point applied to an actuarial problem, Brazilian Journal of Probability and Statistic 19: 93–109.
- Ibragimov, I., Has'minskii, R. y Kotz, S. (1981). Statistical estimation. Asymptotic theory, Springer.
- Jensen, U. y Lutkebohmert, C. (2008). A cox-type regression model with change-points in the covariates, Lifetime data analysis 14: 267–285.
- K. Liang, S. S. y Liu, X. (1990). The cox proportional hazard model with change-point: an epidemioliogie application, Biometrics 46: 783–793.
- Kosorok, M. y Song, R. (2007). Inference under right censoring for transformations models with a change-point based on a covariate threshold, *Annals of Statistics* 35: 957–989.

Lehmann, E. L. y Casella, G. (1998). Theory of Point Estimation, Springer.

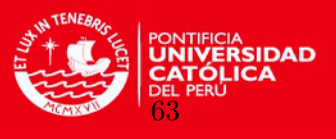

Lohr, S. L. (1999). *Muestreo: Diseño y análisis*, International Thomson Editores.

Luo, X. y Boyett, J. (1997). Estimations of a threshold parameter in cox regression., Communications in Statistics - Theory and Methods 26: 2329–2346.

Mathematica (2012). Versión 9.0, Wolfrang Research.

- Pons, O. (2003). Estimation in a cox regression model with a change-point according to a threshold in a covariate, Annals of Statistics 31: 442–463.
- R (2012). Versión 2.14.2, The R foundation for Statistical Computing.
- Survival (2013). Versión 2.37-4, Therneau, T. Survival Analysis Library in  $R$ .

Vaart, A. V. y Wellner, J. (1996). Weak Convergence and empirical processes, Springer.

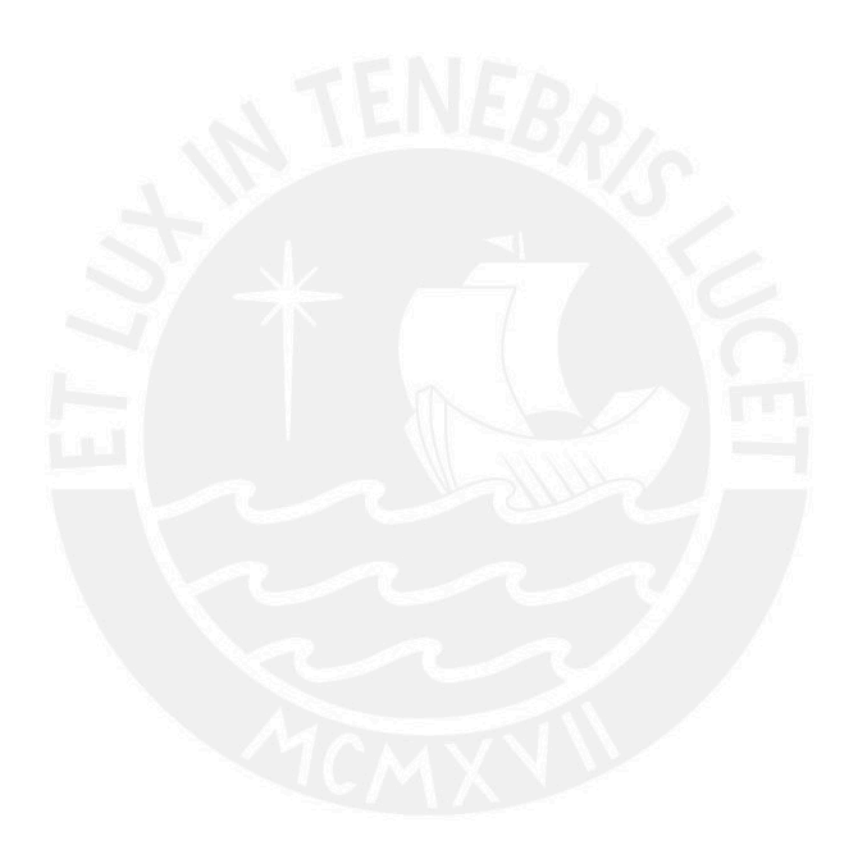